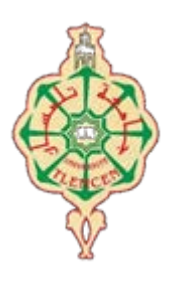

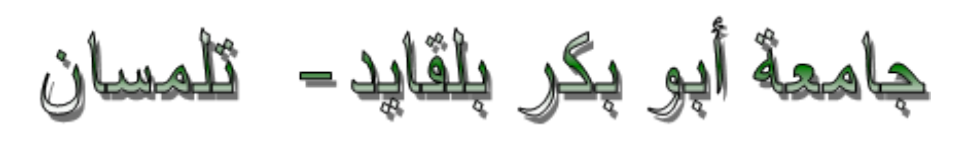

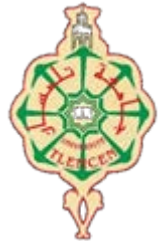

**Université Abou Bakr Belkaïd de Tlemcen Faculté de Technologie Département de Génie Biomédical Laboratoire de Recherche de Génie Biomédical**

# **MEMOIRE DE PROJET DE FIN D'ETUDES**

**Pour obtenir le Diplôme de**

# **MASTER en GENIE BIOMEDICAL**

*Spécialité :* **Télémédecine**

**Présenté par : TEHARI Hanane et YOUNESS Redwane**

**Conception implémentation d'un système d'information hospitalière intégré (S.I.H.I).**

#### **Soutenu le 27 mai 2015 devant le Jury :**

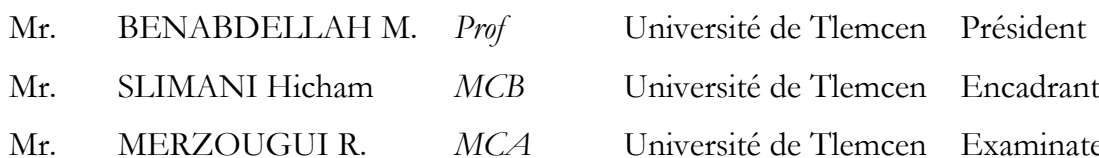

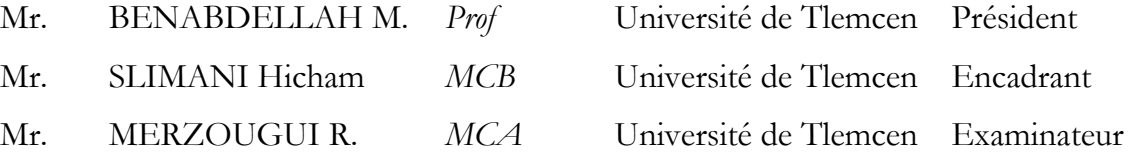

#### **Année universitaire 2014-2015**

## **Remerciement :**

Nous remercions Allah le tout puissant de nous avoir donnée le couranté de courage et la volt de mener un terme à ce présent train

Nous remercions énormément Mr. SLIMANI HICHAM d'avoir accepté de nous encadrer et nous lui sommes très reconnaissants pour son précieux aide pendant les moments difficiles de notre travail.

Nous tenons également à remercier Mr. BENABDELLAH et tous les enseignants de l'université pour leurs enseignements et leurs conseils qui nous ont été très utiles afin d'achever à bien ce projet de fin d'études.

Un grand remerciement aux membres du jury pour avoir accepté de corriger et d'évaluer ce travail.

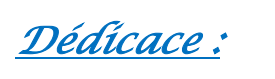

## *« TEHARI HANANE »*

Je tiens à remercier en premier lieu الله le tout puissant de m'avoir aidé à faire se modeste travail.

Avant tout développement sur cette expérience professionnelle and the lense remercie la semble des enseignants pour les conseils qu'ils ont pu me prodiguer au cours des enseignants pour les conseils qu'ils

l'encadrant «Mr SLIMANI HICHAM », pour son aide, ses orientations et tous ses efforts avec nous.

Je dédier ce travail à ceux qui m'ont accompagnés le long de ma vie, dans chaque pas que j'ai faite, si je ris et si je pleure, Ma Mère et Mon Père, j'aimerai bien les remercier pour chaque instant de ma réussite. A mon marie « YASSINE» et mon frère « SALIM» qui sont les flammes de mon cœur et les porteurs de mon bonheur.

Aux petits OUMAYMA et FADWA, HANAA ELBATOUL, WASSIM, OUSSAMA pour les sourires et les dessins sur mes feuilles quand je dors ou je sors. A mes sœurs « WAHIDA,IBTISSEM,SOUAD,SHIRAZE » pour leur grand support, à mes meilleurs amies HOUDA,LAMIA,ASSIA,HADJER,AMEL,AMINA ,SOUHILA et toute la promos de la télémédecine .

A mon frère, amis, enseignant, accompagnant, « DR. BERRADIA » merci pour tous tes efforts.

Enfin, je remercie tous mes collègues et mon binôme « YOUNESS REDWANE », pour l'aide, et les bons moments.

### *« YOUNES REDWANE»*

A l'issue de ce travail, je remercie, en premier lieu, nous avoir donné la force et le courage de le n

Je dédié ce travail à ma très chère famille, à tous m personnes qui nous ont aidés.

Je tiens, également, à exprimer ma sincère reconnaissance et ma profonde gratitude à tous ceux qui ont contribué de près ou de loin à la réalisation de ce mémoire, notamment ma collègue « TEHARI HANANE » et notre encadrant MR. "SLIMANI HICHAM" dont les conseils et orientations nous ont été précieusement utiles.

# **Table des matières :**

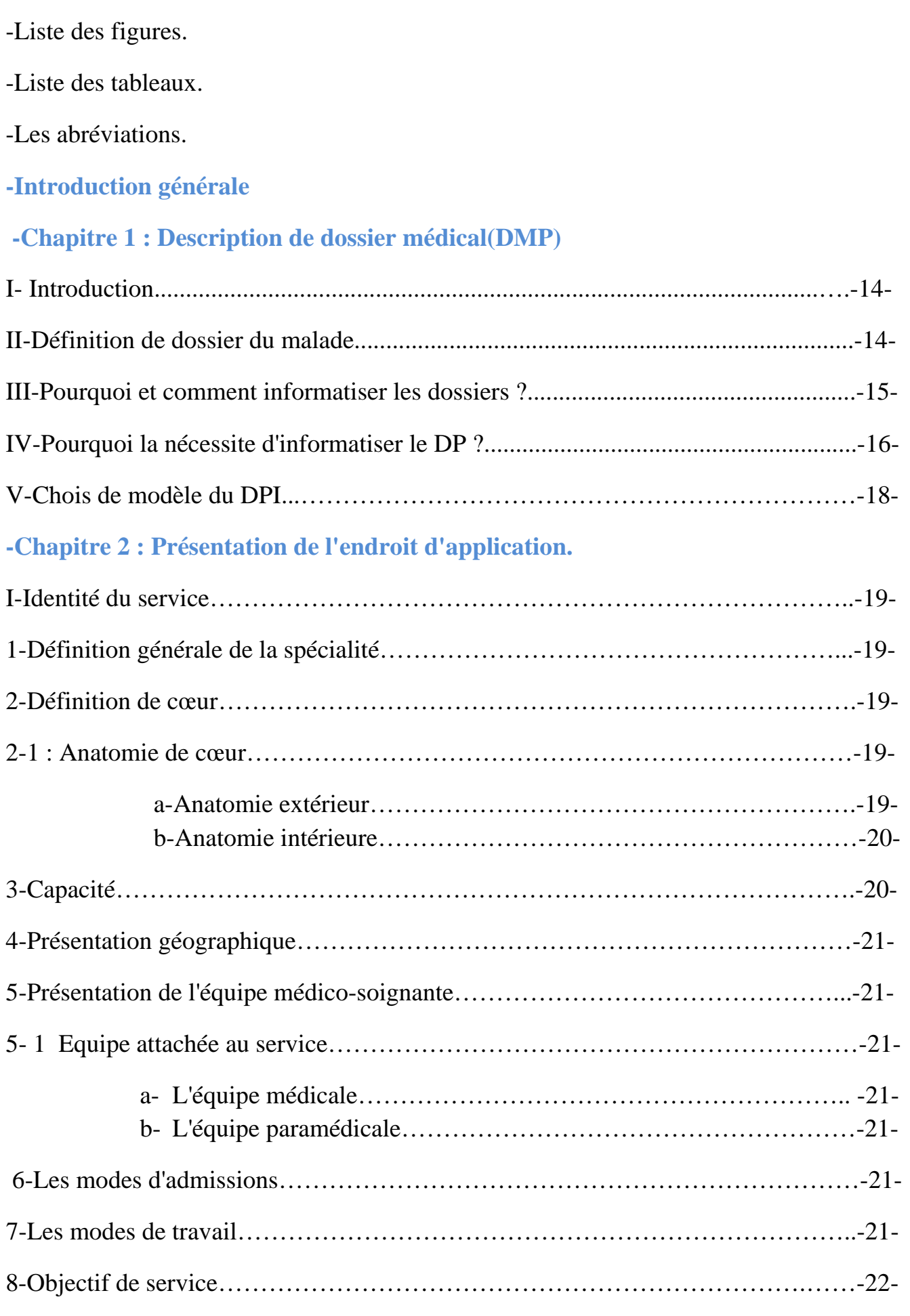

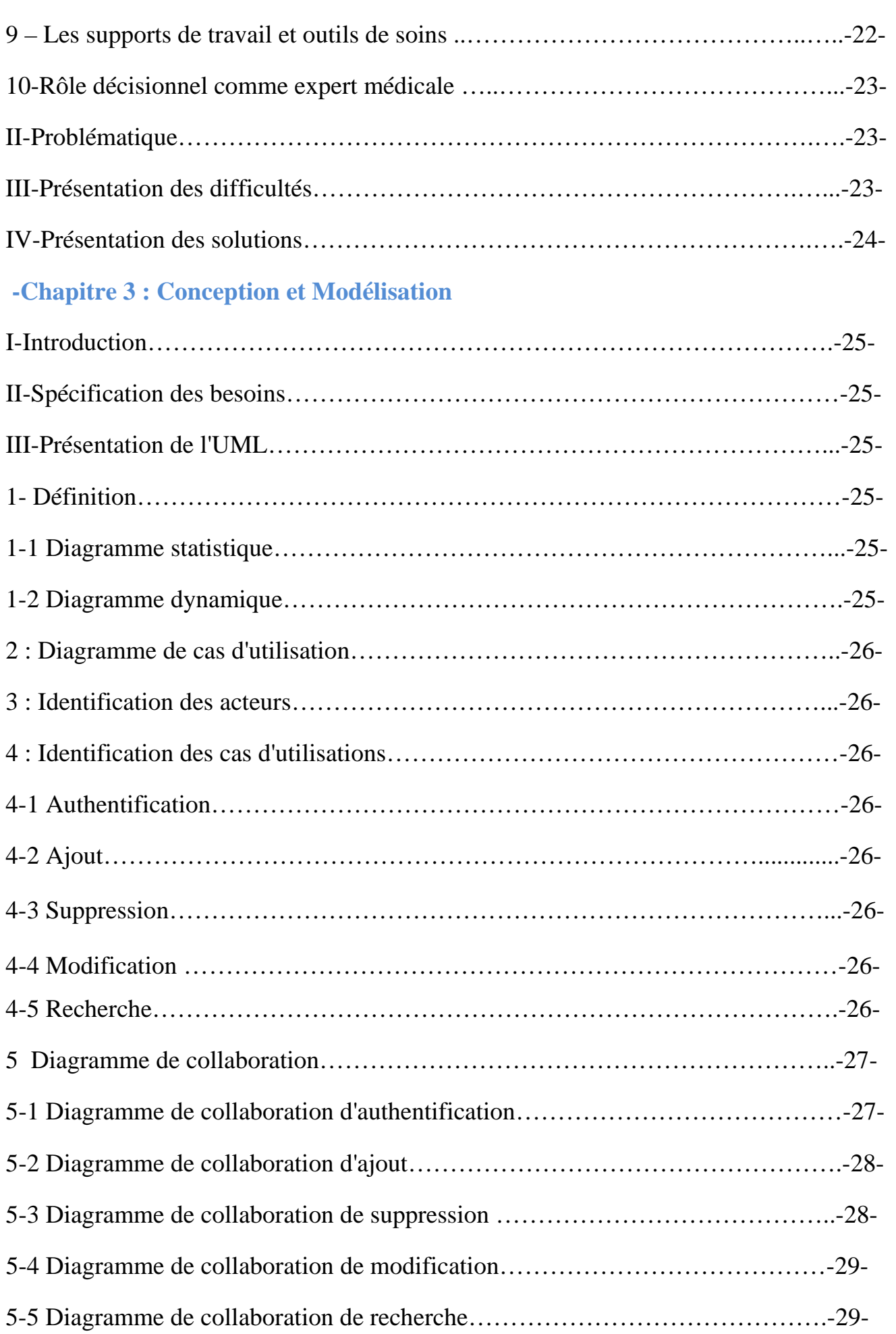

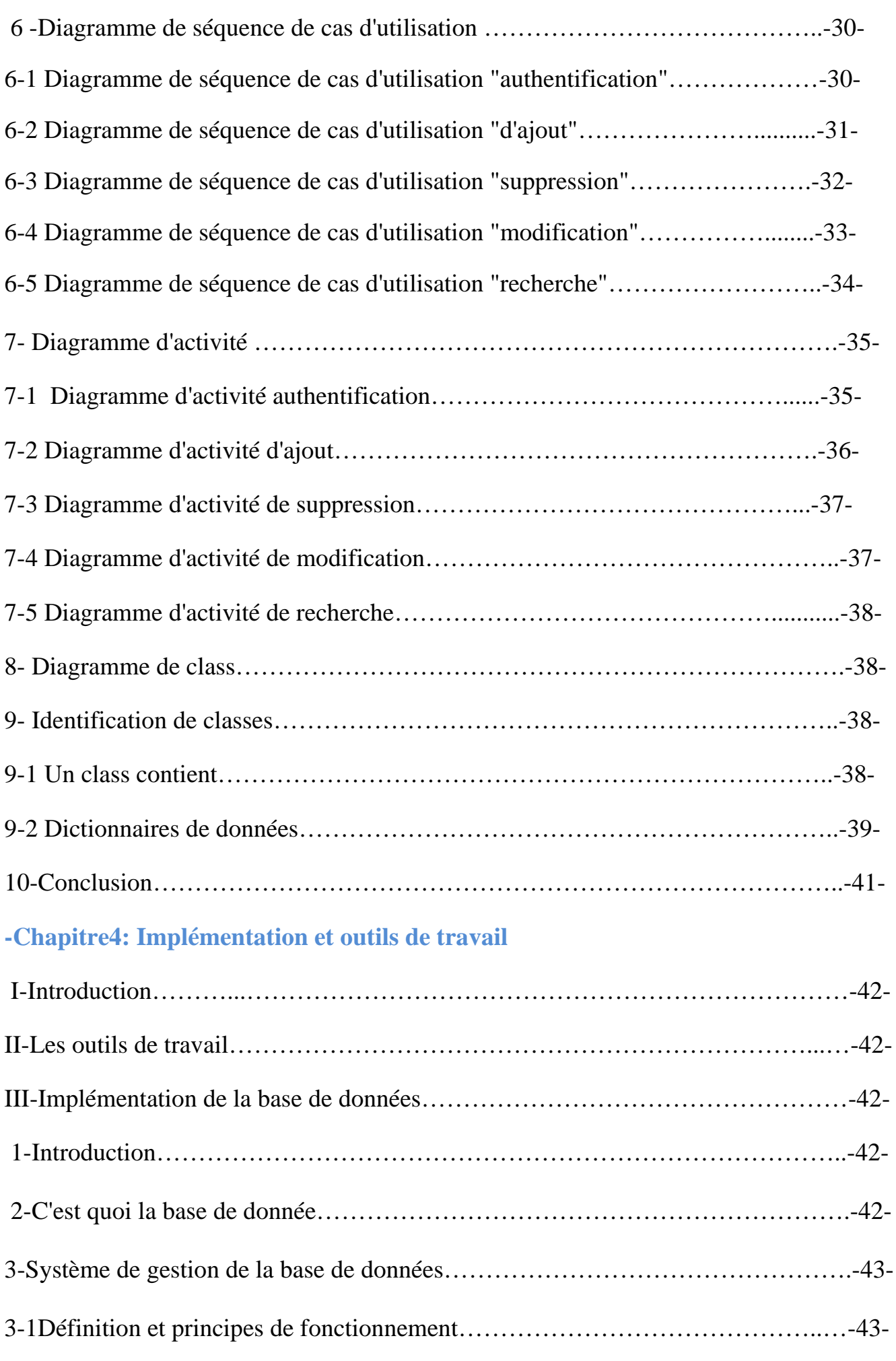

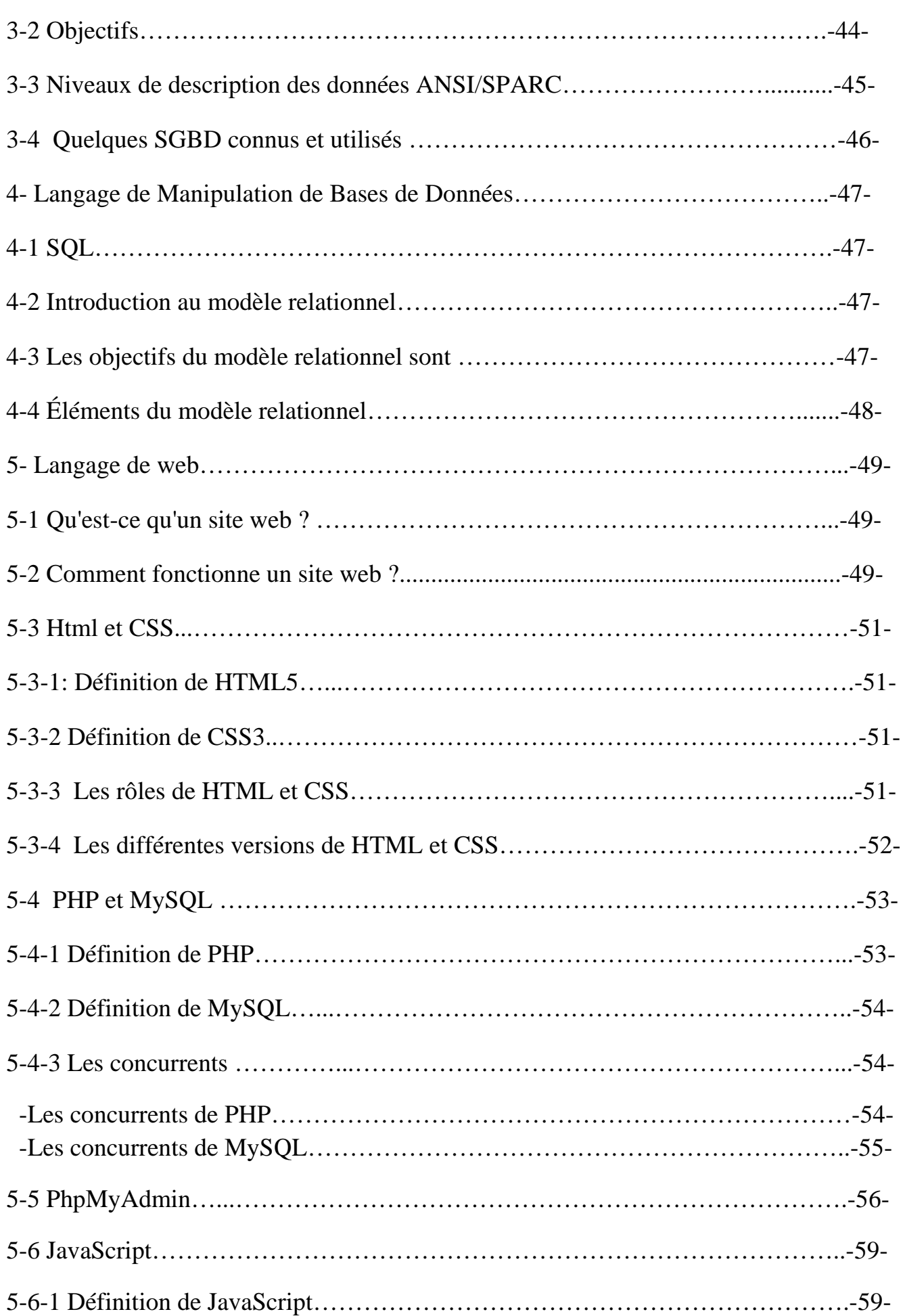

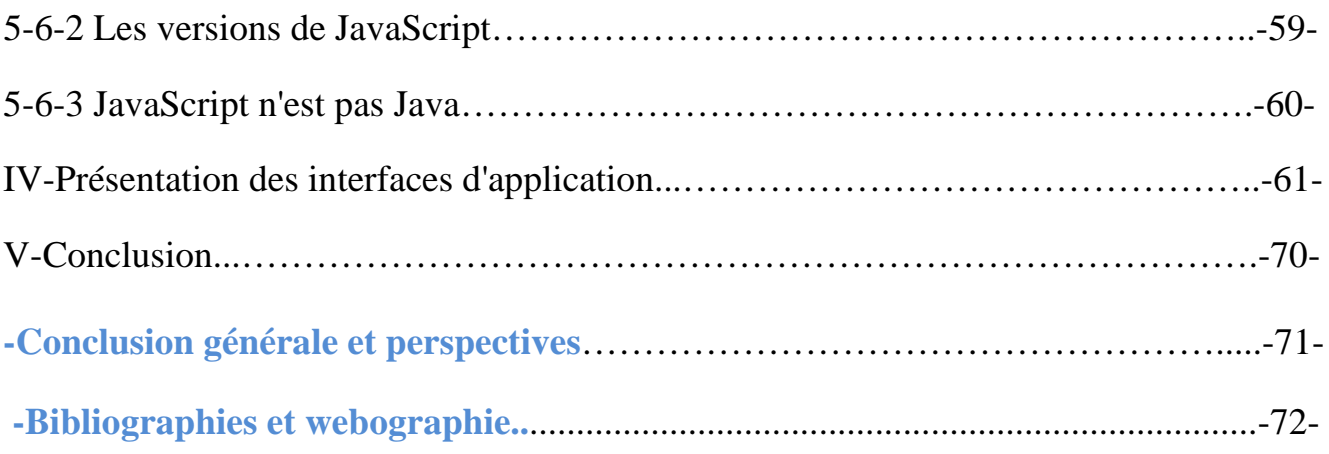

# **Liste des figures :**

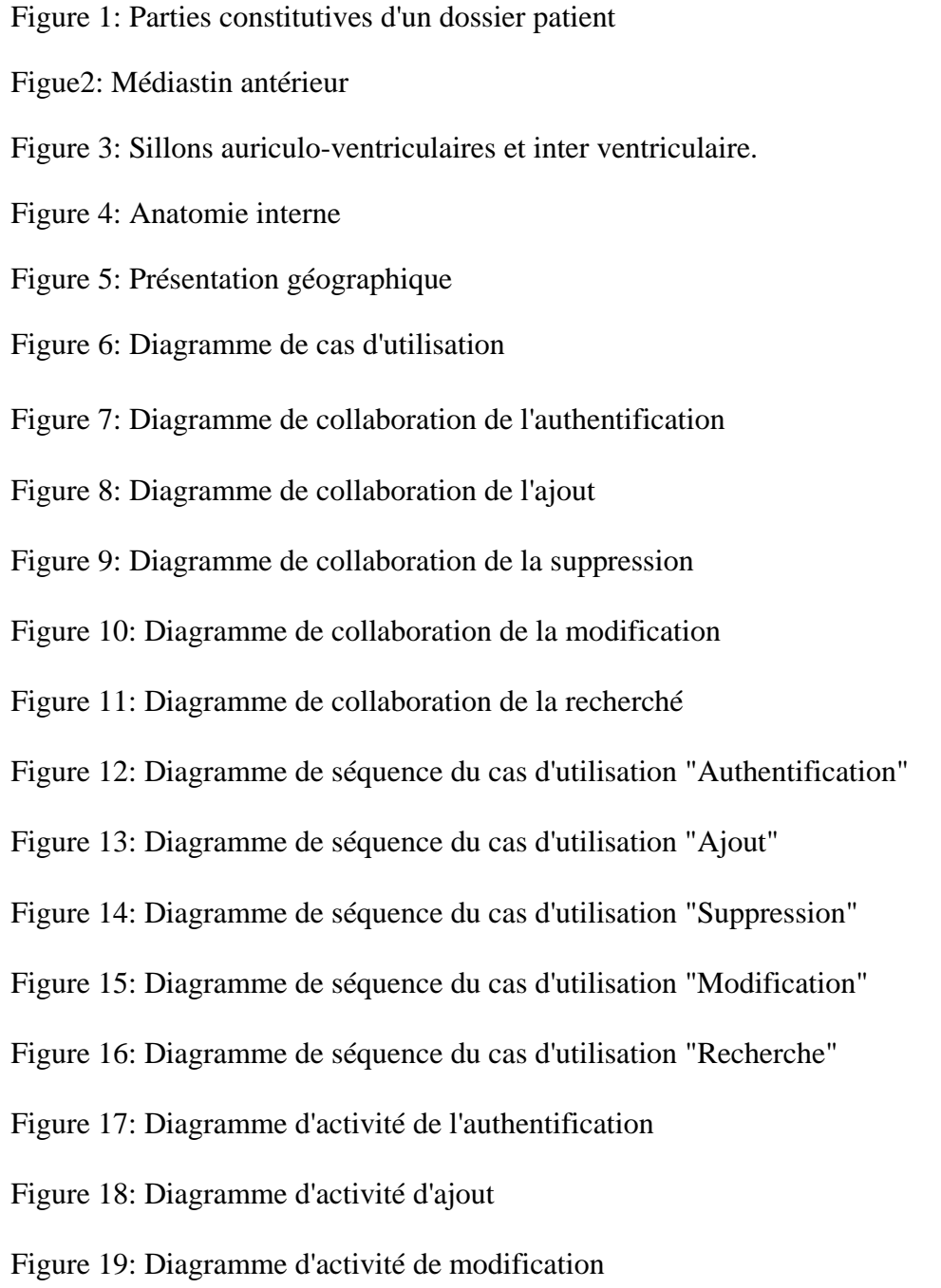

- Figure 20: Diagramme d'activité de suppression
- Figure 21: Diagramme d'activité de recherché
- Figure 22 : Diagramme de classes
- Figure 23: Description de base de données
- Figure 24: Relation SGBD-utilisateur-B.D.
- Figure 25 : Les niveaux de la base de données.
- Figure 26 : Client et serveur
- Figure 27: Transferts avec un site statique
- Figure 28: Transfert avec un site dynamique
- Figure 29: Envoie du HTML et du CSS au client
- Figure 30: Communication entre PHP et MySQL
- Figure 31: PHP décide ce qui va être affiché sur la page web envoyée au visiteur
- Figure 32: Lancement de PhpMyAdmin
- Figure 33: Accueil de PhpMyAdmin
- Figure 34: La base de test
- Figure 35: Création d'une table
- Figure 36 : Création d'une table MySQL
- Figure 37 : Fonctionnement de JavaScript
- Figure 38: Page d'accueil
- Figure 39: Page description
- Figure 40: Page de conseils et statistique
- Figure 41 : La page de contact
- Figure 42 : La page de connexion
- Figure 43: Page de formulaire de patient
- Figure 44: Page d'inscription
- Figure 45 : Page de visualisation
- Figure 46: Page de liste des patients

Figure 47: Page de liste des détails

#### **Liste des tableaux :**

Tableau 1: Comparaison du DP papier et du DPI Tableau 2 : Méthodes et attributs des classes Tableau 3 : Dictionnaire des données

## **Liste des abréviations :**

**WWW**: World Wide Web

**DP**: Dossier de Patient

**SIH**: Système d'Information Hospitalier

**SIM**: Système d'Information Médical

**SIC**: Système d'Information Clinique

**DPI**: Dossier de Patient Informatisé

**IDE**: Ingénieur D'état

- **UML**: Unified Modeling Language
- **BDD**: Base Des Données

**ID**: Identification

**SGBD-R ou O**: Système de Gestion de Base de Données (Relationnel ou Orienter Object)

**LDD**: Langage de Description des Données

**LMD**: Langage de Manipulation des Données

**SQL:** Structured Query Language

**IBM:** Informatique Biomedical

**SPARC:** Scalable Processor Architecture

**ANSI**: American National Standards Institute

**HTML**: Hypertext Markup Language

**CSS**: Cascading Style Sheets

**PHP**: Hypertext Preprocessor or Personnel Home Page

**LAMP**: Linux, Apatch, MySQL, PHP

**JSP**: Java Server Pages

**ASP**: Active Server Page

**WAMP**: Windows, Apatch, MySQL, PHP

# Introduction général :

Actuellement, le monde connaît une avance technologique considérable dans tous les secteurs et cela grâce à l'informatique qui étudie les techniques du traitement automatique de l'information. Elle joue un rôle **important dans le développement de travail.**

Avant l'invention de l'ordinateur, on enregistrait toutes les informations manuellement sur des supports en papier ce qui engendrait beaucoup de problèmes tel que la perte considérable du temps dans la recherche de ces informations ou la dégradation des supports en papiers...etc.

Ainsi, jusqu'à présent, l'ordinateur reste le moyen le plus sûr pour le traitement et la sauvegarde de l'information. Cette invention a permis d'informatiser les systèmes de données des entreprises, ce qui est la partie essentielle dans leur développement aujourd'hui.

Les hôpitaux font partie intégrante des établissements que l'informatique pourra beaucoup aider. Jusqu'à ce jour, la gestion manuelle est encore dominante, d'où la nécessité d'introduire l'informatique dans les gestions des cliniques.

L'objectif de notre projet d'étude, présenté dans ce rapport, est la conception et la réalisation d'une plateforme web représentant une application web pour informatiser les dossiers médicaux et pour la gestion des dossiers des patients dans un, voire plusieurs, service(s) d'un hôpital.

#### **Nous avons organisé ce mémoire de la manière suivante :**

- Dans le premier chapitre nous présentons un dossier typique d'un patient, et nous répondons aux questions pourquoi et comment informatiser le dossier de ce dernier.
- Le deuxième chapitre présente une courte description de notre champ d'étude qui est le service de cardiologie.
- La conception de notre site web modélisée avec le langage UML sera discutée dans le troisième chapitre.
- Dans le quatrième chapitre, consacré à la mise en œuvre de notre application, nous présentons également les différents outilles utilisés pour la réalisation de notre travail ainsi que les aperçues de notre application web.
- Enfin, nous terminerons ce manuscrit par une conclusion générale et des prespectives.

# Chapitne 011: Description de Dossier Médical du Patient (DMP ou DP)

### **I-Introduction :**

Au cours de ces quinze dernières années, les nouvelles technologies de l'information et de la communication ont connu un bouleversement marqué par l'apparition de l'Internet et par sa croissance exponentielle.

Ces années ont aussi été marquées par l'entrée en scène de World Wide Web (WWW), l'une des applications qui a popularisée Internet, et qui a fait exploser le nombre de ses utilisateurs. Par conséquent, le web suscite l'intérêt de la majorité des organisations qui se doivent enrichir leur présentation via des sites web.

#### **II-Définition de dossier du malade:**

Dans la littérature, il existe plusieurs définitions du dossier du patient. Celle qui est généralement adoptée par le milieu médical a été formulée, il y a plus de 15 ans par Francis Roger France qui affirme que le « **DP est la mémoire écrite de toutes les informations concernant un patient** », constamment mises à jour, et dont l'utilisation est à la fois individuelle et collective ». La tenue du DP est une partie intégrante de l'acte de soin ainsi qu'une obligation légale [7]. Il a les fonctions suivantes :

- Aide–mémoire pour le suivi du patient. Le DP est le résultat d'un flux documentaire qui accompagne le patient dans son parcours de santé (hospitalier et ambulatoire). Dans le dossier se trouve toute l'information nécessaire de l'ensemble de la prise en charge du patient.

- Un document médico-légal. La tenue d'un DP permet d'établir les faits tant pour le patient que pour le médecin. Les données du dossier peuvent servir de preuves légales dans les affaires juridiques où la responsabilité du patient, du médecin ou de l'institution est engagée.

- La facturation. La tenue de la trajectoire du patient est indispensable au processus de la facturation des prestations fournies au patient.

- La communication. Le DP permet de stocker des informations relatives au patient, les problèmes médicaux rencontrés, les décisions médicales prises et les résultats de ces décisions. Tout élément mémorisé dans le dossier est un acte potentiel de communication avec les différents partenaires du système de santé.

#### **Aujourd'hui le DP a de nombreuses autres utilisations :**

- C'est un outil d'évaluation de l'activité médicale. Avec les données récoltées, il est possible d'évaluer une pratique ou un acte de soin,

- Il permet de classer les patients en groupes homogènes de malades dans un objectif d'évaluation d'activité et de tarification,

- C'est un outil de calcul de coûts par séjour (comptabilité analytique),

- C'est une source d'informations sur l'état de santé de la population, utilisée pour effectuer de la recherche épidémiologique,

- C'est également un outil de recherche clinique : il permet d'effectuer des études rétrospectives et de générer les hypothèses à vérifier pour des études prospectives.

Dans un milieu hospitalier, le DP est l'union des dossiers de tous les intervenants du système de soins de l'hôpital. A l'origine de chaque document se trouve un acte médical, dans le sens large du terme. Il peut s'agir de l'admission du patient, de la réalisation d'un examen, d'une consultation, d'un transfert d'un service à l'autre, etc. Le contenu d'un DP comprend au moins les trois volets : dossier administratif, dossier médical et dossier infirmier (Figure 1).

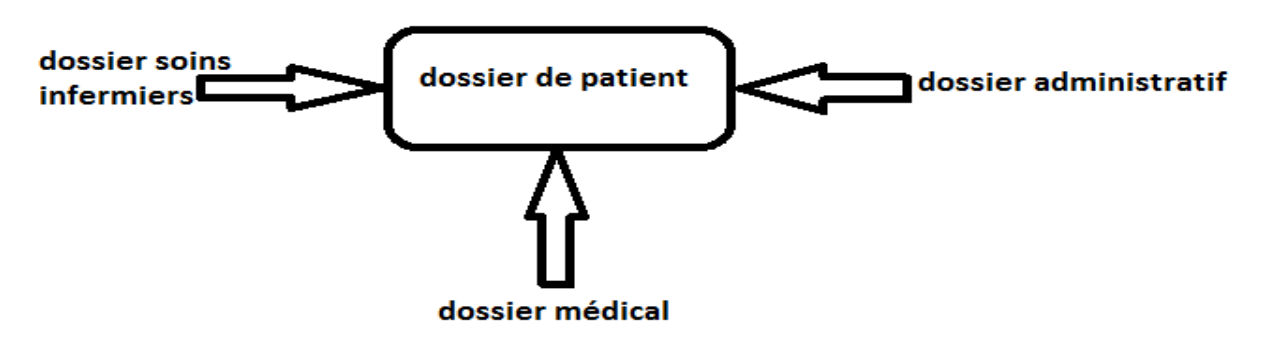

Figure 1 : Parties constitutives d'un dossier patient

- Le dossier administratif : la fiche d'identification du patient (données administratives et sociales), couverture d'assurance, documents de facturation.

- Le dossier médical : anamnèse (histoire clinique du patient), résultats d'examens cliniques, résultats d'examens complémentaires, prescriptions diagnostiques ou thérapeutiques, traitements, notes de suite, avis de spécialistes, différents rapports (radiologie, pathologie, etc.), comptes rendus opératoires, les lettres de sortie (rapport définitif produit à la fin du traitement du patient), les fiches d'information au patient, etc.

- Le dossier infirmier : feuilles de surveillances (signes vitaux), notes de soins, etc.

Ces trois parties principales du DP peuvent être créées lorsque le patient se présente à l'hôpital en cas d'urgence (dossier d'urgence), pour une consultation (dossier ambulatoire) ou encore pour un séjour hospitalier (dossier d'hospitalisation).

A l'origine, le support d'inscription des données des patients a été le papier. Grâce aux nouvelles technologies, notamment dans le domaine de l'informatique, le support du DP évolue, donnant ainsi naissance au dossier patient informatisé.

#### **III- Pourquoi et comment informatiser les dossiers?**

L'informatisation des DP s'inscrit dans l'évolution actuelle de la médecine et de l'informatique médicale. Depuis ces dernières décennies, la plus part des hôpitaux informatisés se sont dotés d'un Système d'Information, communément appelé Système d'Information Hospitalier (SIH). Le SIH est un système informatique destiné à gérer l'ensemble des activités de l'hôpital. C'est un système qui intègre progressivement les différentes fonctions de l'hôpital : saisir et facturer les prestations, réguler l'utilisation des ressources, prendre en charge le patient, mettre à disposition des soignants les connaissances médicale.

Le développement des premiers SIH, notamment aux Etats-Unis et dans quelques pays d'Europe comme les Pays-Bas, la Suède ou la Suisse, remonte au milieu des années 60. Au départ, les SIH étaient limités à la gestion du personnel, à la facturation et aux finances. Par la suite, ils ont commencé à s'intéresser à l'aspect médical de l'institution donnant ainsi naissance au Système d'Information Médical (SIM) ou au Système d'Information Clinique (SIC).

Au cœur du système SIM/SIC se développe le dossier patient informatisé (DPI). Le DPI consiste en l'utilisation des outils permettant à tout usager autorisé, d'enregistrer, de retrouver, de consulter et d'exploiter des données relatives au patient. Le SIM/SIC fournit au DPI de renseignements généraux sur le patient à commencer par les données d'identification et l'historique médical. A cette base s'ajoute de cas en cas d'autres informations telles que les résultats d'analyses de laboratoires, des résultats d'examens radiologiques, des prescriptions médicamenteuses, etc.

#### **IV-Pourquoi la nécessité d'informatiser le DP ?**

Les raisons d'informatiser le DP sont multiples. Le DPI est considéré comme une ressource importante à l'activité de soins, à la gestion des problèmes dans le domaine de la santé ainsi qu'à l'extension des connaissances médicales. L'informatisation du DP permet de stocker dans un volume réduit des quantités considérables d'informations, y compris des données multimédias. Parallèlement à la quantité, l'informatisation permet d'améliorer la qualité du contenu de dossier. Le DPI est plus lisible que le DP sous forme papier et l'accès aux informations recherchées est plus rapide. Avec le DPI, le partage des informations entre partenaires de soins se fait plus facilement aussi bien à l'intérieur qu'à l'extérieur de l'hôpital. Cela implique une meilleure continuité de soins et une diminution des coûts de la prise en charge globale du patient en évitant la répétition des examens. Les DPI facilitent le regroupement des données pour pouvoir effectuer différents types de recherches (statistiques, épidémiologiques, cliniques) ainsi qu'une évaluation des soins. Un DPI peut être connecté à des bases de données documentaires (recherche des références bibliographiques) et/ou à des bases de connaissances (informations pour la prise de décision). Les dossiers informatisés sont mieux protégés et les moyens techniques se mettent en place pour assurer la confidentialité des données. Les fonctions offertes par le DPI vont ainsi audelà de celles du DP papier (Tableau 1) [7].

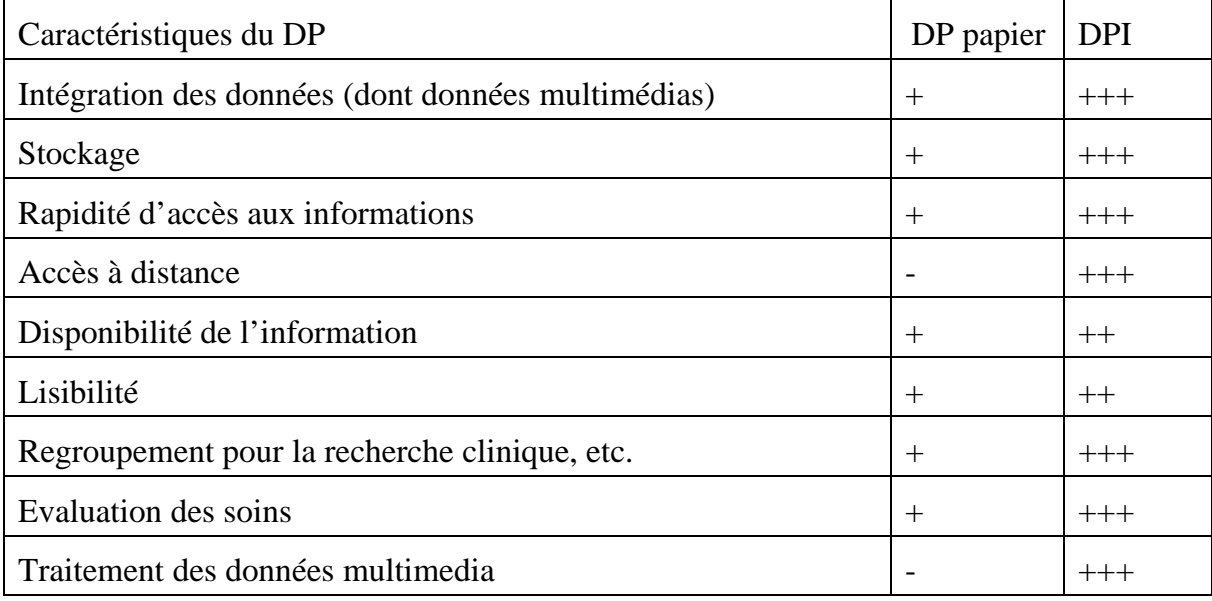

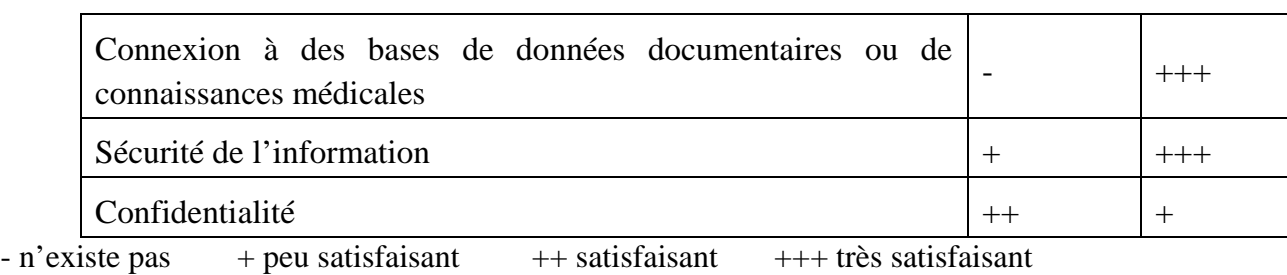

Tableau 1: Comparaison du DP papier et du DPI

En 1991, l'organisme américain « The Institute of Médecine » a publié une étude analytique des fonctions nécessaires pour le DPI. Cinq raisons principales sont révélées pour croire au succès du futur DPI :

1. L'augmentation de la demande. Par conséquent, l'augmentation du volume de données à gérer en raison du vieillissement de la population.

2. La nécessité d'un transfert facilité des DP en raison de la mobilité de la population moderne.

 3. L'utilisation des données-patients pour évaluer l'activité médicale et pour les recherches cliniques

4. Le développement de technologies puissantes qui ont un impact sur le DPI

5. La meilleure acceptation des ordinateurs comme outils capables d'augmenter l'efficacité des tâches quotidiennes.

 Le succès du DPI dépend de sa capacité à répondre aux besoins et aux exigences de ceux qui l'utilisent. Ainsi, une première étape dans la mise en place du DPI consiste en l'identification des futurs utilisateurs et de leurs besoins. Ensuite, le choix d'un modèle qui répond au mieux aux besoins identifiés et enfin le choix d'une infrastructure matérielle et logicielle adaptée au modèle choisi.

 Toutes ces étapes sont confrontées à différents types de difficultés. Premièrement, il faut souligner que le problème d'un hôpital est le nombre important d'acteurs avec un taux important de rotation qui participent à la mise en place du DPI. Chacun a ses propres exigences et souhaits concernant le DPI qui ne sont pas toujours compatibles les uns avec les autres. Un des problèmes majeurs est de préciser l'organisation de l'information médicale à stocker et de définir les modalités de création et d'accès à cette information. Le médecin et le personnel soignant manipulent deux types d'information : celle qui est utile pour l'ensemble de la structure hospitalière et celle qui a un intérêt au niveau du service et qui n'a pas besoin d'être communiquée. D'autres facteurs doivent être pris en compte : la relation homme-machine, la formation du personnel, le changement des habitudes des utilisateurs, etc.

Malgré ces difficultés, le DPI doit tendre vers les objectifs suivants :

- Stockage du dossier dans un volume réduit, y compris les données multimédias.

- Complétude (exhaustivité de documents informatisés ; le DPI doit être le plus complet possible).

- Lisibilité du dossier.

- Accès facile et rapide aux informations recherchées.

- Disponibilité de l'information.

- Partage des données et communication entre partenaires du système.

- Regroupement des données dans le but d'effectuer des recherches cliniques.

- Mise en connexion du DPI avec des bases de données documentaires et de connaissances médicales.

- Sécurité de l'information et confidentialité.

 En fonction des priorités ainsi que des objectifs à réaliser à court et à long terme, l'institution fait le choix d'un modèle du DPI. Par le terme « modèle » du DPI, nous entend un schéma de

structuration et d'organisation des données dans le dossier. Au fil du temps, le modèle peut s'améliorer ou se ré conceptualiser en suivant l'évolution des besoins de l'hôpital et de l'évolution technologique.

#### **V-Choix du modèle du DPI :**

 Jusqu'à présent, un « modèle parfait » répondant en même temps à tous les besoins d'une institution donnée n'est pas encore connu. Cependant, il existe plusieurs modèles de DPI : le DPI de documents non structurés, le DPI de documents structurés, le DPI semi-structuré (tous les documents ne sont pas structurés), le DPI qui suit un modèle mixte (les mêmes dossiers existent sous forme structurée et non structurée). Nous allons nous concentrer sur les deux principaux modèles, à savoir le DPI de documents non structurés et le DPI de documents structurés.

 Le DPI des données non structurées peut être défini comme un système informatique qui ne permet pas le traitement de l'information. Ce modèle, on le trouve généralement appliqué pour archiver les dossiers des patients. Nous pourrait citer comme exemple de DPI des données non structurées les documents numérisés (scannés). Nous trouve la technologie de la numérisation du DP à l'hôpital Erasmus en Belgique, à l'hôpital Saint-Eustache au Québec, au Centre Hospitalier Universitaire Vaudois en Suisse [14].

 En revanche, le DPI des données structurées peut être définit comme un système informatique qui permet de représenter explicitement l'information et de la manipuler Ce modèle s'intéresse aux propriétés structurales et comportementales des données, des informations et des connaissances. C'est à dire que les données de laboratoires par exemple, n'existent pas en tant que chiffres sur une feuille mais en tant que valeur ayant un sens dont nous pourrons spécifiquement demander l'évolution dans le temps. De tels modèles de dossiers se mettent en place à l'hôpital George-Pompidou à Paris, aux Hôpitaux Universitaires de Genève, au Centre Hospitalier Universitaire Vaudois, etc.

 Dans le présent rapport, le terme DPI est utilisé dans un sens général, englobant les dossiers sous forme structurée et non structurée. Pour distinguer les deux formes du DPI décrites ci-dessus, nous utiliserons le terme « DPI de documents structurés » et le terme « DPI de documents non structurés ».

On distingue deux niveaux d'organisation du DPI de documents structurés :

1. La structure primaire : organisation des éléments du dossier. Un élément peut être une donnée, un code, du texte, etc.

2. La structure secondaire : regroupement et organisation des documents pour former le dossier du patient

La structure primaire est composée de deux types d'approches, à savoir l'approche « données » et l'approches « documentaire ».

Dans la pratique courante, le DPI peut se construire sur la base de plusieurs approches en parallèles. Ainsi, une approche « documentaire » peut compléter une approche « données », une structuration du dossier orienté « source » est complétée en général par l'approche du dossier orienté « temps ». Le choix du modèle du DPI ainsi que la mise en place de l'architecture matérielle et logicielle sur laquelle ce dossier se construit, nous orientent à répondre au mieux aux objectifs qu'un DPI doit atteindre.

# **Chapitre 02 : Présentation du service de cardiologie**

#### **I-Identité du service**

#### **1- Définition générale de la spécialité :**

La cardiologie est une spécialité médicale qui vise la prévention, le diagnostic, la prise en charge et la réhabilitation des patients avec une maladie du système cardiovasculaire. Un cardiologue est donc un expert dans le diagnostic et le traitement de tous les aspects du système cardiovasculaire. Soins intensifs : Prise en charge de patients présentant une défaillance aiguë d'origine cardiovasculaire mettant en jeu à court terme le pronostic vital et impliquant le recours à une suppléance. Assure la permanence et la continuité des soins 24h/24 [5] et [8].

#### **2-Définition de cœur :**

● Quelle est la principale fonction cardiaque ? Le « service rendu » par le cœur à l'ensemble des organes et tissus est un débit sanguin, apportant l'oxygène et les nutriments et éliminant les déchets du métabolisme.

● Quels sont les différents compartiments composant l'appareil cardiovasculaire ? Le cœur, les artères, les artérioles, les capillaires et les veines sont les différents compartiments de l'appareil cardiovasculaire.

#### **2-1 : Anatomie de cœur :**

Le cœur est logé dans le médiastin antérieur délimité latéralement par les poumons, en bas par la coupole diaphragmatique, en avant par le sternum et le grill costal, en haut par la trachée et les gros vaisseaux et en arrière par le médiastin postérieur contenant l'œsophage.

Figure 2 : Médiastin antérieur

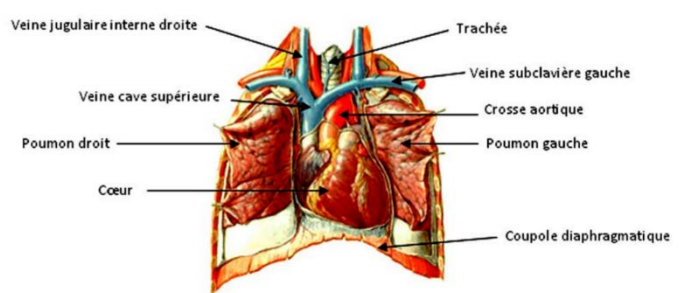

*D'après F. Netter, Atlas d'anatomie humaine*

#### **2-1-1:Anatomie extérieure :**

Le cœur est de forme pyramidale triangulaire avec un grand axe oblique en avant, à gauche et en bas, une base regardant en haut, en arrière et à droite et un sommet (apex) en regard du 5° espace intercostal gauche.

Ses faces sont antérieures, inférieure et gauche. Elles sont parcourues par un sillon auriculoventriculaire, perpendiculaire au grand axe du cœur, séparant les deux oreillettes en arrière des deux ventricules en avant et en bas et un sillon inter- auriculaire puis inter-ventriculaire perpendiculaire au précédent constituant le plan de clivage entre le cœur droit et le cœur gauche [5].

#### Figure 3 : Sillons auriculo-ventriculaires et inter-ventriculaire

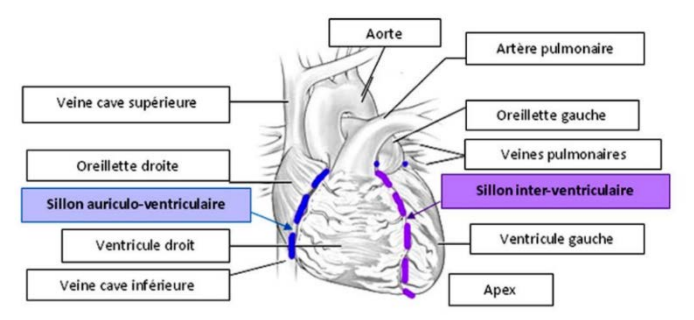

#### **2-1-2:Anatomie intérieure :**

Le cœur est divisé en 4 cavités par une cloison verticale et une cloison horizontale : 2 cavités supérieures : les oreillettes et 2 cavités inférieures : les ventricules. Les deux oreillettes sont séparées par le septum inter auriculaire (situé en profondeur du sillon inter-auriculaire). Les deux ventricules sont séparés par le septum inter ventriculaire (situé en profondeur du sillon interventriculaire). Les oreillettes communiquent aux ventricules par les orifices auriculoventriculaires. On distingue ainsi un cœur droit constitué d'une oreillette et d'un ventricule droits communiquant par un orifice tricuspide et un cœur gauche constitué d'une oreillette et d'un ventricule gauche communiquant par un orifice mitral [8] et [9].

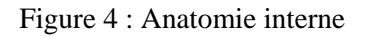

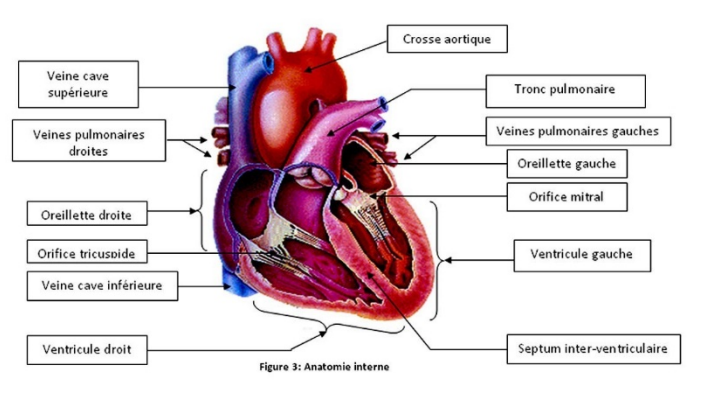

#### **3- Capacité d'accueil :**

Le service a une capacité totale de 30 lits de médecine pour les hospitalisations classiques.

#### **4- Présentation géographique :**

Grace à notre sélection de service de la cardiologie pour appliquer notre travail, nous avons fait un stage dans ce dernier et comptons les besoins et les exigences et nous avons accompli une mini représentation géographique planification suivant la figure si dessus.

Le service de cardiologie (de l'EPH "LES SŒURS BADJ" a CHLEFF) est situé au 1<sup>er</sup> étage. Le service est divisé en 2 secteurs (coté hommes, coté femmes) [9].

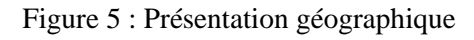

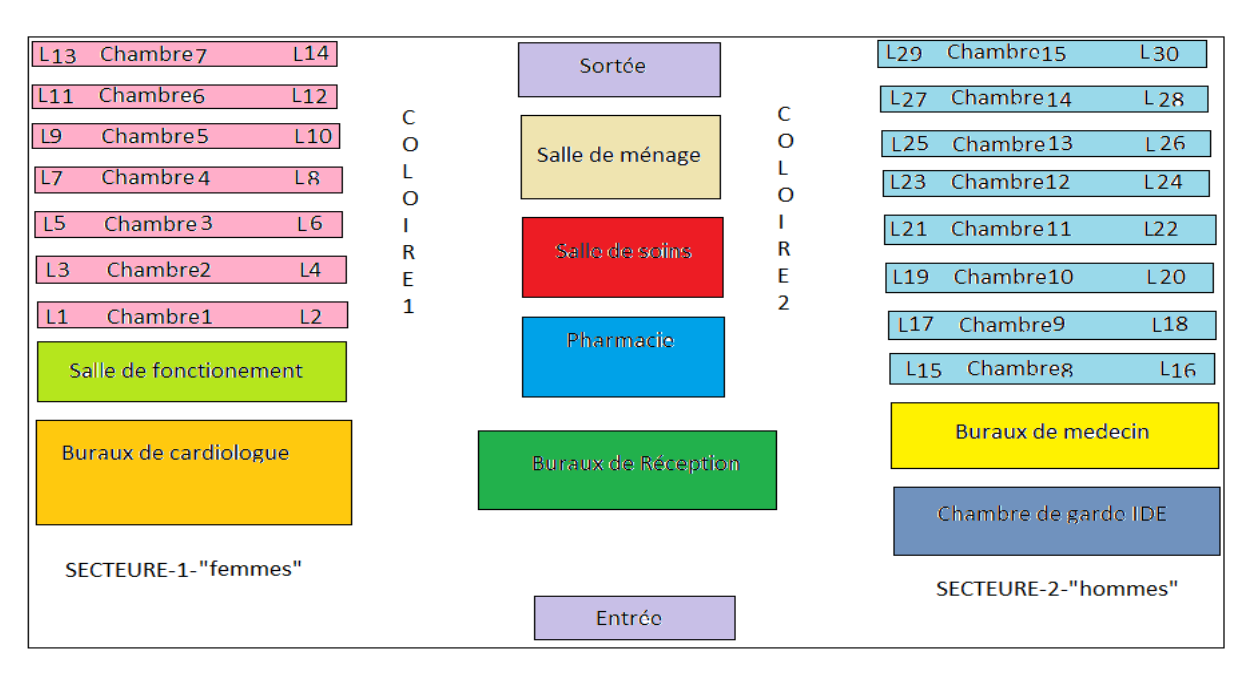

#### **5- Présentation de l'équipe médico-soignante :**

#### **1-Equipe attachée au service :**

#### **A) L'équipe médicale**

#### -(01) Chef de service

- -(03) Médecins spécialiste(Cardiologues)
- -(06) Médecins généralistes

#### **B) L'équipe paramédicale**

Dans le service d'hospitalisation :

-(12) Infirmiers

-(08) Aides-soignants

-(03) Agents des services hospitaliers

#### -(02) Secrétaires médicales

Dans le service consultation :

- (03) Infirmières
- (01) Aide-soignante
- (01) Secrétaires

A noter que 2 infirmières et 1 aide-soignant travaillent périodiquement dans le service.

#### **6-Les modes d'admissions:**

- Les entrées programmées : sont notées sur un agenda par les IDE, le planning pour la semaine suivante est réalisée par le cadre de santé de l'unité sur un tableau tous les vendredis,

- Les entrées par les urgences : les patients sont admis dans le service après avoir été vus par un cardiologue au niveau des urgences

- Les entrées directes : soit le patient vient de son domicile ou des consultations de cardiologie.

#### **7-Mode de travail :**

Les horaires de chaque équipe sont : La journée: De08Hà16H :01-cardiologue -(02) Médecins généralistes

 -(03) IDE -(02) aide soignantes - (01) secrétaire médicale La garde : De16Hà08H : 01-cardiologue -(01) médecins généralistes -(03) IDE

#### **8-Objectif de service:**

- Pour maximiser le traitement des patients, le cardiologue doit établir une excellente relation avec les patients, leur famille, leur médecin de famille et les autres professionnels de la santé. L'habilité à communiquer est donc essentielle pour obtenir une histoire et transmettre l'information aux patients et à la famille et établir une relation où règnent la confiance, la compréhension et la compassion

- Présenter l'information pertinente de façon claire et concise soit par écrit ou sous forme verbale ainsi que maintenir un dossier clair et précis.

- Éduquer les patients, leur famille et les autres professionnels de la santé en ce qui concerne la condition du patient : prise en charge, les facteurs de risque et la prévention secondaire.

- Démontrer de l'empathie et de la compréhension dans la confidentialité.

- Comprendre l'impact que peut avoir certains facteurs comme l'âge, le genre, l'incapacité engendrée par la maladie, l'arrière-plan socioculturel et socio-économique du patient et la complainte avec le programme thérapeutique.

- Identifier et discuter de la fin du traitement avec le patient et la famille en démontrant de la compassion, du respect et de la compréhension lorsqu'il s'agit d'une maladie en phase terminale - Consulter d'une façon efficace avec les autres médecins et les professionnels de la santé.

- Contribuer d'une façon efficace aux activités des autres équipes interdisciplinaires

- Les cardiologues travaillent en partenariat avec les autres professionnels de la santé impliqués dans le soin des malades.

- Utiliser les ressources d'une façon efficace pour atteindre un équilibre entre le soin du malade et les ressources.

- Utiliser les ressources avec circonspection dans le système de santé et travailler efficacement dans l'organisation de la santé.

- Utiliser l'information technologique afin d'optimiser le traitement des patients et son propre enseignement continu.

- Mettre en place et actualiser un plan personnel d'éducation continue.
- Évaluer d'une façon continue les critiques et la littérature médicale.
- Donner des soins de premier niveau avec intégrité, honnêteté et compassion.
- Avoir des comportements personnels et professionnels appropriés.

- Pratiquer une médecine qui est consistante avec l'éthique qu'utilise un médecin.

- Le cardiologue comme professionnel a un rôle unique dans la société qui vise à améliorer la santé cardiovasculaire des patients dans leur communauté.

#### **9 – Les supports de travail et outils de soins :**

- Les dossiers patients comprenant le dossier médical et le dossier de soins IDE,
- L'agenda pour les entrées programmées,
- L'agenda pour les entrées sorties,
- L'informatique,
- Le planning d'occupation des lits,

- Le planning des actes hebdomadaires (coronarographies, radiofréquence, choc électrique externe,…),

- Le moniteur pour la surveillance des patients scopes,
- Les classeurs de protocoles,
- Le classeur sur l'encadrement des stagiaires,
- Les différentes plaquettes d'information,
- La planification murale (non fonctionnelle pour le moment).

#### **10-Rôle décisionnel comme expert médical :**

• Démontrer l'habilité à formuler un diagnostic et à établir un plan de traitement efficace pour le patient cardiaque.

• Rechercher et appliquer une formation pertinente à la pratique médicale.

• Démontrer une capacité de consultation en regard avec les soins du patient, l'éducation et les opinions légales.

• Les cardiologues sont des experts dans tous les aspects du diagnostic et de la prise en charge de la maladie cardiovasculaire.

• Le cardiologue est capable d'effectuer une pratique contemporaine basée sur des évidences scientifiques et sur l'application d'une médecine pour éviter une investigation ou un traitement inutile ou nuisible.

• Le cardiologue est capable d'effectuer des techniques diagnostiques ou thérapeutiques spécifiques.

• Le cardiologue est capable de pratiquer des soins dans des communautés variables.

#### **II-Problématique :**

Pour détecter les problèmes existants, nous avons interrogé les médecins de service de cardiologie et ils nous ont cité quelques anomalies, mais pour localiser leur source, nous nous sommes mis en pratique avec lui et après une observation continuelle, nous avons pu recenser les insuffisances suivantes :

- Volume important des informations traitées manuellement, ce qui provoque parfois des erreurs dans l'établissement des documents.

- Recherche difficile sur les registres qui engendre une perte de temps.
- Insécurité des informations.
- Possibilité d'erreur dans le remplissage des différents documents et registres.
- Possibilité d'erreur dans les calculs des statistiques.
- Nombre important des archives qui engendre une difficulté de stockage.
- Détérioration des archives à force de leur utilisation trop fréquente.
- Mauvaise codification sur quelques objets dans la gestion d'information.

#### **III-Présentation des difficultés :**

En réalité le grand nombre de patients dans le service nécessite plus de soin et dans le travail, ce qui pose plusieurs questions :

#### **Est-il efficace de continuer à travailler avec les méthodes traditionnelles (papiers et crayons)?**

**Avec comment gérer ces ressources ?**

**Y a-t-il des moyens pour réserver le temps et le rendre travail plus facile et efficace ? Est-ce que on peut développera le système de travail ?**

#### **IV-Présentation des solutions :**

Afin d'y remédier à tous ses problèmes, il nous a paru indispensable de trouver une solution informatique qui consiste en l'implémentation d'un site web médical qui doit répondre aux objectifs suivants :

- Automatiser les taches qui se traitent manuellement.
- Rapidité dans l'établissement des différents documents.
- Stockage des informations sur des supports informatiques ce qui assurera leur sécurité.
- Facilité de la recherche et l'accès aux informations.
- Gain de temps dans les calculs des statistiques.
- Proposer une bonne codification.
- Assurer l'organisation de service.
- Facilite la communication avec d'autres professionnelles de santé pour une meilleure décision via le web et sans le besoin de déplacement.

### **I-Introduction :**

Cette partie est consacrée aux étapes fondamentales pour le développement de notre site web de gestion des patients hospitalisées. Pour la conception et la réalisation de notre application, nous avons choisis de modéliser avec le formalisme UML (Unified Modeling Language) qui offre une flexibilité marquante qui s'exprime par l'utilisation des diagrammes.

#### **II-Spécification des besoins:**

C'est une étape primordiale au début de chaque démarche de développement. Son but est de veiller à développer un site adéquat, sa finalité est la description générale des fonctionnalités du système, en répondant à la question : Quelles sont les fonctions du système ?

Notre système doit répondre aux exigences suivantes :

• L'insertion des patients et d'autres entités.

• Le système doit pouvoir afficher des informations de chaque entité (patient) à partir soit de son matricule soit son nom et prénom ou soit à partir de la pathologie du patient.

• Modification des informations à propos du patient et des autres entités.

• La suppression.

• Inscription des administrateurs (ce sont des médecins)

#### **III-Présentation de l'UML**:

#### **1-Définition :**

UML (Unified Modeling Language), se définit comme un langage de modélisation graphique et textuel destiné à comprendre et à définir des besoins, spécifier et documenter des systèmes, esquisser des architectures logicielles, concevoir des solutions et communiquer des points de vue [2] et [3]. Il véhicule en particulier:

- Les concepts des approches par objets : classe, instance, classification, etc.

- Intégrant d'autres aspects : associations, fonctionnalités, événements, états, séquences, etc.

UML définit neuf types de diagrammes devisés en deux catégories:

**1. Diagrammes statiques (structurels) :** diagramme de classe, d'objet, de composant, de déploiement et de diagramme de cas d'utilisation.

**2. Diagrammes dynamique (comportementaux) :** diagramme d'activité, de séquence, d'étattransition et de diagramme de collaboration.

Pour la modélisation des besoins, nous utilisons les diagrammes UML suivant : Diagramme de cas d'utilisation, diagramme de séquence, diagramme de collaboration et diagramme d'activité.

#### **2-Diagramme de cas d'utilisation:**

Un diagramme de cas d'utilisation est un graphe d'acteurs, un ensemble de cas d'utilisation englobés par la limite du système, des associations de communication entre les acteurs et les cas d'utilisation, et des généralisations entre cas d'utilisation.

Il est destiné à représenter les besoins des utilisateurs par rapport au système.

#### **3-Identification des acteurs:**

Les acteurs d'un système sont les entités externes à ce système qui interagissent avec lui. Dans notre application, le seul acteur qui interagit avec le système est le médecin(généraliste ou spécialiste).

#### **4-Identification des cas d'utilisations:**

Un cas d'utilisation est utilisé pour définir le comportement d'un système ou la sémantique de toute autre entité sans révéler sa structure interne. Chaque cas d'utilisation spécifie une séquence d'action, y compris des variantes, que l'entité réalise, en interagissant avec les acteurs de l'entité. La responsabilité d'un cas d'utilisation est de spécifier un ensemble d'instances, où une instance de cas d'utilisation représente une séquence d'actions que le système réalise et qui fournit un résultat observable par l'acteur.

Voici les cas d'utilisation de notre application :

4-1 : **Authentification :** l'application vérifie que l'utilisateur est bien ce qu'il prétend être et lui donne ensuite l'autorisation d'accès.

4-2 : **Ajout :** pouvoir ajouter des nouveaux patients, nouveau-nés, . . . etc.

4-3 : **Modification:** sert à modifier l'information dans la base de données

4-4 **: Recherche :** rechercher des informations sur un patient, un nouveau-né . . . etc. pour pouvoir se renseigner ou renseigner les visiteurs.

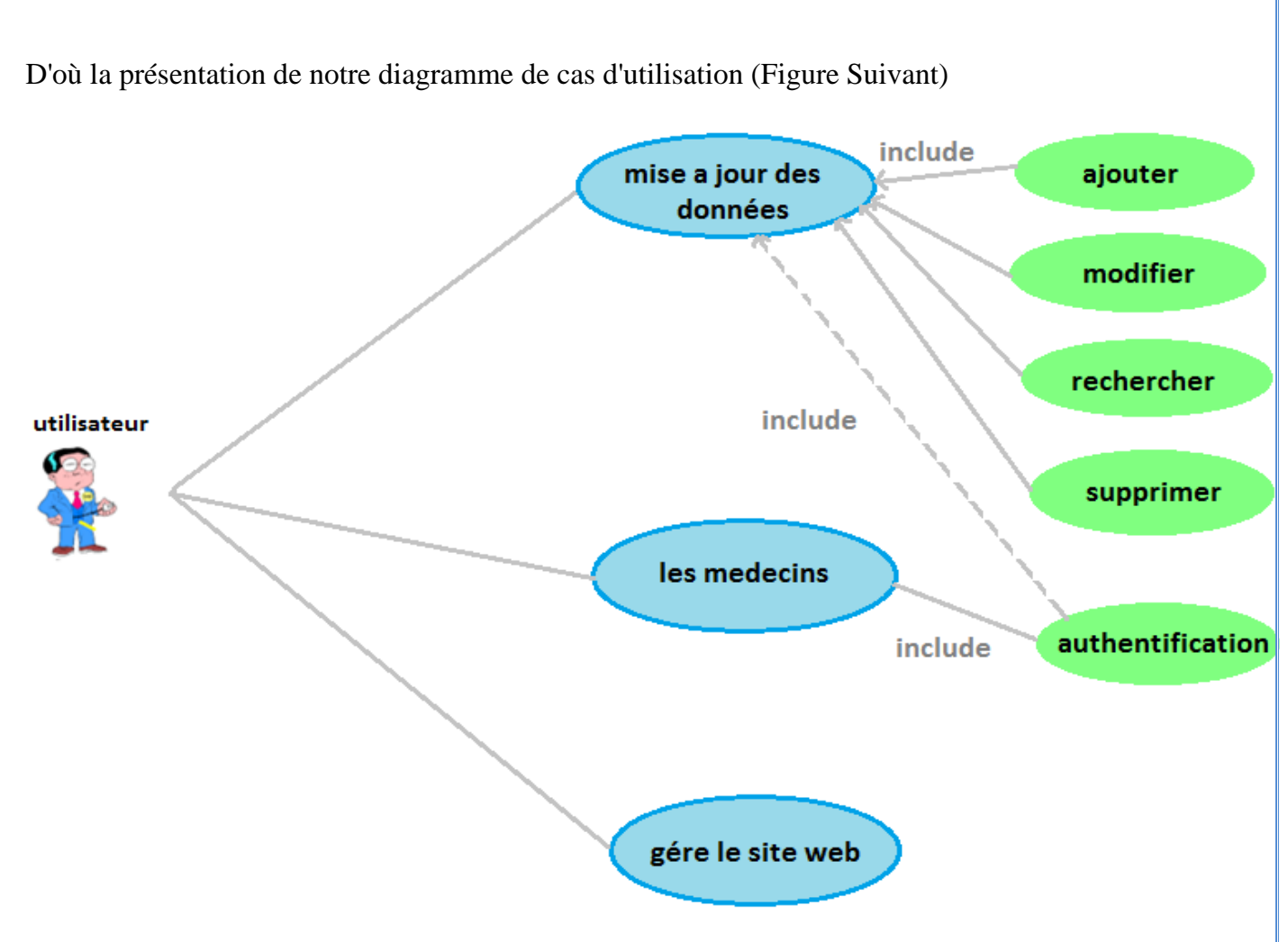

Figure 6: Diagramme de cas d'utilisation

#### **5-Diagramme de collaboration:**

Un diagramme de collaboration montre une interaction organisée autour d'un ensemble d'objets et de leurs liens. En revanche, un diagramme de collaboration ne montre pas le temps dans une dimension séparée ; ainsi la séquence des messages et les fils concurrents doivent être déterminés en utilisant les numéros de séquence.

C'est une autre représentation des scénarios des cas d'utilisation qui met plus l'accent sur les objets et les messages échangés.

Les figures 7 à 11 représentent les diagrammes de collaboration du cas d'utilisation.

#### **5-1 : Diagramme de collaboration d'authentification:**

Ce diagramme décrit les messages échangés entre les différents objets pour montrer le fonctionnement de l'opération d'authentification : l'utilisateur saisit le mot de passe et login puis le système vérifie sa validité, ensuite c'est le système qui retourne la page d'accueil de l'application à l'utilisateur.

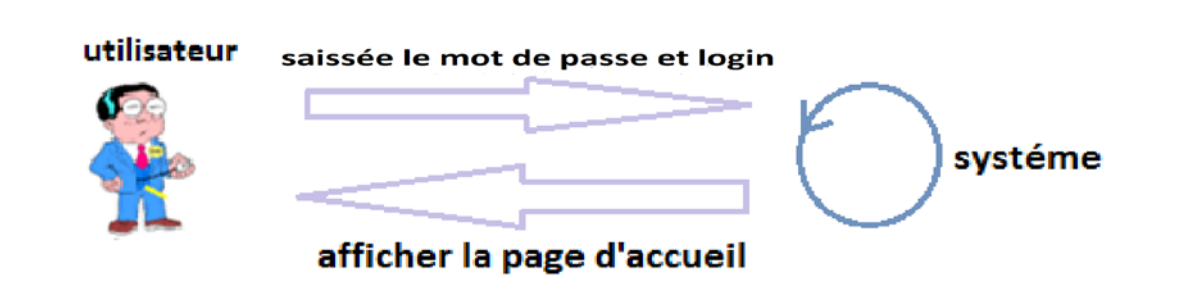

Figure 7: Diagramme de collaboration de l'authentification

#### **5-2 : Diagramme de collaboration d'Ajout:**

Ce diagramme illustre la façon avec laquelle l'opération d'ajout d'une information (nouveau patient, nouveau, naissance... .Etc.) S'effectue.

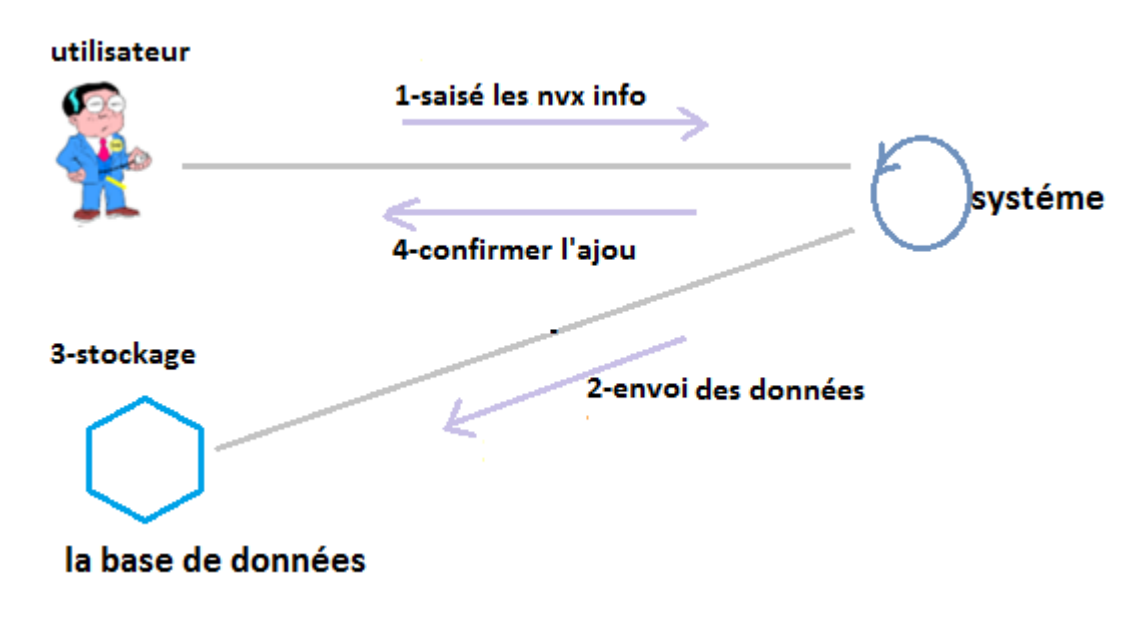

Figure 8: Diagramme de collaboration de l'ajout

#### **5-3 : Diagramme de collaboration de Suppression:**

Ce diagramme nous montre les déférents messages entre les objets intervenant dans la suppression d'une donnée : l'utilisateur choisit l'information à supprimer puis le confirme la suppression et enfin la donnée sera supprimée au niveau de la base de données.

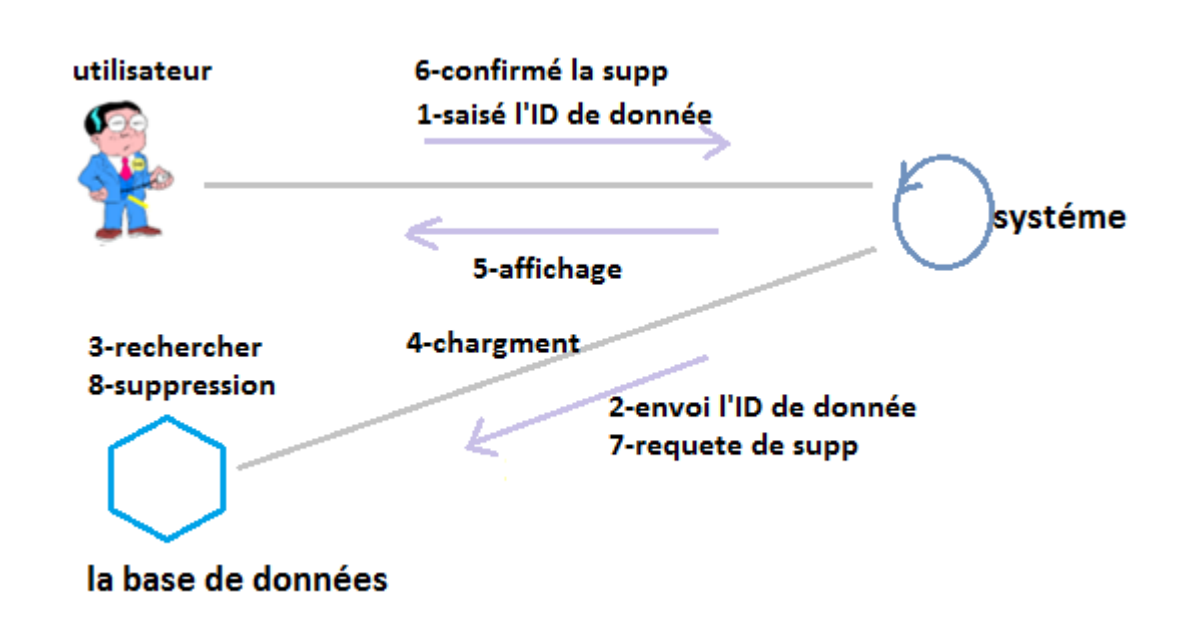

Figure 9: Diagramme de collaboration de la suppression

#### **5-4 : Diagramme de collaboration de Modification:**

Ce diagramme montre comment modifier une donnée : l'utilisateur demande la modification en saisissant le matricule de la donnée et le système recherche cette dernière dans la base de données et l'affiche à l'utilisateur qui va la modifier et l'enregistrer, le système la stocke ensuite dans la base de données.

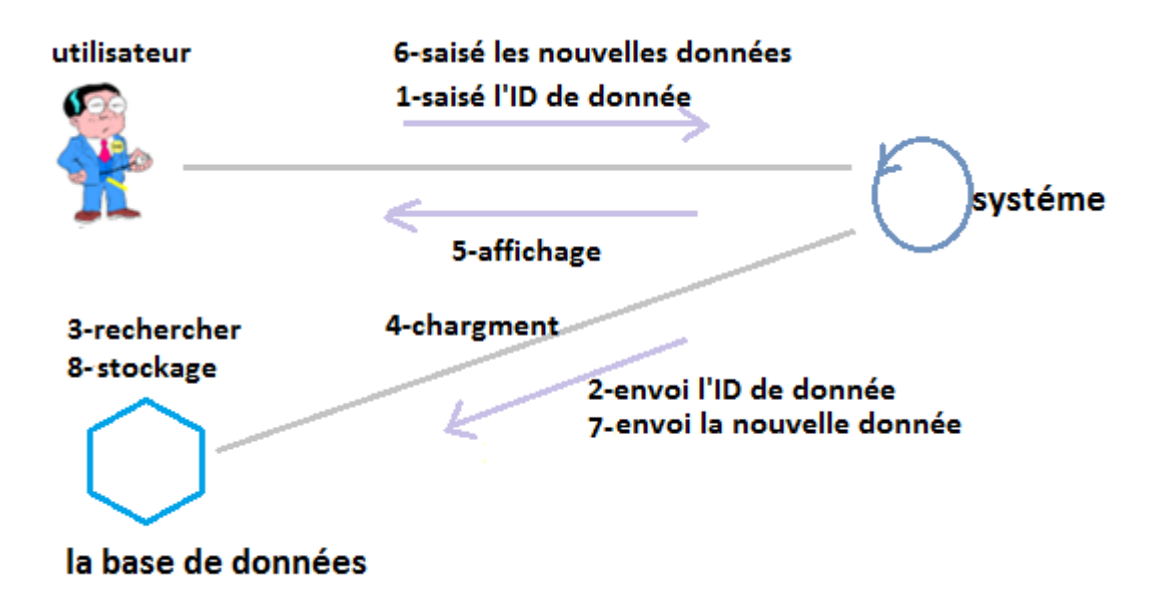

Figure 10: Diagramme de collaboration de la modification

#### **5-5 : Diagramme de collaboration de Recherche:**

Pour la recherche (renseignement), il suffit que l'utilisateur saisisse l'une de ces informations : numéro du patient, nom du patient ou date d'admission, dans le formulaire de recherche et le système effectue une recherche au niveau de la base de données pour lui afficher le résultat.

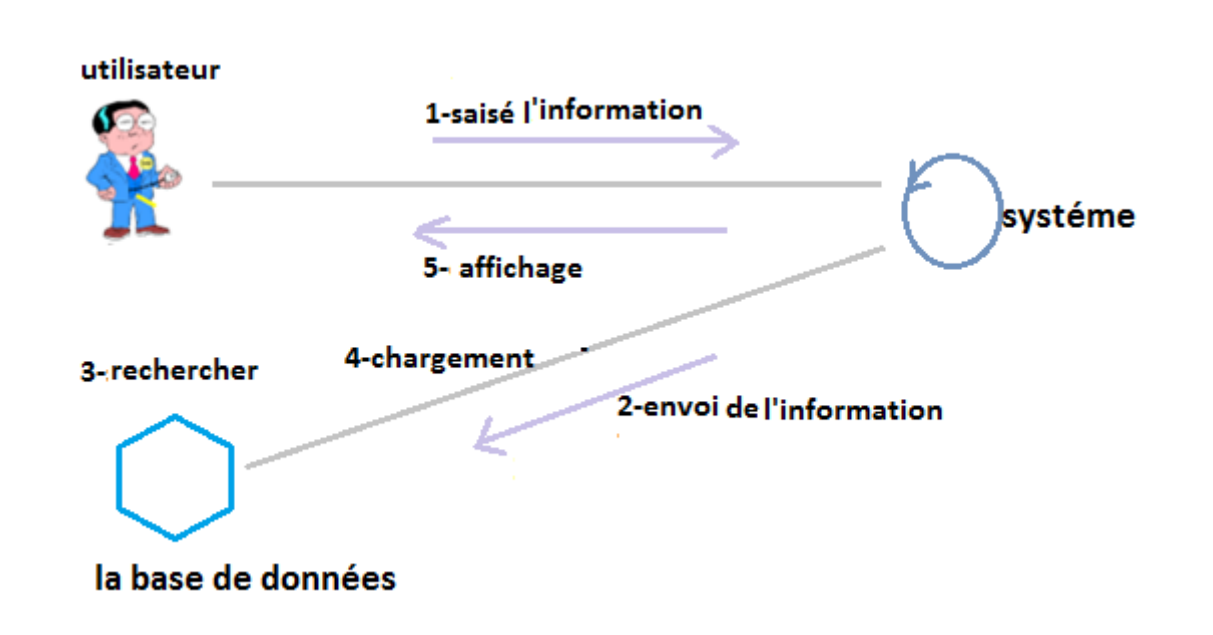

Figure 11: Diagramme de collaboration de la recherche

#### **6-Diagramme de séquence:**

Il permet de décrire les scenarios de chaque cas d'utilisation en mettant l'accent sur la chronologie des opérations en interaction avec les objets. Un diagramme de séquence montre une interaction présentée en séquence dans le temps. En particulier, il montre aussi les objets qui participent à l'interaction par leur "ligne de vie" et les messages qu'ils échangent présentés en séquence dans le temps.

Voici quelques notions de base du diagramme :

-**Scénario :** une liste d'actions qui décrivent une interaction entre un acteur et le système.

-**Interaction :** un comportement qui comprend un ensemble de messages échangés par un ensemble d'objets dans un certain contexte pour accomplir une certaine tâche.

-**Message :** Un message représente une communication unidirectionnelle entre objets qui transporte de l'information avec l'intention de déclencher une réaction chez le récepteur.

Les figures 12 à 16 représentent les diagrammes de séquence des cas d'utilisation.

**6-1 : Diagramme de séquence du cas d'utilisation "authentification":**

- 1. l'utilisateur demande le formulaire d'authentification.
- 2. L'application affiche le formulaire d'authentification.
- 3. L'utilisateur saisit le mot de passe.
- 4. Le système vérifie la validité du mot de passe.
- 5. L'application affiche la page d'accueil.

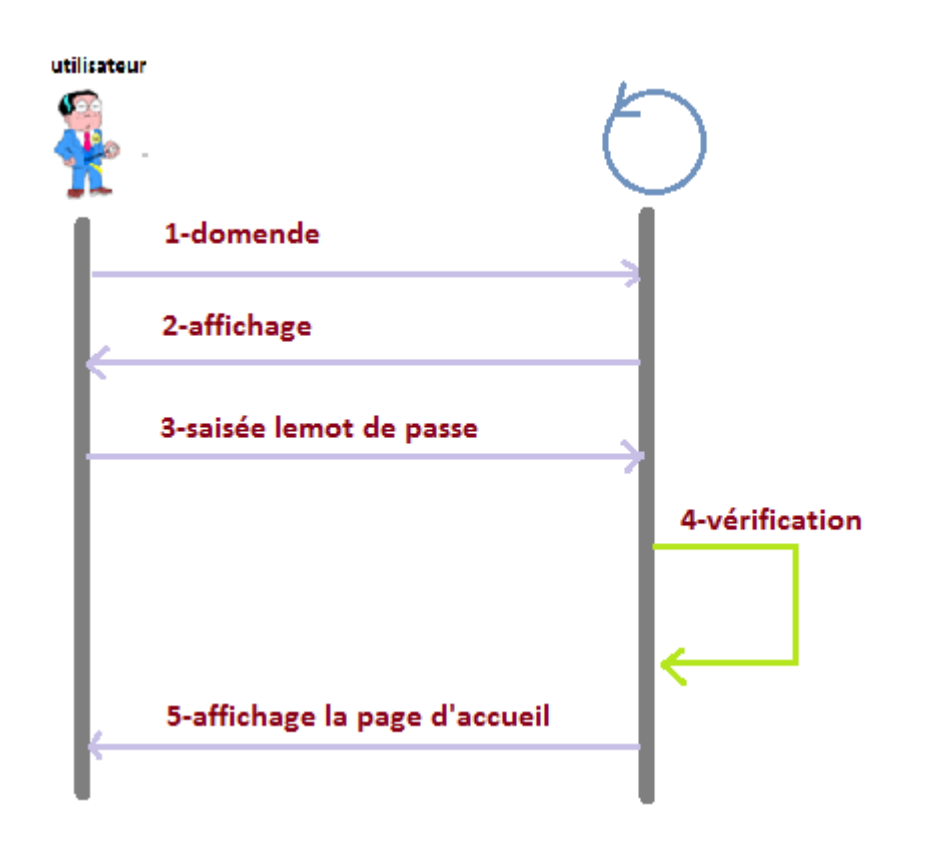

Figure 12: Diagramme de séquence du cas d'utilisation "Authentification"

#### **6-2 : Diagramme de séquence du cas d'utilisation "Ajout":**

- 1. L'utilisateur demande le formulaire d'ajout.
- 2. L'application affiche le formulaire d'ajout.
- 3. L'utilisateur saisit les nouvelles données.
- 4. L'application envoi la requête.
- 5. L'application stocke les données au niveau de la base de données.
- 6. L'application confirme l'enregistrement.

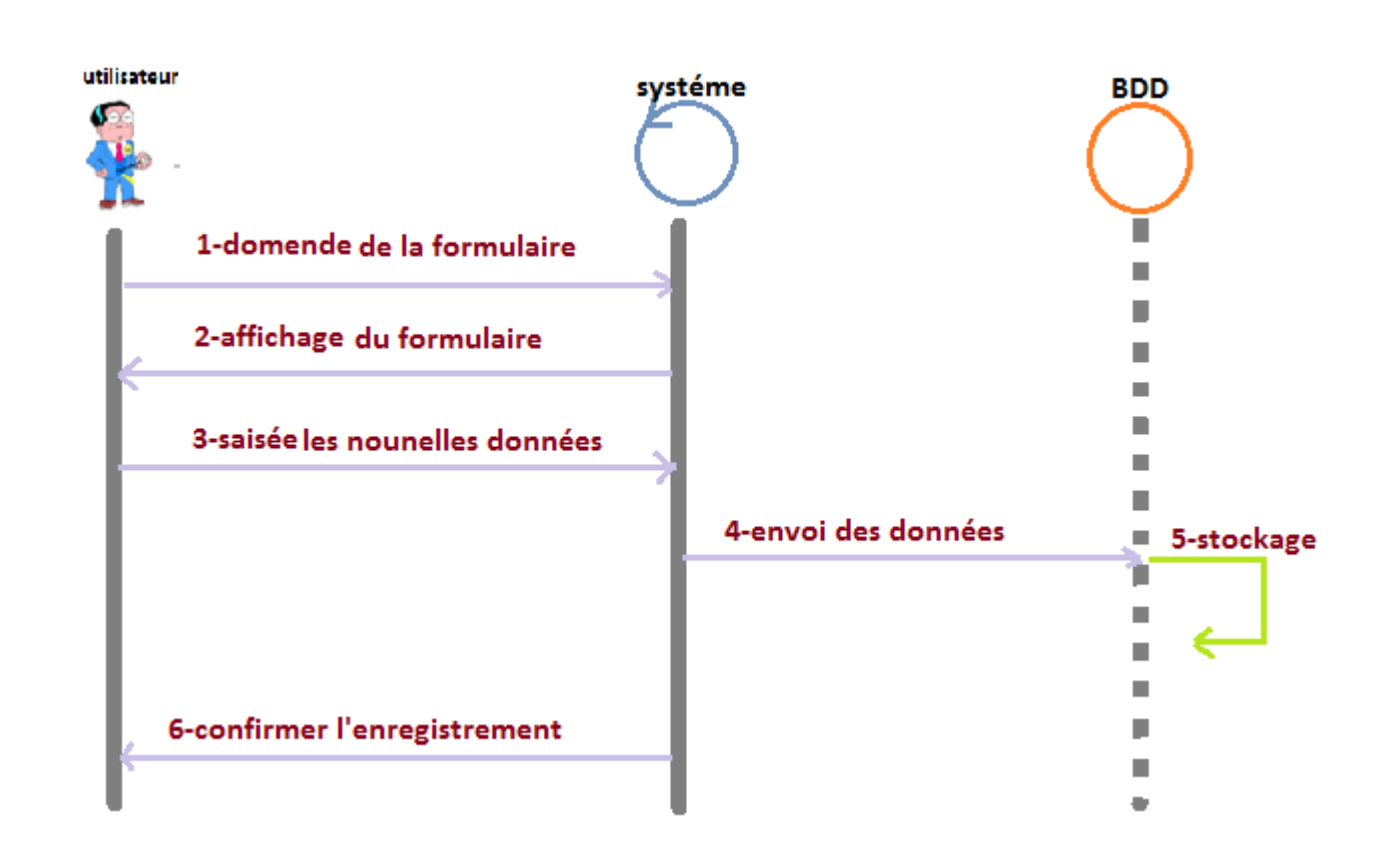

Figure 13: Diagramme de séquence du cas d'utilisation "Ajout"

#### **6-3 : Diagramme de séquence du cas d'utilisation "Suppression":**

- 1. L'utilisateur demande le formulaire de suppression.
- 2. L'application affiche le formulaire de suppression.
- 3. L'utilisateur saisit le matricule de l'information à supprimer.
- 4. L'application demande la recherche à la base de données.
- 5. Une procédure de recherche se fera au niveau de la base de données.
- 6. Chargement de la donnée à partir de la BDD (Base De Données) vers l'application.
- 7. L'application affiche la donnée.
- 8. L'utilisateur confirme la suppression.
- 9. Au niveau de la BDD la donnée sera supprimée.

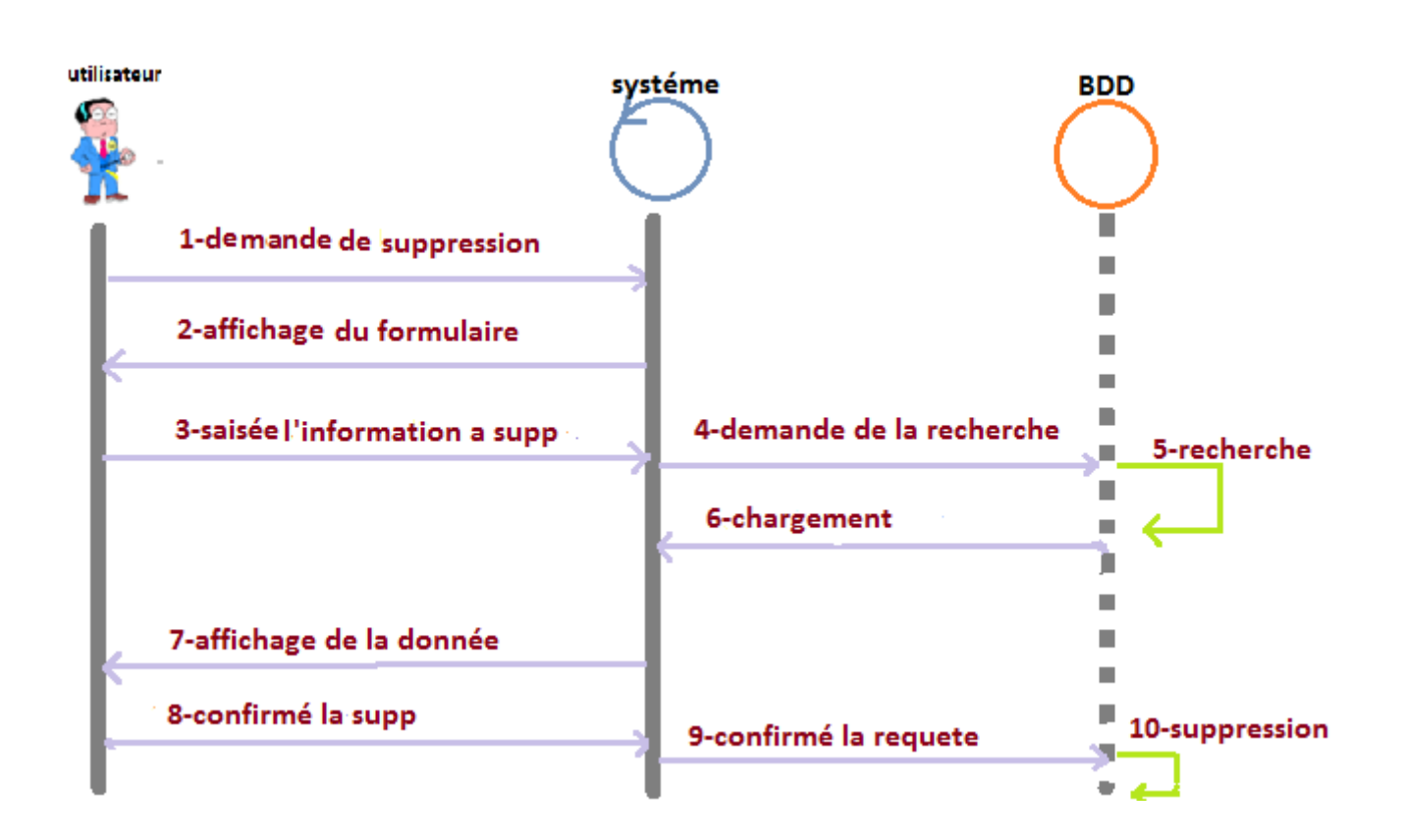

Figure 14: Diagramme de séquence du cas d'utilisation "Suppression"

#### **6-4 : Diagramme de séquence du cas d'utilisation "Modification":**

- 1. L'utilisateur demande la modification.
- 2. L'application affiche le formulaire de modification.
- 3. L'utilisateur saisit le matricule de la donnée à modifier.
- 4. L'application envoi le matricule de la donnée à la BDD.
- 5. Une fonction de recherche se fait au niveau de la BDD.
- 6. La BDD charge la donnée demandé vers l'application.
- 7. L'application affiche la donnée demandée à l'utilisateur.
- 8. L'utilisateur saisit les nouvelles données.
- 9. L'application envoi les nouvelles données à la BDD.
- 10. Au niveau de la BDD se fait le stockage.
- 11. Confirmation de la modification.

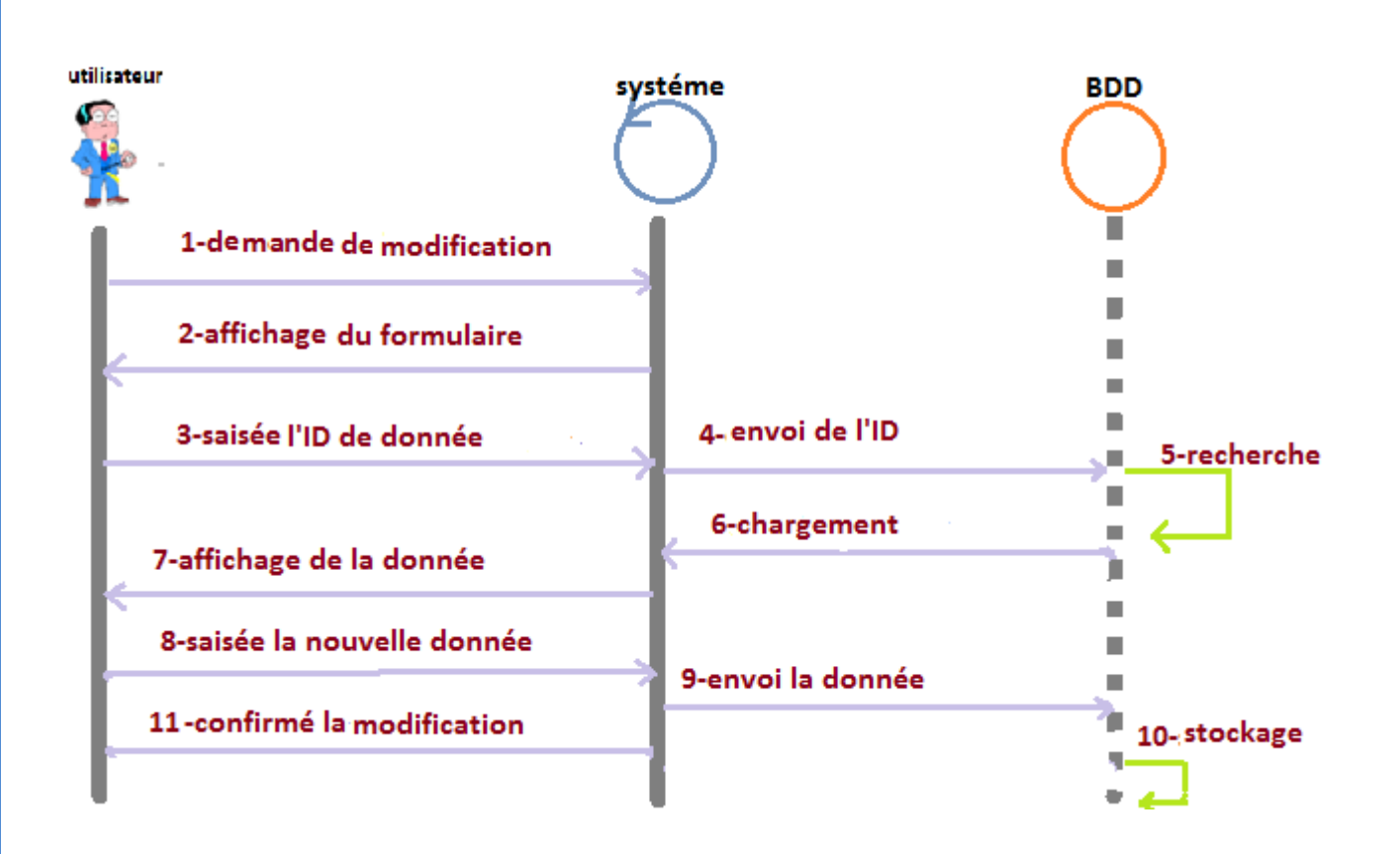

Figure 15: Diagramme de séquence du cas d'utilisation "Modification"

#### **6-5 : Diagramme de séquence du cas d'utilisateur "Recherche":**

- 1. L'utilisateur demande le formulaire de renseignement.
- 2. L'application affiche le formulaire.
- 3. L'utilisateur saisit le matricule de la donnée.
- 4. L'application envoi le matricule de la donnée à la BDD.
- 5. Une fonction de recherche se fait au niveau de la BDD.
- 6. La BDD charge la donnée envers l'application.
- 7. Affichage des données.

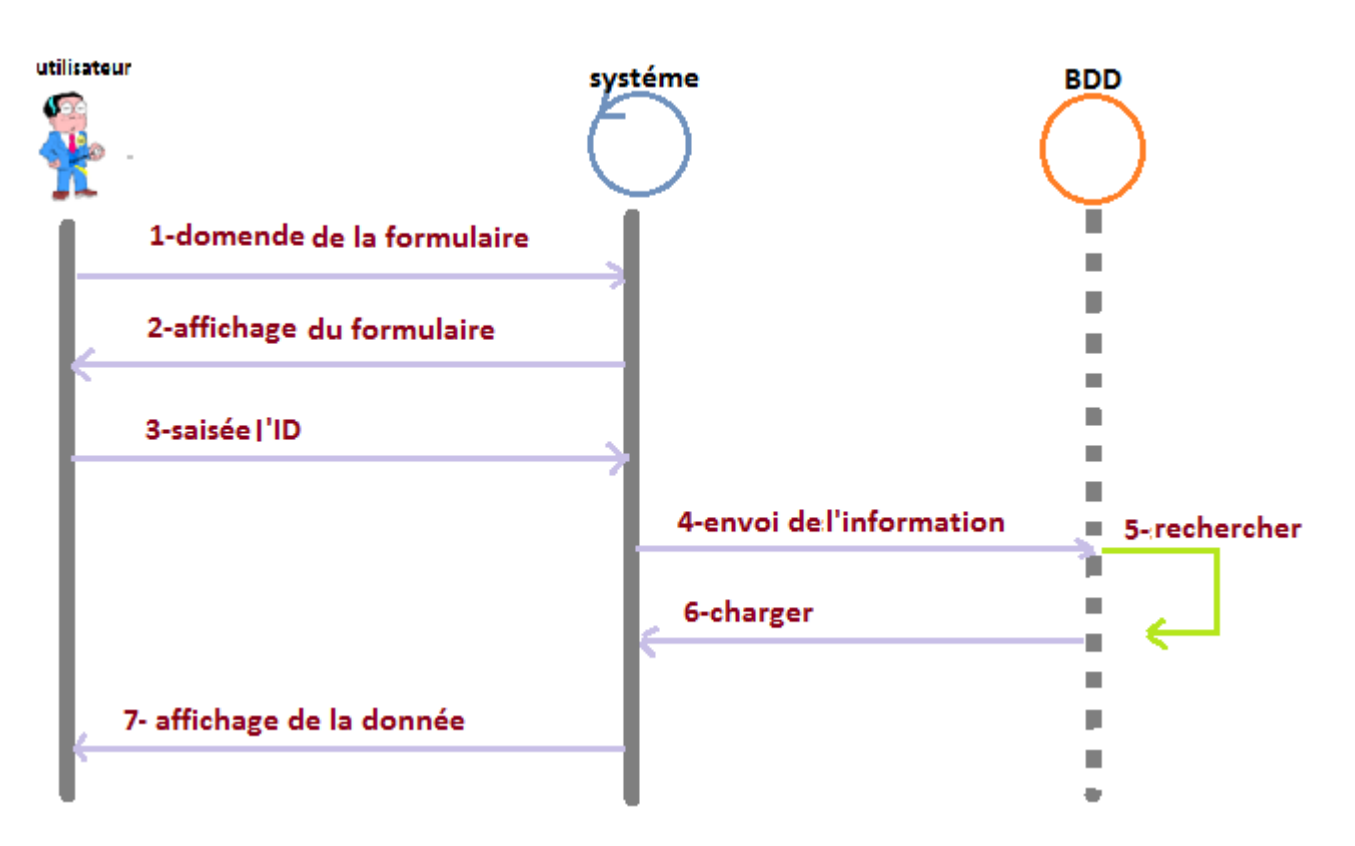

Figure 16: Diagramme de séquence du cas d'utilisation "Recherche"

#### **7-Diagramme d'activité:**

Il donne une vision des enchaînements des activités propre à une opération ou à un cas d'utilisation.

Le diagramme d'activité est attaché à une catégorie de classes et décrit le déroulement des activités de cette catégorie. Il indique la part prise par chaque objet dans l'exécution d'un travail. Il sera enrichi par les conditions de séquence.

Les figures 17 à 21. Présentent les diagrammes d'activités du cas d'utilisation. Diagramme d'activité de l'authentification

#### **7-1 : Le diagramme d'activité d'authentification :**

Nous permet de voir les comportements internes du système, lors du démarrage de l'application par l'utilisateur, le système lui affiche le formulaire d'authentification, après que le mot de passe soit saisit le système vérifie sa validité et affiche la page d'accueil sinon il affiche un message d'erreur.

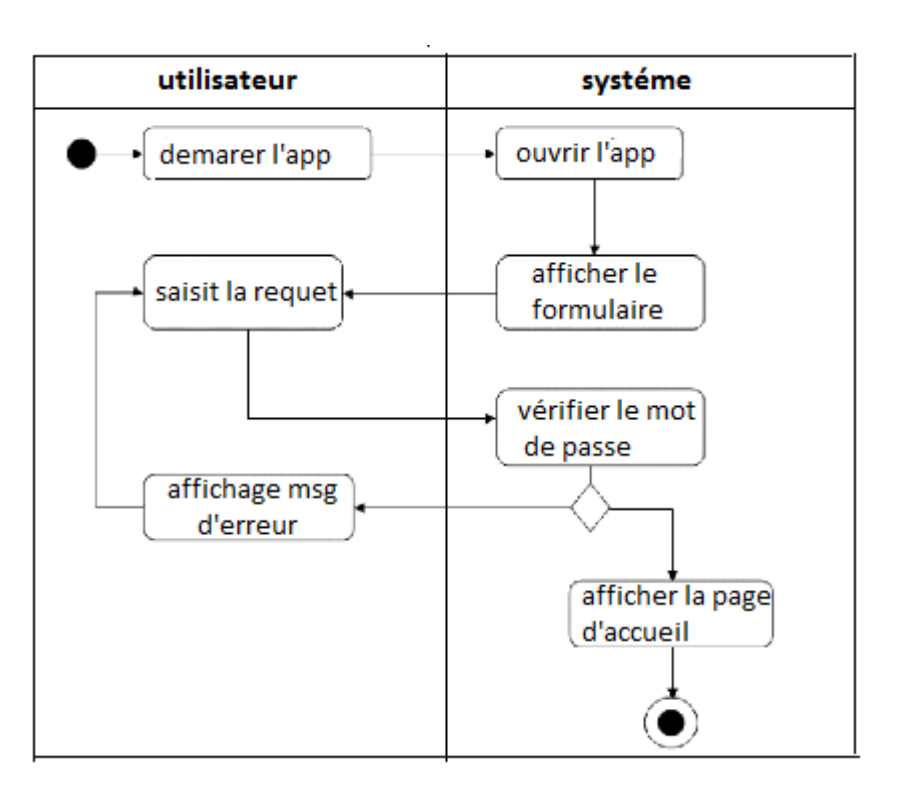

Figure 17: Diagramme d'activité de l'authentification

#### **7-2 : Diagramme d'activité d'ajout:**

Après une demande d'ajout d'une donnée par l'utilisateur (patient, garde- patient, naissance), le système lui affiche le formulaire d'ajout pour qu'il puisse saisir ces données et confirmer leur enregistrement au niveau de la base de données.

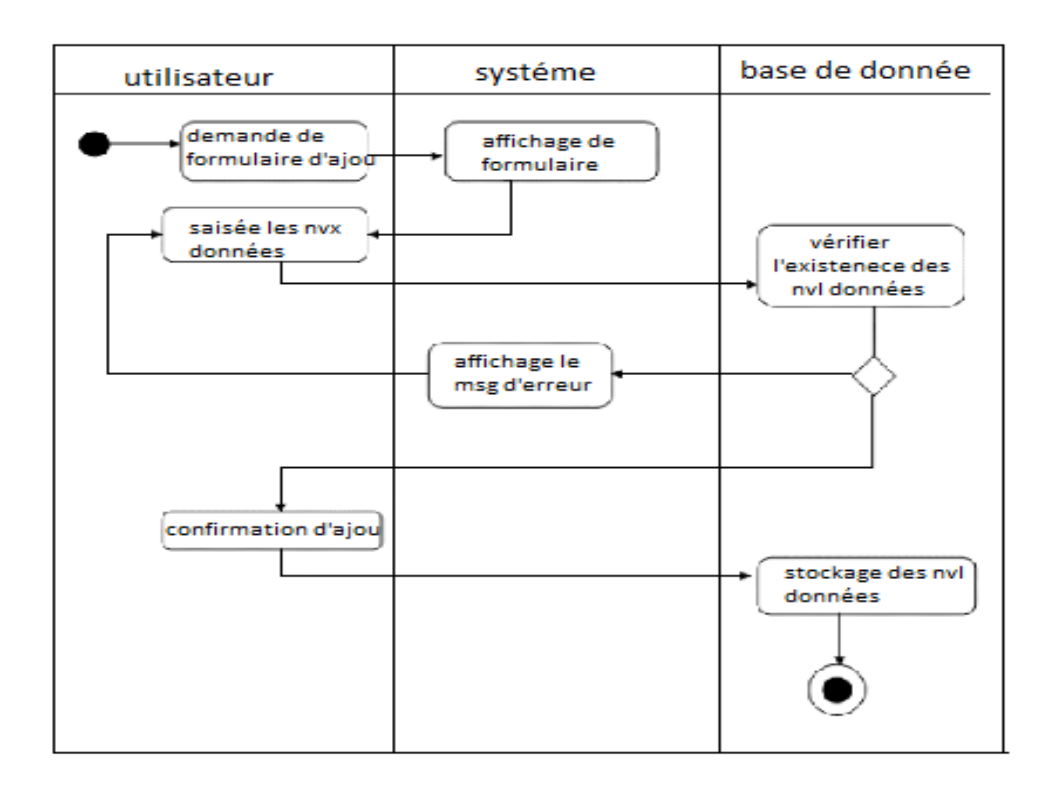

Figure 18: Diagramme d'activité d'ajout
# **7-3 : Diagramme d'activité de modification:**

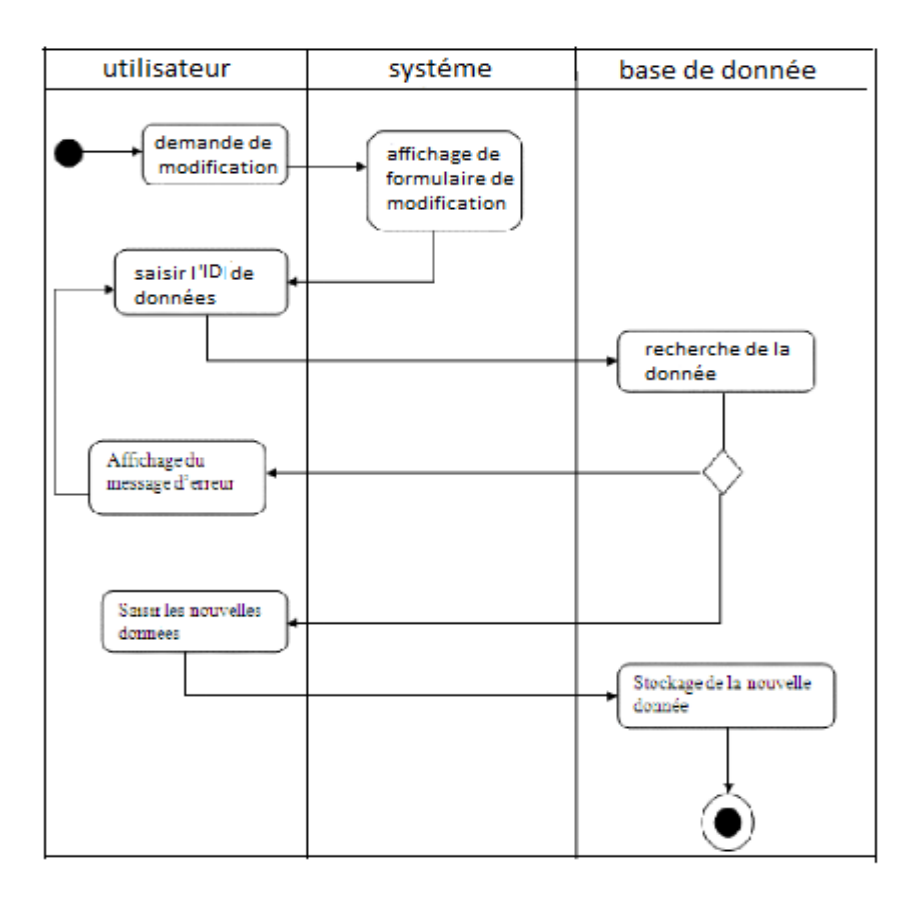

Figure 19: Diagramme d'activité de modification

# **7-4 : Diagramme d'activité de suppression** :

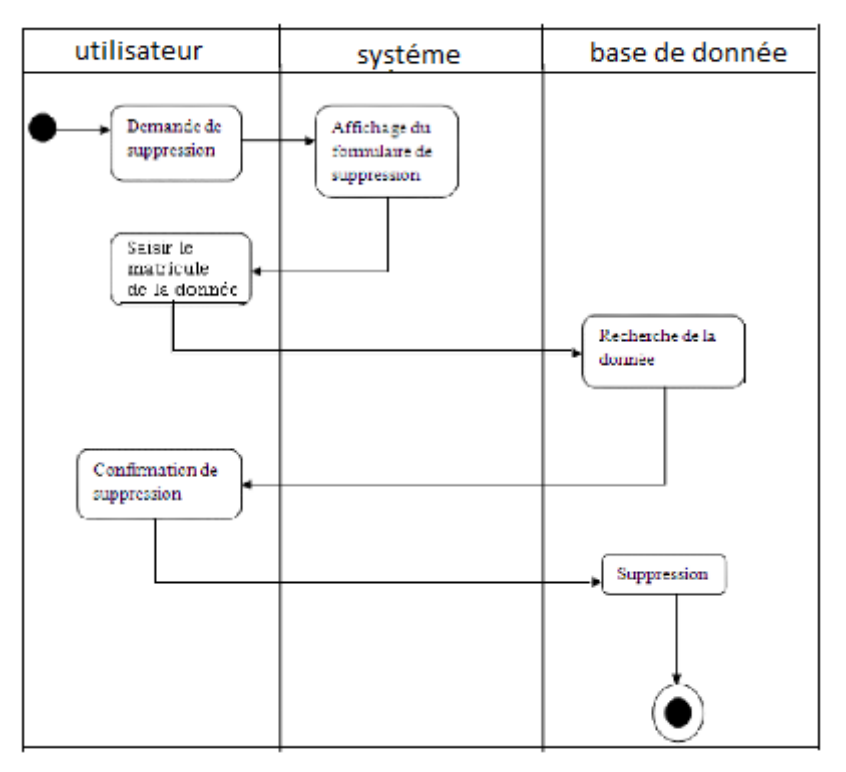

Figure 20: Diagramme d'activité de suppression

## **7-5 : Diagramme d'activité de recherché:**

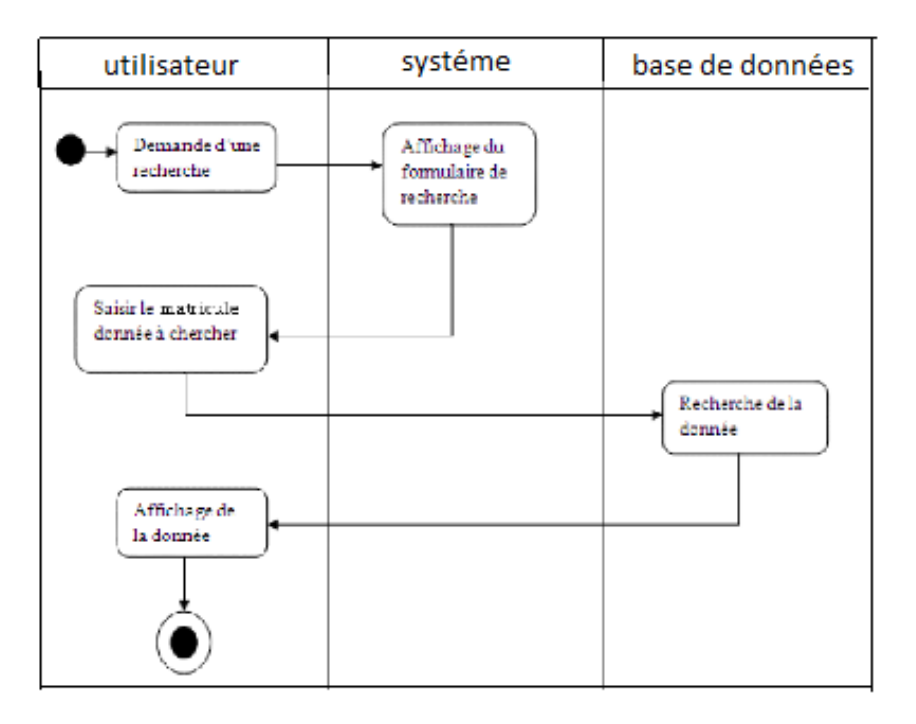

Figure 21: Diagramme d'activité de recherche

### **8-Diagramme de classes:**

C'est une collection d'éléments de modèle statique, tels que des classes, des interfaces et leurs relations, connectés entre eux comme un graphe.

Nous représente la description statique du système en intégrant dans chaque classe la partie dédiée aux données et celle consacrée aux traitements. C'est le diagramme pivot de l'ensemble de la modélisation d'un système.

## **9-Identification des classes:**

Une classe est une description d'un groupe d'objets partageant un ensemble commun de propriétés (les attributs), de comportements (les opérations) et de relations avec d'autres objets (les associations et les agrégations).

### **9-1 : Une classe contient :**

Des attributs (ou champs, ou variables d'instances) : Les attributs d'une classe décrivent la structure de ses instances (les objets).

Des méthodes (ou opérations de la classe) : Les méthodes décrivent les opérations qui sont applicables aux instances de la classe.

Une agrégation est une association correspondant à une relation qui lorsqu'elle est lue dans un sens signifie "est une partie de" et lorsqu'elle est lue dans l'autre sens elle signifie "est composé de".

Les classes sur lesquelles se porte notre application sont les suivantes :

**Patient** : c'est la classe la plus essentielle de notre application ; toute personne entrant dans l'hôpital ayant droit à l'hospitalisation.

**Mod\_adm:** Une instance de cette classe est la façon dont le patient est entré à l'hôpital (entré normale, naissance, accident).

**Service :** Une instance de cette classe est l'emplacement où le patient séjournera.

**- Personnel \_m :** Cette classe représente le personnel médical dont les médecins, les chirurgiens...etc. C'est-à-dire toutes les personnes qui agissent ou suivent le patient tout au long de son séjour à l'hôpital.

Nous définissons les méthodes et les attributs de chaque classe comme suit :

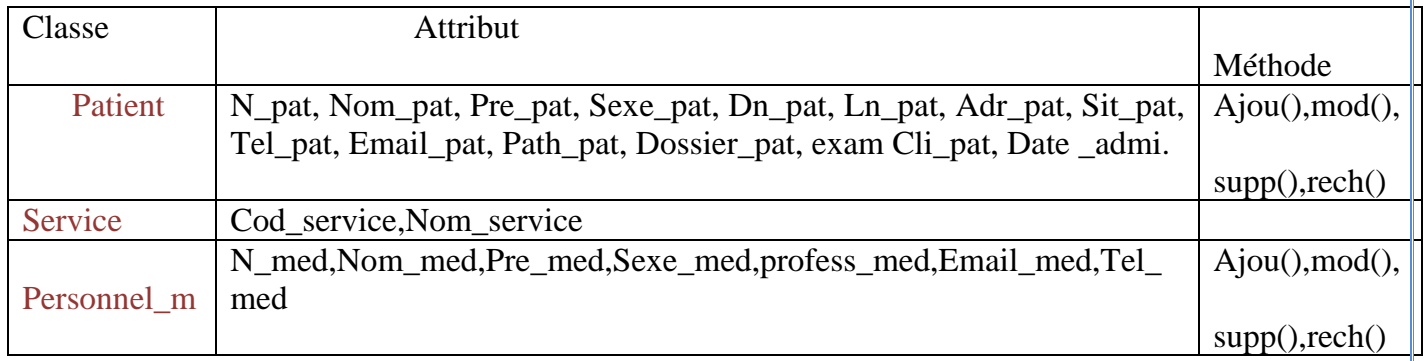

Tableau 2 :Méthodes et attributs des classes

# **9-2: Dictionnaire de données**:

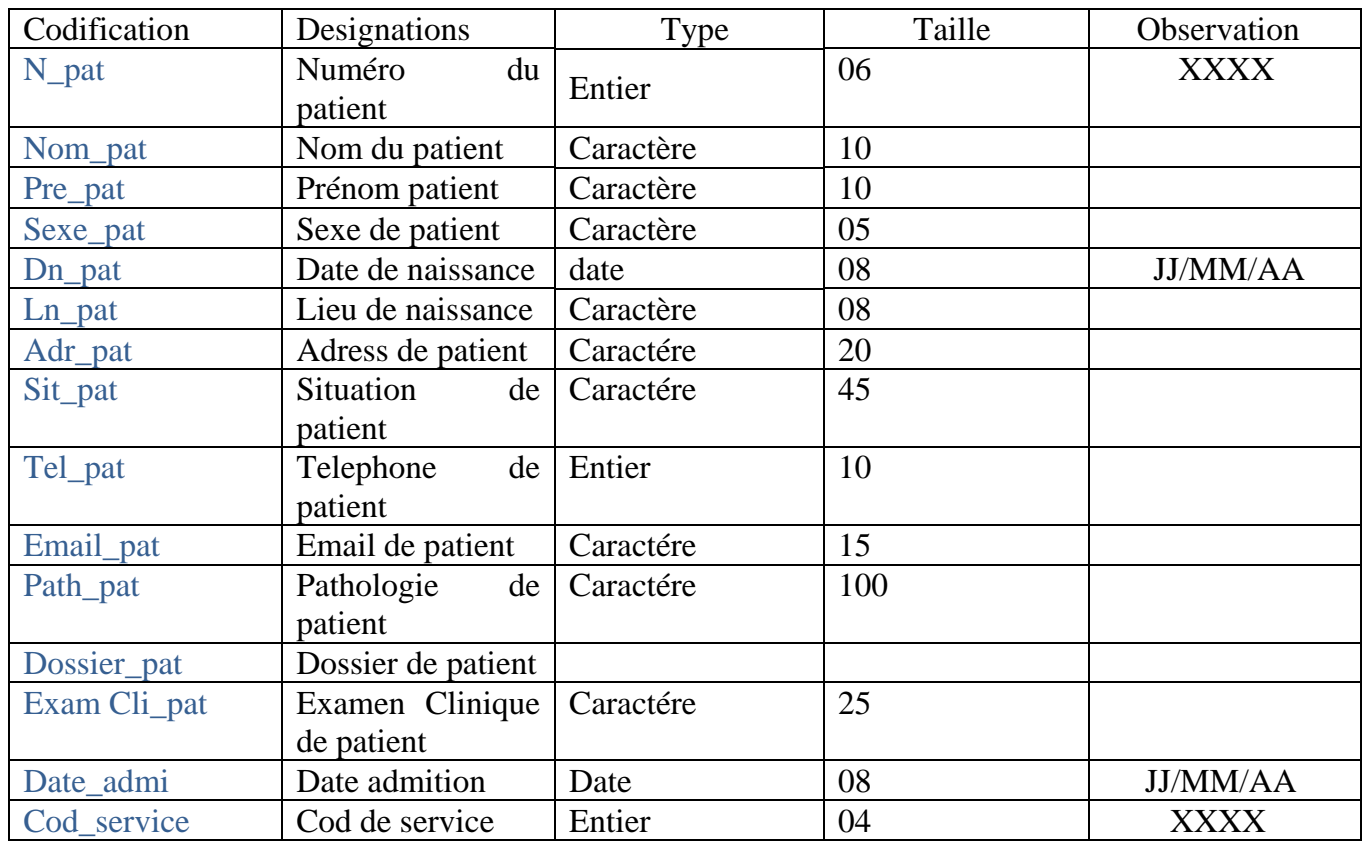

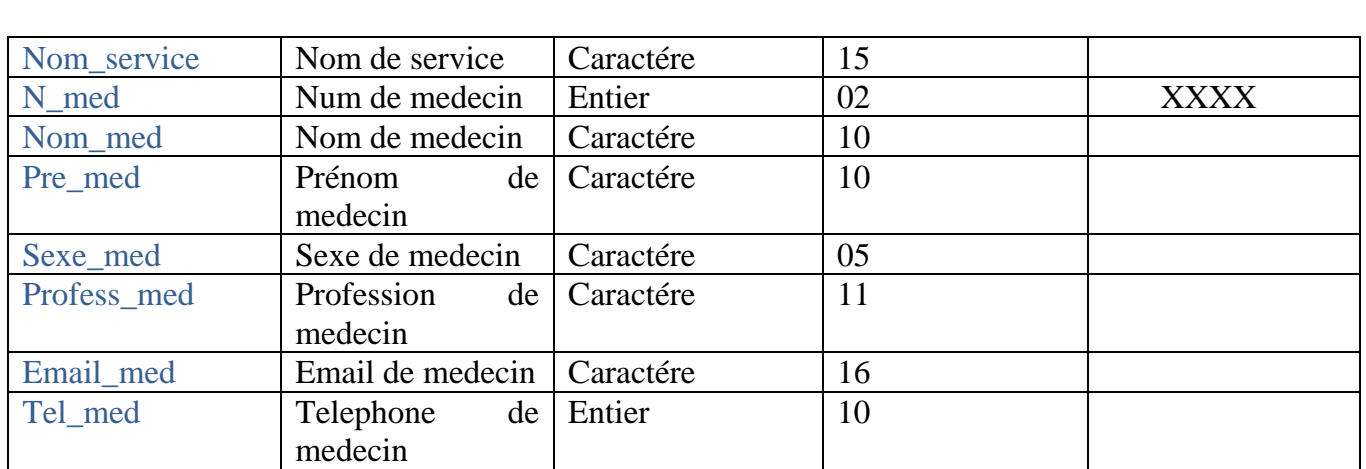

Tableau 3 : Dictionnaire de données.

- Chaque patient est admis dans un seul mode d'admission et chaque mode d'admission contient un ou plusieurs patients.

- Un patient est affecté à un service bien déterminé.

- Le médecin suit un ou plusieurs patients et un patient est suivi par un ou plusieurs médecins médicaux.

- Le médecin médical est obligatoirement affecté dans un seul service et un service contient un ou plusieurs médecins.

- Un patient doit être sorti par un mode de sortie et un mode de sortie est pris par un ou plusieurs patients.

A partir du dictionnaire de données et les règles de gestion, nous avons pu construire le diagramme de classes :

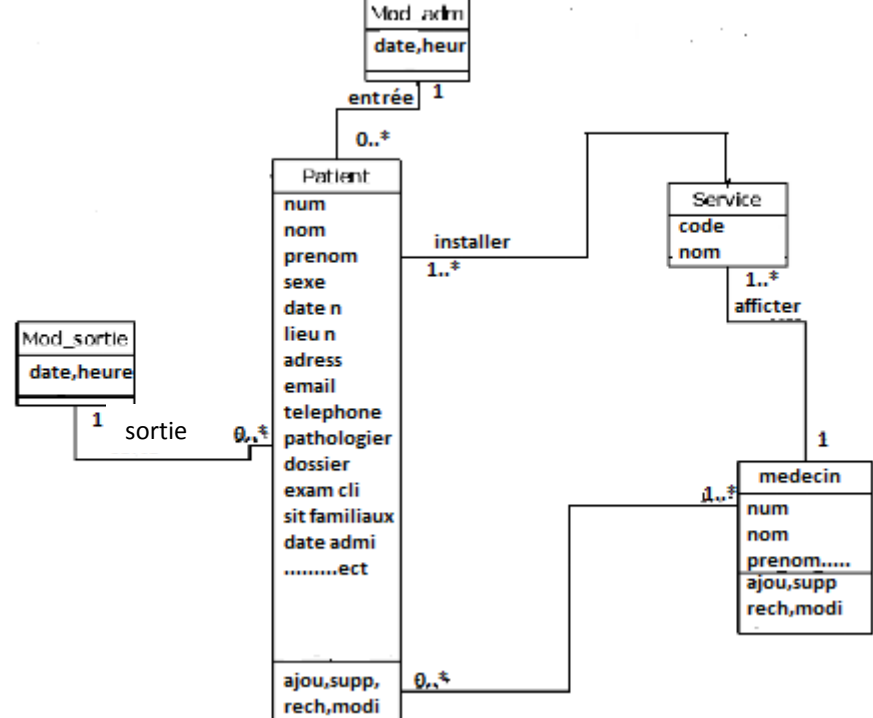

Figure22: Diagramme de classes

## **10-Conclusion:**

 Dans ce chapitre, nous avons pu concevoir un système d'information pour le suivi du (des) patient(s) dans un établissement hospitalier en se basant sur les diagrammes du langage UML à savoir le diagramme de cas d'utilisation, le diagramme de collaboration, le diagramme de séquence et le diagramme de classe. Dans le chapitre qui suit nous abordons la partie implémentation de notre travail.

# **Chapitre 04 : Implémentation et outils de travail**

# **I-Introduction:**

Dans ce chapitre, consacré à la réalisation et la mise en œuvre de notre application de suivi des patients dans un établissement hospitalier, nous allons présenter les outils de développement adoptés ; soit le système de gestion de base de données SGBD-R, le langage de manipulation de bases de données SQL ainsi que l'environnement utilisé qui est phpMyAdmin et enfin nous montrer les principales interfaces et fenêtres de l'application.

# **II-Les outils de travail :**

L'utilisation des outils informatiques s'est largement développée dans le monde du travail. Une utilisation personnelle de ces outils est tolérée par les tribunaux si elle reste raisonnable et n'affecte pas la sécurité des réseaux ou la productivité.

## **III-Implémentation de la base de données:**

## **1-Introduction :**

Les bases de données jouent un rôle sans cesse croissant dans les systèmes d'information d'entreprise, qu'il s'agisse d'applications de gestion traditionnelles (comptabilité, ventes, décisionnel…) ou d'applications intranet, e-commerce ou de gestion de la relation client. Comprendre les principes des bases de données, les langages d'interrogation et de mise à jour, les techniques d'optimisation et de contrôle des requêtes, les méthodes de conception et la gestion des transactions devient une nécessité pour tous les professionnels et futurs professionnels de l'informatique. Il traite aussi bien des bases de données relationnelles, que des bases de données objet et objet-relationnelles.

## **C'est quoi la base de données?**

## **2-La base de données :**

Les bases de données ont pris aujourd'hui une place essentielle dans l'informatique, plus particulièrement en gestion est un ensemble d'informations mémorisées sur un support permanant, (fichiers), partagé par plusieurs utilisateurs. Ces informations sont interrogées et mises à jour par l'intermédiaire d'un logiciel.

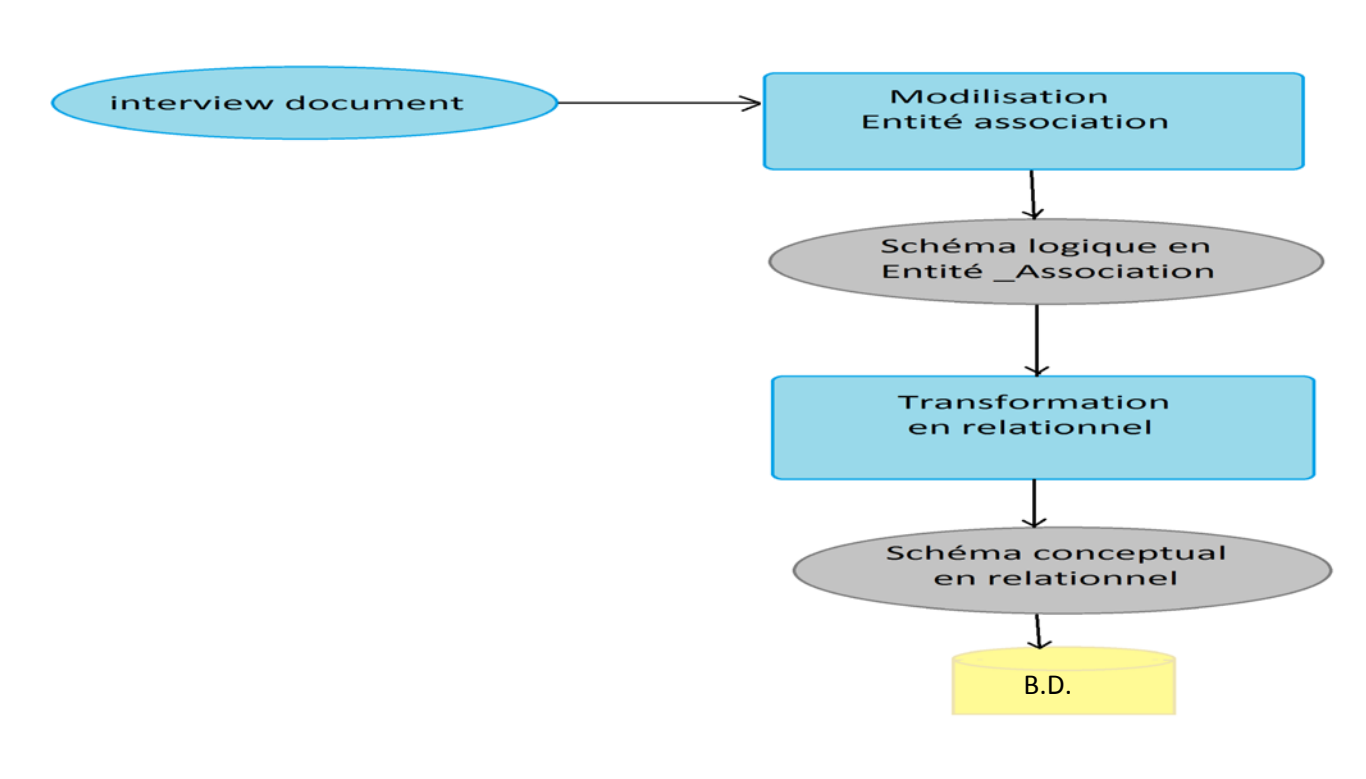

Figure23: Description de base de données

L'utilisation de fichiers classiques pourrait sembler pouvoir apporter une solution à ce problème. Mais l'utilisation directe de gros fichiers soulève de gros problèmes :

• Lourdeur d'accès aux données. En pratique, pour chaque accès aux données, même le plus simple, il faudrait écrire un programme.

• Manque de sécurité. Si tout programmeur peut accéder directement aux fichiers, il est impossible de garantir la sécurité et l'intégrité des données.

• Pas de contrôle de concurrence. Dans un environnement dans lequel plusieurs utilisateurs accèdent aux mêmes données, des problèmes de concurrence d'accès se posent.

Il est donc nécessaire d'avoir recours à un logiciel chargé de gérer les fichiers constituant une base de données, de prendre en charge les fonctionnalités de protection et de sécurité et de fournir les différents types d'interfaces nécessaires à l'accès aux données. Ce logiciel (le SGDB) est très complexe.

### **3 – Système de Gestion de Base de Données:**

### **3.1 Définition et principes de fonctionnement :**

Un système de gestion de base de données (SGBD) est un ensemble de programmes qui permet la gestion et l'accès à une base de données. Il héberge généralement plusieurs bases de données, qui sont destinées à des logiciels ou des thématiques différentes [6].

On distingue couramment les SGBD classiques, dits SGBD relationnels (SGBD-R), des SGBD orientés objet (SGBD-O). En fait, un SGBD est caractérisé par le modèle de description des données qu'il supporte (relationnel, objet etc.). Les données sont décrites sous la forme de ce modèle, grâce à un Langage de Description des Données (LDD). Cette description est appelée schéma. Une fois la base de données spécifiée, on peut y insérer des données, les récupérer, les modifier et les détruire. Les données peuvent être manipulées non seulement par un Langage spécifique de Manipulation des Données (LMD) mais aussi par des langages de programmation classiques.

Actuellement, la plupart des SGBD fonctionnent selon un mode client/serveur. Le serveur (sousentendu la machine qui stocke les données) reçoit des requêtes de plusieurs clients et ceci de manière concurrente. Le serveur analyse la requête, la traite et retourne le résultat au client.

Quelque soit le modèle, un des problèmes fondamentaux à prendre en compte est la cohérence des données. Par exemple, dans un environnement où plusieurs utilisateurs peuvent accéder concurremment à une colonne d'une table par exemple pour la lire ou pour l'écrire, il faut s'accorder sur la politique d'écriture. Cette politique peut être : les lectures concurrentes sont autorisées mais dès qu'il y a une écriture dans une colonne, l'ensemble de la colonne est envoyée aux autres utilisateurs l'ayant lue pour qu'elle soit rafraîchie.

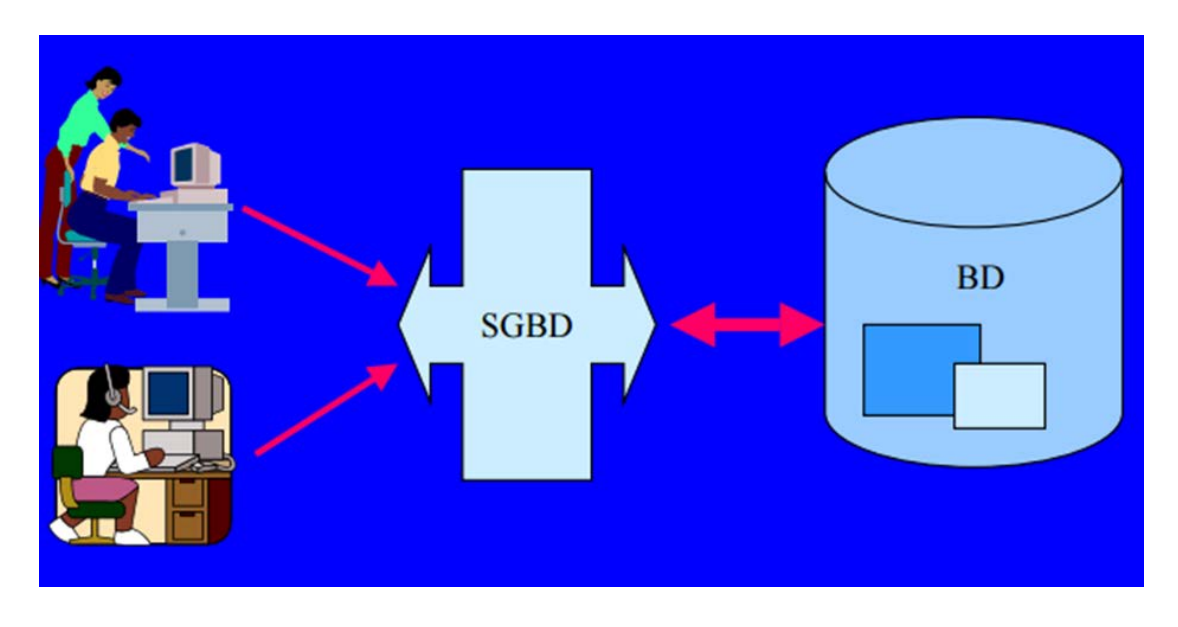

Figure 24: Relation SGBD-utilisateur-B.D.

# **3.2 Objectifs :**

Les principaux objectifs fixés aux SGBD afin de résoudre les problèmes causés par une gestion sous forme de fichiers à plat sont les suivants :

• Indépendance physique : La façon dont les données sont définies doit être indépendante des structures de stockage utilisées.

• Indépendance logique : Un même ensemble de données peut être vu différemment par des utilisateurs différents. Toutes ces visions personnelles des données doivent être intégrées dans une vision globale.

• Accès aux données : L'accès aux données se fait par l'intermédiaire d'un Langage de Manipulation de Données (LMD). Il est crucial que ce langage permette d'obtenir des réponses aux requêtes en un temps « raisonnable ». Le LMD doit donc être optimisé, minimiser le nombre d'accès disques, et tout cela de façon totalement transparente pour l'utilisateur.

• Administration centralisée des données (intégration) : Toutes les données doivent être centralisées dans un réservoir unique commun à toutes les applications. En effet, des visions différentes des données (entre autres) se résolvent plus facilement si les données sont administrées de façon centralisée.

• Non redondance des données : Afin d'éviter les problèmes lors des mises à jour, chaque donnée ne doit être présente qu'une seule fois dans la base.

• Cohérence des données : Les données sont soumises à un certain nombre de contraintes d'intégrité qui définissent un état cohérent de la base. Elles doivent pouvoir être exprimées simplement et vérifiées automatiquement à chaque insertion, modification ou suppression des données. Les contraintes d'intégrité sont décrites dans le Langage de Description de Données (LDD).

• Partage des données : Il s'agit de permettre à plusieurs utilisateurs d'accéder aux mêmes données au même moment de manière transparente. Si ce problème est simple à résoudre quand il s'agit uniquement d'interrogations, cela ne l'est plus quand il s'agit de modifications dans un contexte multiutilisateurs car il faut : permettre à deux (ou plus) utilisateurs de modifier la même donnée « en même temps » et assurer un résultat d'interrogation cohérent pour un utilisateur consultant une table pendant qu'un autre la modifie.

• Sécurité des données : Les données doivent pouvoir être protégées contre les accès non autorisés. Pour cela, il faut pouvoir associer à chaque utilisateur des droits d'accès aux données.

• Résistance aux pannes : Que se passe-t-il si une panne survient au milieu d'une modification, si certains fichiers contenant les données deviennent illisibles ? Il faut pouvoir récupérer une base dans un état « sain ». Ainsi, après une panne intervenant au milieu d'une modification deux solutions sont possibles : soit récupérer les données dans l'état dans lequel elles étaient avant la modification, soit terminé l'opération interrompue [6].

## **3.3 Niveaux de description des données ANSI/SPARC:**

Pour atteindre certains de ces objectifs (surtout les deux premiers), trois niveaux de description des données ont été définis par la norme ANSI/SPARC :

• Le niveau externe correspond à la perception de tout ou partie de la base par un groupe donné d'utilisateurs, indépendamment des autres. On appelle cette description le schéma externe ou vue. Il peut exister plusieurs schémas externes représentant différents vues sur la base de données avec des possibilités de recouvrement. Le niveau externe assure l'analyse et l'interprétation des requêtes en primitives de plus bas niveau et se charge également de convertir éventuellement les données brutes, issues de la réponse à la requête, dans un format souhaité par l'utilisateur.

• Le niveau conceptuel décrit la structure de toutes les données de la base, leurs propriétés (i.e. les relations qui existent entre elles : leur sémantique inhérente), sans se soucier de l'implémentation physique ni de la façon dont chaque groupe de travail voudra s'en servir. Dans le cas des SGBD relationnels, il s'agit d'une vision tabulaire où la sémantique de l'information est exprimée en utilisant les concepts de relation, attributs et de contraintes d'intégrité. On appelle cette description le schéma conceptuel.

• Le niveau interne ou physique s'appuie sur un système de gestion de fichiers pour définir la politique de stockage ainsi que le placement des données. Le niveau physique est donc responsable du choix de l'organisation physique des fichiers ainsi que de l'utilisation de telle ou telle méthode

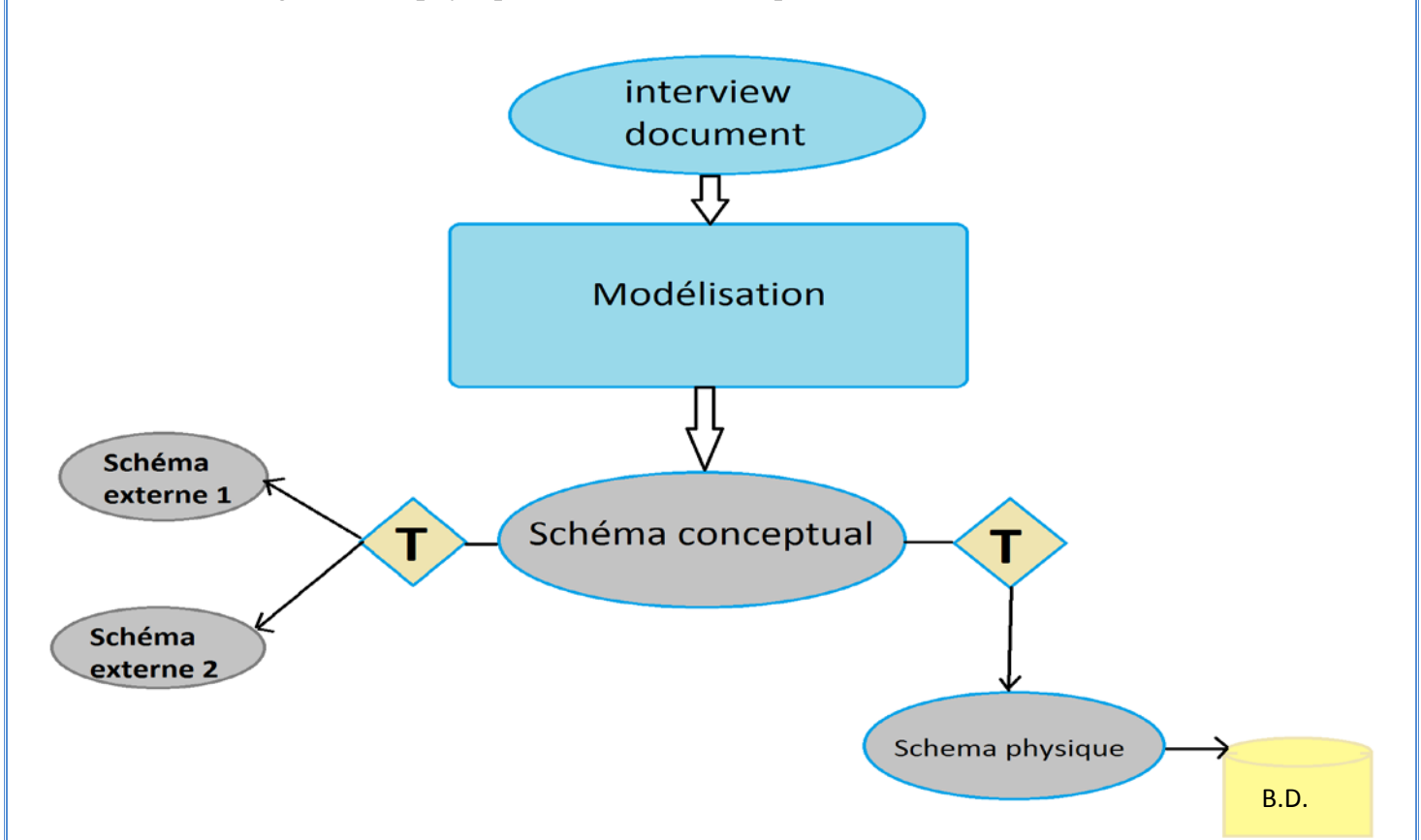

Figure 25: Les niveaux de la base de données.

## **3.4: Quelques SGBD connus et utilisés:**

Il existe de nombreux systèmes de gestion de bases de données, en voici une liste non exhaustive :

ACCESS : plate-forme Windows, monoposte, licence commerciale

SQL SERVER : plate-forme Windows, mode client/serveur, licence commerciale

ORACLE : plate-forme Windows et Linux, mode client/serveur, licence commerciale

SYBASE : plate-forme Windows et Linux, mode client/serveur, licence commerciale

POSTGRESQL : plate-forme Windows et Linux, mode client/serveur, licence libre

MYSQL : plate-forme Windows et Linux, mode client/serveur, licence libre. []

## **4 : Langage de Manipulation de Bases de Données:**

**4-1 : SQL (Structured Query Language)** est un langage de manipulation de bases de données mis au point dans les années 70, et il permet trois types de manipulations :

- La maintenance des tables : création, suppression, modification de la structure des tables.

- La manipulation des données : sélection, modification, suppression d'enregistrements.

- La gestion des droits d'accès aux tables : contrôle des données ; droits d'accès, validation des modifications.

## **4-2 : Introduction au modèle relationnel :**

Edgar Frank Codd, chercheur chez IBM, étudiait à la fin des années 1960 de nouvelles méthodes pour gérer de grandes quantités de données car les modèles et les logiciels de l'époque ne le satisfaisaient pas. Mathématicien de formation, il était persuadé qu'il pourrait utiliser des branches spécifiques des mathématiques (la théorie des ensembles et la logique des prédicats du premier ordre) pour résoudre des difficultés telles que la redondance des données, l'intégrité des données ou l'indépendance de la structure de la base de données avec sa mise en œuvre physique. En 1970, Codd publia un article où il proposait de stocker des données hétérogènes dans des tables, permettant d'établir des relations entre elles. Un premier prototype de Système de gestion de bases de données relationnelles a été construit dans les laboratoires d'IBM. Depuis les années 80, cette technologie a mûri et a été adoptée par l'industrie. En 1987, le langage SQL, qui étend l'algèbre relationnelle, a été standardisé [6], [11] et [12].

Dans ce modèle, les données sont représentées par des tables, sans préjuger de la façon dont les informations sont stockées dans la machine. Les tables constituent donc la structure logique du modèle relationnel. Au niveau physique, le système est libre d'utiliser n'importe quelle technique de stockage dès lors qu'il est possible de relier ces structures à des tables au niveau logique. Les tables ne représentent donc qu'une abstraction de l'enregistrement physique des données en mémoire.

Le succès du modèle relationnel auprès des chercheurs, concepteurs et utilisateurs est dû à la puissance et à la simplicité de ses concepts. En outre, contrairement à certains autres modèles, il repose sur des bases théoriques solides, notamment la théorie des ensembles et la logique des prédicats du premier ordre.

## **4-3:Les objectifs du modèle relationnel sont :**

- Proposer des schémas de données faciles à utiliser ;
- Améliorer l'indépendance logique et physique;
- Mettre à la disposition des utilisateurs des langages de haut niveau ;
- Optimiser les accès à la base de données ;
- Améliorer l'intégrité et la confidentialité ;
- Fournir une approche méthodologique dans la construction des schémas.

De façon informelle, on peut définir le modèle relationnel de la manière suivante :

1- Les données sont organisées sous forme de tables à deux dimensions, encore appelées relations, dont les lignes sont appelées n-uplet ou tuple en anglais ;

2-Les données sont manipulées par des opérateurs de l'algèbre relationnelle ;

3- L'état cohérent de la base est défini par un ensemble de contraintes d'intégrité.

# **4-4: Éléments du modèle relationnel :**

• **Un attribut** est un identificateur (un nom) décrivant une information stockée dans une base. Ex : l'âge d'une personne, le nom d'une personne, le numéro de sécurité sociale.

Le domaine d'un attribut est l'ensemble, fini ou infini, de ses valeurs possibles. Par exemple, l'attribut numéro de sécurité sociale a pour domaine l'ensemble des combinaisons de quinze chiffres et nom a pour domaine l'ensemble des combinaisons de lettres (chaîne de caractère).

- Une relation est un sous-ensemble du produit cartésien de n domaines d'attributs  $(n > 0)$ . Elle est représentée sous la forme d'un tableau à deux dimensions dans lequel les n attributs correspondent aux titres des n colonnes.
- **Un schéma de relation** précise le nom de la relation ainsi que la liste des attributs avec leurs domaines.

Exemple du schéma de relation Patient (N° : Entier, Nom : Chaîne, Prénom : Chaîne)

- **Le degré d'une relation** est son nombre d'attributs.
- **Une occurrence**, ou n-uplets, ou tuples, est un élément de l'ensemble figuré par une relation. Autrement dit, une occurrence est une ligne du tableau qui représente la relation.
- **La cardinalité d'une relation** est son nombre d'occurrences.
- **Une clé candidate** d'une relation est un ensemble minimal des attributs de la relation dont les valeurs identifient à coup sûr une occurrence.
- **La valeur** d'une clé candidate est donc distincte pour toutes les tuples de la relation. La notion de clé candidate est essentielle dans le modèle relationnel.

Toute relation a au moins une clé candidate et peut en avoir plusieurs. Ainsi, il ne peut jamais y avoir deux tuples identiques au sein d'une relation. Les clés candidates d'une relation n'ont pas forcément le même nombre d'attributs. Une clé candidate peut être formée d'un attribut arbitraire, utilisé à cette seule fin.

- **La clé primaire** d'une relation est une de ses clés candidates. Pour signaler la clé primaire, ses attributs sont généralement soulignés. Une clé étrangère dans une relation est formée d'un ou plusieurs attributs qui constituent une clé primaire dans une autre relation.
- **Un schéma relationnel** est constitué par l'ensemble des schémas de relation.

Une base de données relationnelle est constituée par l'ensemble des n-uplets des différentes relations du schéma relationnel.

## **5 : Langage de web :**

## **5-1 : Qu'est-ce qu'un site web ?**

Un site web est un ensemble de fichiers HTML stockés sur un ordinateur connecté en permanence à internet et hébergeant les pages web (serveur web).

Un site web est habituellement architecturé autour d'une page centrale, appelée «page d'accueil» et proposant des liens vers un ensemble d'autres pages hébergées sur le même serveur, et parfois des liens dits «externes», c'est-à-dire de pages hébergées par un autre serveur.

Ce qui fait le succès du site Web aujourd'hui, c'est à la fois sa simplicité et sa facilité d'accès, et dans ce domaine on distingue deux déférents sites :

Les sites statiques et dynamiques On considère qu'il existe deux types de sites web : les sites statiques et les sites dynamiques [11], [12].

Les sites statiques : ce sont des sites réalisés uniquement à l'aide des langages HTML et CSS. Ils fonctionnent très bien mais leur contenu ne peut pas être mis à jour automatiquement : il faut que le propriétaire du site modifie le code source pour y ajouter des nouveautés. Ce n'est pas très pratique quand on doit mettre à jour son site plusieurs fois dans la même journée. Les sites statiques sont donc bien adaptés pour réaliser des sites « vitrine », pour présenter par exemple son entreprise, mais sans aller plus loin. Ce type de site se fait de plus en plus rare aujourd'hui, car dès que l'on rajoute un élément d'interaction (comme un formulaire de contact), on ne parle plus de site statique mais de site dynamique [13].

Les sites dynamiques : plus complexes, ils utilisent d'autres langages en plus de HTML et CSS, tels que PHP et MySQL. Le contenu de ces sites web est dit « dynamique » parce qu'il peut changer sans l'intervention. La plupart des sites web que vous visitez aujourd'hui, sont des sites dynamiques. Le seul pré requis pour apprendre à créer ce type de sites est de déjà savoir réaliser des sites statiques en HTML et CSS.

### **5-2 : Comment fonctionne un site web ?**

Lorsque vous voulez visiter un site web, vous tapez son adresse dans votre navigateur web, que ce soit Mozilla Firefox, Internet Explorer, Opéra, Safari ou un autre. Mais ne vous êtes-vous jamais demandé comment faisait la page web pour arriver jusqu'à vous ?

Il faut savoir qu'Internet est un réseau composé d'ordinateurs. Ceux-ci peuvent être classés en deux catégories.

Les clients : ce sont les ordinateurs des internautes comme vous. Votre ordinateur fait donc partie de la catégorie des clients. Chaque client représente un visiteur d'un site web. Dans les schémas qui vont suivre, l'ordinateur d'un client sera représenté par l'image suivante.

Les serveurs : ce sont des ordinateurs puissants qui stockent et délivrent des sites web aux internautes, c'est-à-dire aux clients. La plupart des internautes n'ont jamais vu un serveur de leur vie. Pourtant, les serveurs sont indispensables au bon fonctionnement du Web. Sur les prochains schémas, un serveur sera représenté par l'image de la figure suivante.

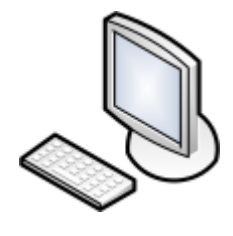

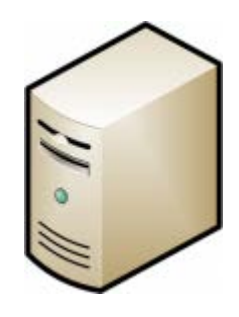

Un client Un serveur

Figure 26 : Client et serveur

**N.B:** La plupart du temps, le serveur est dépourvu d'écran : il reste allumé et travaille tout seul sans intervention humaine, 24 h/24, 7 j/7. Un vrai forçat du travail.

**On résume :** votre ordinateur est appelé **le client**, tandis que l'ordinateur qui détient le site web est appelé **le serveur**. Comment les deux communiquent-ils ?

C'est justement là que se fait la différence entre un site statique et un site dynamique. Voyons ensemble ce qui change.

# **Cas d'un site statique :**

Lorsque le site est statique, le schéma est très simple. Cela se passe en deux temps, ainsi que vous le schématise la figure suivante :

- 1. Le client demande au serveur à voir une page web ;
- 2. Le serveur lui répond en lui envoyant la page réclamée.

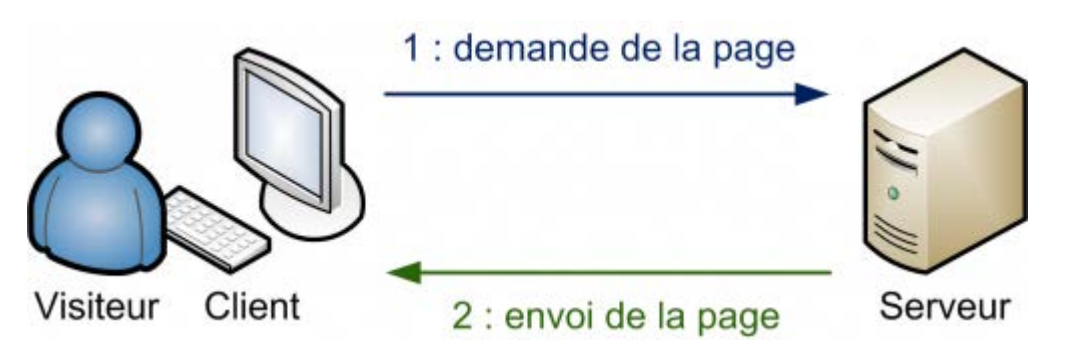

Figure 27 : Transferts avec un site statique

La communication est donc plutôt basique :

- « Bonjour, je suis le client, je voudrais voir cette page web. »
- « Tiens, voilà la page que tu m'as demandée. »

Sur un site statique, il ne se passe rien d'autre. Le serveur stocke des pages web et les envoie aux clients qui les demandent sans les modifier.

## **Cas d'un site dynamique :**

Lorsque le site est dynamique, il y a une étape intermédiaire : la page est **générée** (figure suivante).

- Le client demande au serveur à voir une page web ;
- Le serveur prépare la page spécialement pour le client ;
- Le serveur lui envoie la page qu'il vient de générer.

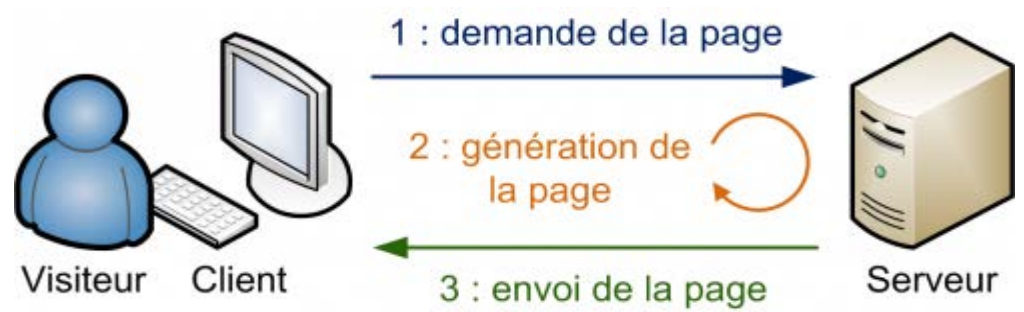

Figure 28 : Transfert avec un site dynamique

La page web est générée à chaque fois qu'un client la réclame. C'est précisément ce qui rend les sites dynamiques vivants : le contenu d'une même page peut changer d'un instant à l'autre.

C'est comme cela que certains sites parviennent à afficher par exemple votre pseudonyme sur toutes les pages. Étant donné que le serveur génère une page à chaque fois qu'on lui en demande une, il peut la personnaliser en fonction des goûts et des préférences du visiteur (et afficher, entre autres, son pseudonyme).

# **Pour un site statique : HTML et CSS**

De nombreux langages ont été créés pour produire des sites web. Deux d'entre eux constituent une base incontournable

## **5-3 : Html et css :**

**HTML et CSS** : deux langages pour créer un site web Pour créer un site web, on doit donner des instructions à l'ordinateur. Il ne suffit pas simplement de taper le texte qui devra figurer dans le site (comme on le ferait dans un traitement de texte Word, par exemple), il faut aussi indiquer où placer ce texte, insérer des images, faire des liens entre les pages, …etc [4], [11] et [12].

## **1. Les rôles de HTML et CSS :**

Pour expliquer à l'ordinateur ce que vous voulez faire, il va falloir utiliser un langage qu'il comprend. Et c'est là que les choses se corsent, parce qu'il va falloir apprendre deux langages !

Vous devez vous dire que manipuler deux langages va être deux fois plus complexe et deux fois plus long à apprendre… mais ce n'est pas le cas ! Je vous rassure, s'il y a deux langages c'est, au contraire, pour faciliter les choses. Nous allons avoir affaire à deux langages qui se complètent car ils ont des rôles différents :

**HTML (HyperText Markup Language) :** il a fait son apparition dès 1991 lors du lancement du Web. Son rôle est de gérer et organiser le contenu. C'est donc en HTML que vous écrirez ce qui

doit être affiché sur la page : du texte, des liens, des images. Vous direz par exemple : « Ceci est mon titre, ceci est mon menu, voici le texte principal de la page, voici une image à afficher, etc. ». Voici un exemple de code HTML :

*<p>Bonjour, je suis un <em>paragraphe</em> de texte !</p>*

• **CSS (Cascading Style Sheets, aussi appelées Feuilles de style) :** le rôle du CSS est de gérer l'apparence de la page web (agencement, positionnement, décoration, couleurs, taille du texte…). Ce langage est venu compléter le HTML en 1996.Voici un code CSS :

*div.banner {*

 *text-align: center;*

 *font-weight: bold;*

 *font-size: 120%;*

*}*

Vous pouvez très bien créer un site web uniquement en HTML, mais celui-ci ne sera pas très beau: l'information apparaîtra « brute ». C'est pour cela que le langage CSS vient toujours le compléter.

Le HTML définit le contenu. Le CSS permet, lui, d'arranger le contenu et de définir la présentation: couleurs, image de fond, marges, taille du texte…etc.

Comme vous vous en doutez, le CSS a besoin d'une page HTML pour fonctionner. C'est pour cela que nous allons d'abord apprendre les bases du HTML avant de nous occuper de la décoration en CSS. Vos premières pages ne seront donc pas les plus esthétiques, mais qu'importe, Cela ne durera pas longtemps.

## **2-Les différentes versions de HTML et CSS :**

Au fil du temps, les langages HTML et CSS ont beaucoup évolué. Dans la toute première version de HTML (HTML 1.0) il n'était même pas possible d'afficher des images.

Voici un très bref historique de ces langages pour votre culture générale.

 **3-Les versions de HTML :**

**HTML 1 :** c'est la toute première version créée par Tim Berners-Lee en 1991.

**HTML 2 :** la deuxième version du HTML apparaît en 1994 et prend fin en 1996 avec l'apparition du HTML 3.0. C'est cette version qui posera en fait les bases des versions suivantes du HTML.

**HTML 3 :** apparue en 1996, cette nouvelle version du HTML rajoute de nombreuses possibilités au langage comme les tableaux, les applets, les scripts, le positionnement du texte autour des images, etc.

**HTML 4 :** il s'agit de la version la plus répandue du HTML .Elle apparaît pour la première fois en 1998 et propose l'utilisation de frames, des tableaux plus complexes, des améliorations sur les

formulaires, etc. Mais surtout, cette version permet pour la première fois d'exploiter des feuilles de style, notre fameux CSS

**HTML 5 :** c'est LA dernière version. Encore assez peu répandue, elle fait beaucoup parler d'elle car elle apporte de nombreuses améliorations comme la possibilité d'inclure facilement des vidéos, un meilleur agencement du contenu, de nouvelles fonctionnalités pour les formulaires, etc [4].

# **4-Les versions de CSS :**

**CSS 1 :** dès 1996, on dispose de la première version du CSS. Elle pose les bases de ce langage qui permet de présenter sa page web, comme les couleurs, les marges, les polices de caractères, etc.

**CSS 2 :** apparue en 1999 puis complétée par CSS 2.1, cette nouvelle version de CSS rajoute de nombreuses options. On peut désormais utiliser des techniques de positionnement très précises, qui nous permettent d'afficher des éléments où on le souhaite sur la page.

**CSS 3 :** c'est la dernière version, qui apporte des fonctionnalités particulièrement attendues comme les bordures arrondies, les dégradés, les ombres, etc.

Ces langages sont la base de tous les sites web. Lorsque le serveur envoie la page web au client, il envoie en fait du code en langage HTML et CSS.

Le problème, c'est que lorsqu'on connaît **seulement** HTML et CSS, on ne peut produire que des sites statiques… et non des sites dynamiques .Pour ces derniers, il est nécessaire de manipuler d'autres langages en plus de HTML et CSS.

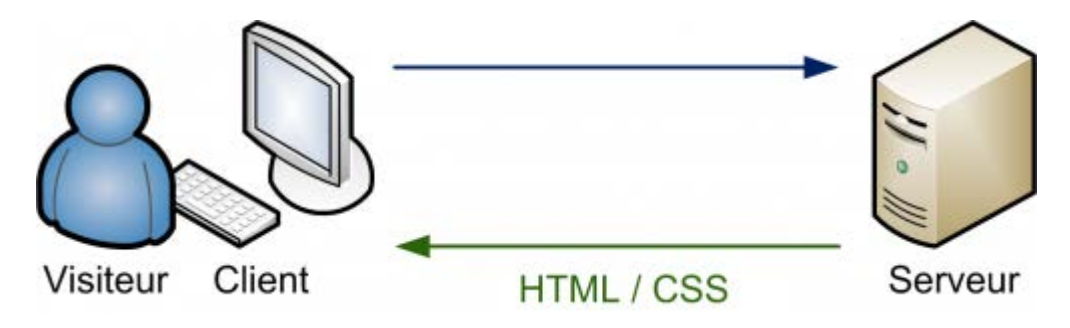

Figure 29 : Envoie du HTML et du CSS au client

# **Pour un site dynamique : ajoutez PHP et MySQL**

Quel que soit le site web que l'on souhaite créer, HTML et CSS sont donc indispensables. Cependant, ils ne suffisent pas pour réaliser des sites dynamiques. Il faut les compléter avec d'autres langages.

Vous allez apprendre à manipuler PHP et MySQL pour réaliser un site web dynamique.

# **5-4.PHP et MySQL :**

 **1-PHP :** c'est un langage que seuls les serveurs comprennent et qui permet de rendre votre site dynamique. C'est PHP qui « génère » la page web comme on l'a vu sur un des schémas précédents [1].

Ce sera le premier langage que nous découvrirons dans ce cours. Il peut fonctionner seul, mais il ne prend vraiment de l'intérêt que s'il est combiné à un outil tel que MySQL. Voici un code PHP :

## *<? phpécho "Vous êtes le visiteur n°". \$nbre\_visiteurs; ?>*

 **2-MySQL :** c'est ce qu'on appelle un SGBD (Système de Gestion de Base de Données). Pour faire simple, son rôle est d'enregistrer des données de manière organisée afin de vous aider à les retrouver facilement plus tard. C'est grâce à MySQL que vous pourrez enregistrer la liste des membres de votre site, les messages postés sur le forum, etc [1].

D'autre part MySQL est devenue la base de données open source la plus populaire au mode grâce à sa performance, sa haute fiabilité et sa simplicité d'utilisation. On la trouve dans plus de 8 millions d'installations, dans les grandes entreprises transnationales comme au sein d'applications embarquées spécialisées, sur tous les continents de la planète.

 Non seulement MySQL est la base de données open source la plus populaire au monde, mais elle est également devenue le choix de prédilection de toute une nouvelle génération d'applications construites sur la plate-forme LAMP (Linux, Apache, MySQL, PHP.). MySQL fonctionne sur plus de 20 plates-formes, notamment Linux, Windows, ou Netware, une polyvalence vous permettant de maîtriser toutes les situations. Le langage qui permet de communiquer avec la base de données s'appelle le SQL. Voici un code en langage SQL :

## *SELECT id, auteur, message, datemsg FROM livreor ORDER BY datemsg DESC LIMIT 0, 10*

**N.B:**PHP et MySQL sont ce qu'on appelle des logiciels libres. Entre autres choses, cela vous donne des garanties de pérennité : tout le monde peut contribuer à leur développement, vous ne risquez donc pas de voir tous les webmasters se désintéresser de PHP et de MySQL du jour au lendemain, et ça c'est très important .D'autre part, PHP et MySQL sont disponibles gratuitement. Cela signifie une chose essentielle : vous n'aurez pas à débourser un centime pour construire votre site web

# **3-Et la concurrence ?**

HTML et CSS n'ont pas de concurrents car ce sont des standards. Tout le monde est censé les connaître et les utiliser sur tous les sites web.

En revanche, pour ce qui est des sites dynamiques, PHP et MySQL sont loin d'être les seuls sur le coup. Je ne peux pas vous faire une liste complète de leurs concurrents, ce serait bien trop long .Cependant, pour votre culture générale, il faut au moins connaître quelques autres grands noms.

Tout d'abord, si on a souvent tendance à combiner PHP et MySQL pour réaliser de puissants sites dynamiques, il ne faut pas mélanger les deux. Le premier a des concurrents différents du second.

# *-Les concurrents de PHP:*

Parmi les concurrents de PHP, on peut citer les suivants :

• **ASP** .NET : conçu par Microsoft, il exploite le Framework (c'est-à-dire un ensemble de bibliothèques qui fournissent des services pour les développeurs) .NET bien connu des développeurs C#. Ce langage peut être intéressant si vous avez l'habitude de développer en C# .NET et que vous ne voulez pas être dépaysés.

- **Ruby on Rails** : très actif, ce Framework s'utilise avec le langage Ruby et permet de réaliser des sites dynamiques rapidement en suivant certaines conventions.
- **Django** : il est similaire à Ruby on Rails, mais il s'utilise en langage Python.
- **Java et les JSP (Java Server Pages)** : plus couramment appelé « **JEE** », il est particulièrement utilisé dans le monde professionnel.

# *-Les concurrents de MySQL:*

En ce qui concerne les bases de données, le choix est là encore très vaste. Cependant, alors que PHP et ses concurrents sont la plupart du temps libres et gratuits, ce n'est pas le cas de la plupart des SGBD.

Parmi les concurrents de MySQL, je vous conseille de connaître (au moins de nom) les suivants :

- **Oracle** : c'est le SGBD le plus célèbre, le plus complet et le plus puissant. Il est malheureusement payant (et cher), ce qui le réserve plutôt aux entreprises qui l'utilisent déjà massivement. Il existe cependant des versions gratuites d'Oracle, notamment pour ceux qui veulent apprendre à s'en servir.
- **Microsoft SQL Server** : édité par Microsoft, on l'utilise souvent en combinaison avec ASP .NET, bien qu'on puisse l'utiliser avec n'importe quel autre langage. Il est payant, mais il existe des versions gratuites limitées.
- **PostgreSQL** : il s'agit d'un SGBD libre et gratuit comme MySQL, qui propose des fonctionnalités plus avancées. Parfois comparé à Oracle, il lui reste cependant du chemin à parcourir. Il dispose d'une communauté un peu moins importante que MySQL et Oracle. Le Site du Zéro utilise PostgreSQL.

# **PHP fait la jonction entre vous et MySQL:**

Pour compliquer un petit peu l'affaire (sinon, ce n'est pas rigolo), on ne va pas pouvoir parler à MySQL directement. Eh non, seul PHP peut le faire ! C'est donc PHP qui va faire l'intermédiaire entre vous et MySQL. On devra demander à PHP : « Va dire à MySQL de faire ceci. »

Je crois qu'un petit schéma ne serait pas du luxe… Voyez la figure suivante.

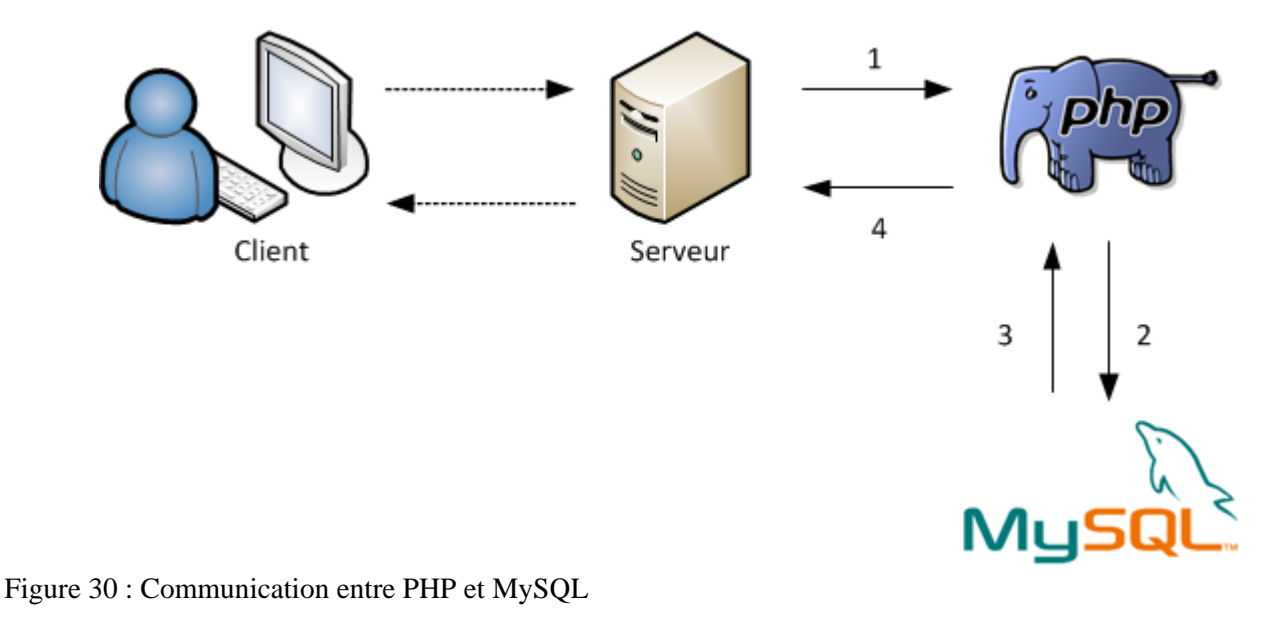

Voici ce qui peut se passer lorsque le serveur a reçu une demande d'un client qui veut poster un message sur vos forums :

- 1. Le serveur utilise toujours PHP, il lui fait donc passer le message ;
- 2. PHP effectue les actions demandées et se rend compte qu'il a besoin de MySQL. En effet, le code PHP contient à un endroit « Va demander à MySQL d'enregistrer ce message ». Il fait donc passer le travail à MySQL ;
- 3. MySQL fait le travail que PHP lui avait soumis et lui répond « O.K., c'est bon ! » ;
- 4. PHP renvoie au serveur que MySQL a bien fait ce qui lui était demandé.

Maintenant que nous avons fait les présentations, il va falloir découvrir comment est organisée une base de données. Bien en comprendre l'organisation est en effet absolument indispensable.

PHP peut fonctionner seul et suffit à créer un site dynamique, mais les choses deviennent réellement intéressantes lorsqu'on le combine à un SGBD tel que MySQL. Cependant pour simplifier, oublions pour le moment MySQL et concentrons-nous sur PHP.

# **PHP génère du HTML:**

Les clients sont incapables de comprendre le code PHP : ils ne connaissent que le HTML et le CSS. Seul le serveur est capable de lire du PHP.

Le rôle de PHP est justement de générer du code HTML (on peut aussi générer du CSS, mais c'est plus rare), code qui est ensuite envoyé au client de la même manière qu'un site statique, comme le montre la figure suivante :

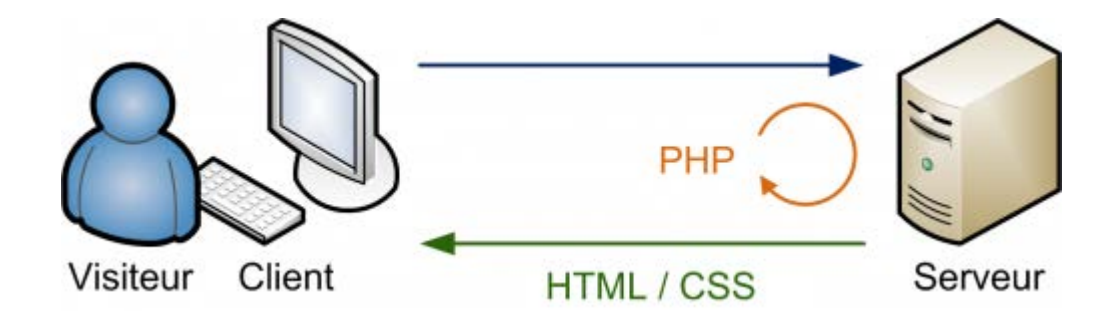

Figure 31 : PHP décide ce qui va être affiché sur la page web envoyée au visiteur

## **5.5 : PhpMyAdmin :**

 Il existe plusieurs façons d'accéder à sa base de données et d'y faire des modifications. On peut utiliser une ligne de commande (console), exécuter les requêtes en PHP ou faire appel à un programme qui nous permet d'avoir rapidement une vue d'ensemble.je vous propose de découvrir **phpMyAdmin**, un des outils les plus connus permettant de manipuler une base de données MySQL.

PhpMyAdmin est livré avec WAMP (WampServer tient son nom des trois logiciels : Apache le serveur http, MySQL le gestionnaire de Base de Données et PHP le langage de programmation.), vous allez donc pouvoir vous en servir tout de suite. Presque tous les hébergeurs permettent d'utiliser phpMyAdmin ; renseignez-vous auprès du vôtre pour savoir comment y accéder.

 La première chose que je vous demande de faire, c'est d'ouvrir PhpMyAdmin. Pour cela, démarrez WAMP, faites un clic gauche sur l'icône de la barre des tâches et allez dans « PhpMyAdmin ».

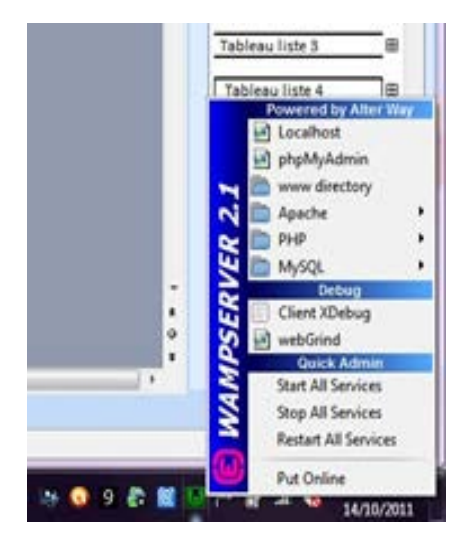

Figure 32 : Lancement de PhpMyAdmin

**N.B:** PhpMyAdmin n'est pas un programme mais un ensemble de pages PHP toutes prêtes dont on se sert pour gagner du temps.

L'accueil de PhpMyAdmin ressemble à la figure suivante.

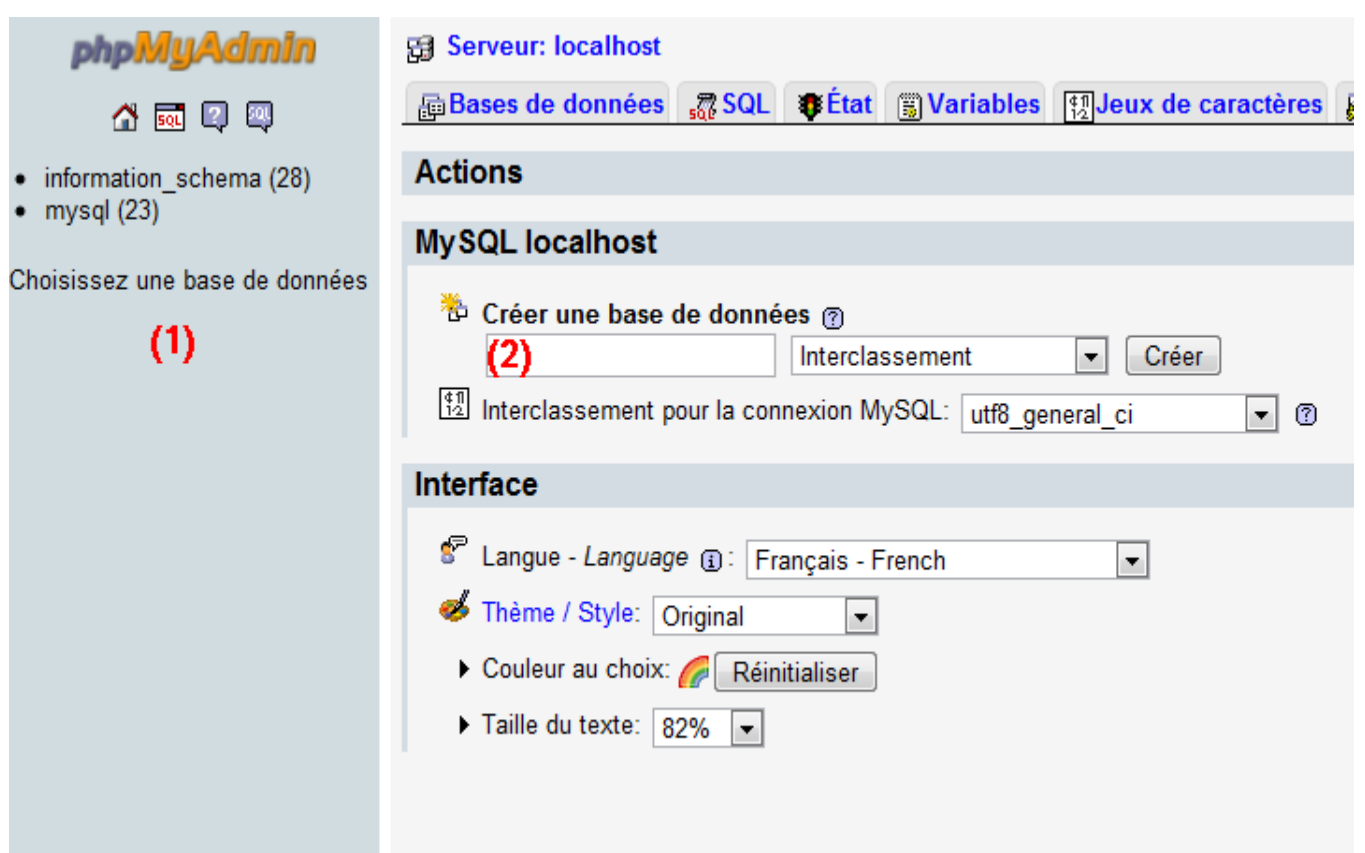

Figure 33 : Accueil de PhpMyAdmin

Vous pouvez remarquer deux endroits importants, signalés par des numéros sur ma capture d'écran.

- 1. **Liste des bases** : c'est la liste de vos bases de données. Le nombre entre parenthèses est le nombre de tables qu'il y a dans la base.
- 2. **Créer une base** : pour créer une nouvelle base de données, entrez un nom dans le champ de formulaire à droite, cliquez sur « Créer »

L'écran de la figure suivante devrait alors s'afficher si la base a bien été créée.

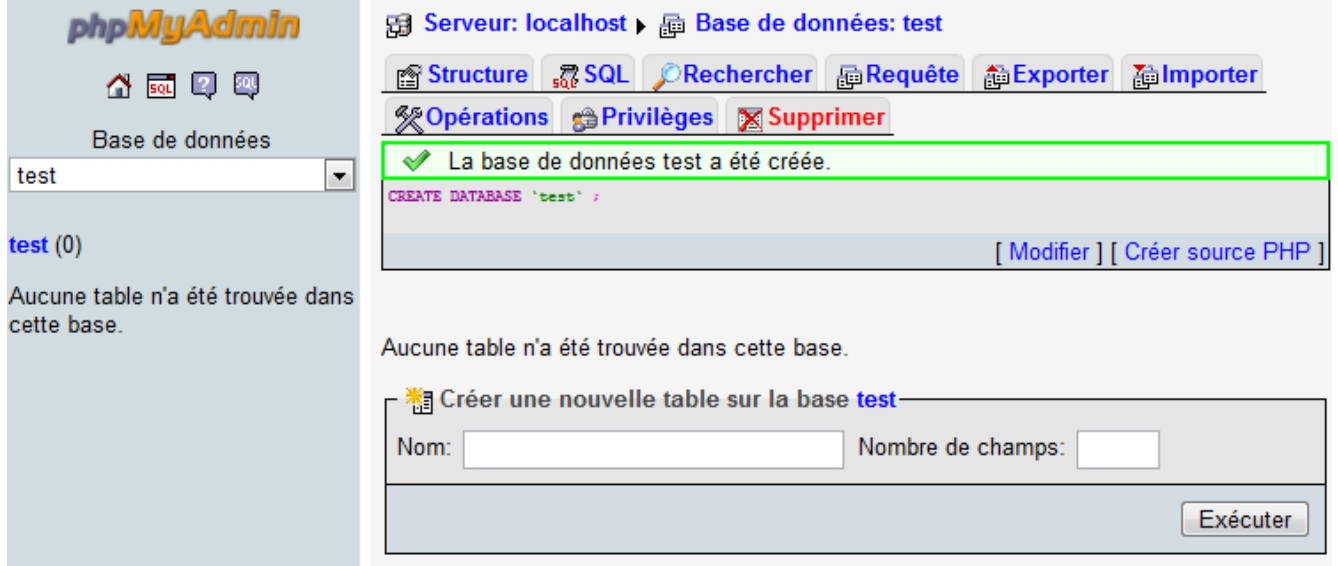

Figure 34 : La base de test a été créée, vide

Dans le champ « Créer une nouvelle table sur la base test », entrez le nom de la table et le nombre de champs, comme vous le montre la figure suivante.

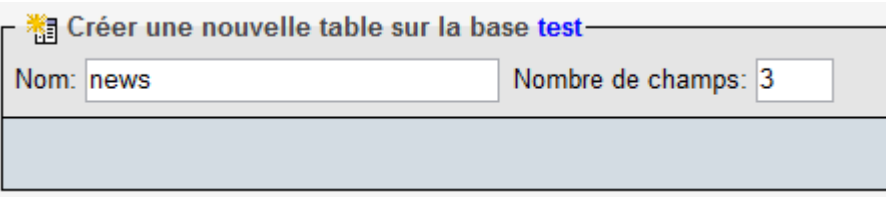

Figure 35 : Créer une table

Cliquez sur « Exécuter ».

Vous devriez avoir la figure suivante :

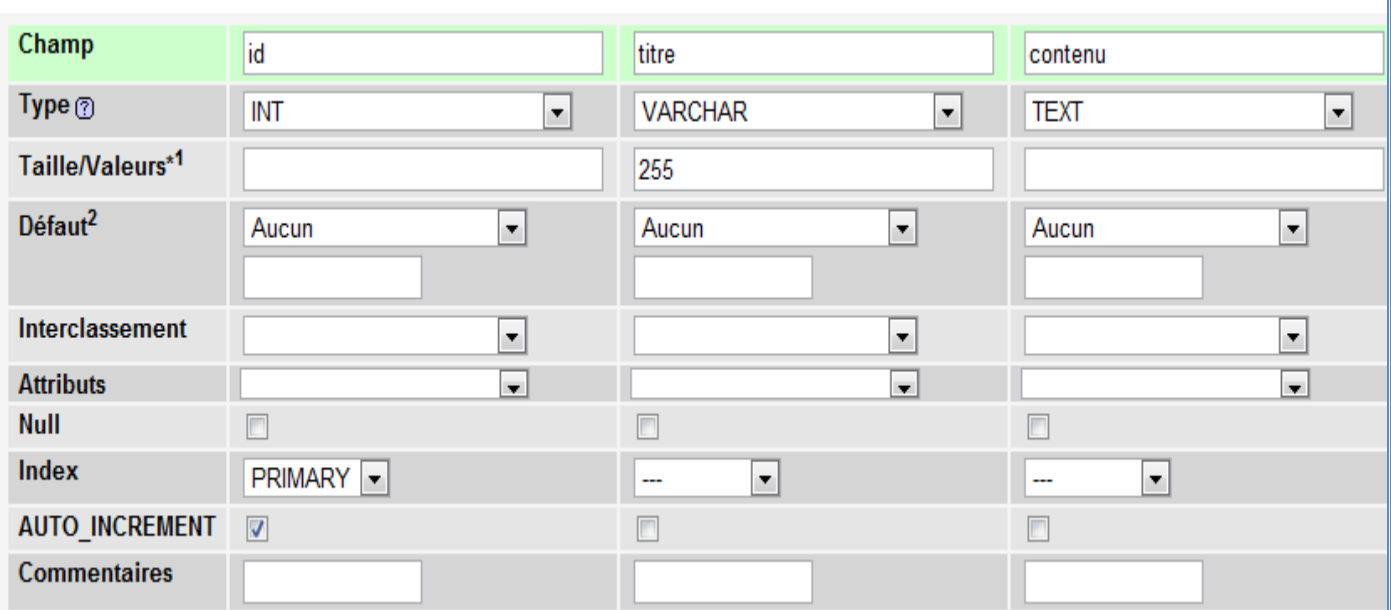

Figure 36 : Création d'une table MySQL

On peut modifier ou supprimer ou ajouter des colonnes ou des lignes et aussi modifier le type de champ (entier, date, nombre, string, varchar…..etc).

# **5-6 : JavaScript:**

**5-6-1** JavaScript : est un langage de scripts qui incorporé aux balises Html, permet d'améliorer la présentation et l'interactivité des pages Web [10].

JavaScript est donc une extension du code Html des pages Web. Les scripts, qui s'ajoutent ici aux balises Html, peuvent en quelque sorte être comparés aux macros d'un traitement de texte.

Ces scripts vont être gérés et exécutés par le browser lui-même sans devoir faire appel aux ressources du serveur. Ces instructions seront donc traitées en direct et surtout sans retard par le navigateur [10] et [15].

Javascript a été initialement développé par Netscape et s'appelait alors Live Script. Adopté à la fin de l'année 1995, par la firme Sun (qui a aussi développé Java), il prit alors son nom de Javascript.

Javascript n'est donc pas propre aux navigateurs de Netscape (bien que cette firme en soit un fervent défenseur). Microsoft l'a d'ailleurs aussi adopté à partir de son Internet Explorer 3. On le retrouve, de façon améliorée, dans Explorer 4.

**5-6-2 : Les versions de Javascript :** se sont succédées avec les différentes versions de Netscape :

Javascript pour Netscape2,

Javascript 1.1 pour Netscape 3

Javascript 1.2 pour Netscape 4. Ce qui n'est pas sans poser certains problèmes de compatibilité, selon le browser utilisé, des pages comportant du code Javascript. Mais consolons nous en constatant qu'avec MSIE 3.0 ou 4.0 et la famille Netscape, une très large majorité d'internautes pourra lire les pages comprenant du Javascript.

L'avenir de Javascript est entre les mains des deux grands navigateurs du Web et en partie lié à la guerre que se livrent Microsoft et Netscape. On s'accorde à prédire un avenir prometteur à ce langage surtout de par son indépendance vis à vis des ressources du serveur.

# **5-6-3:JavaScript n'est pas Java :**

Il importe de savoir que JavaScript est totalement différent de Java. Bien que les deux soient utilisés pour créer des pages Web évoluées, bien que les deux reprennent le terme Java (café en américain), nous avons là deux outils informatiques bien différents.

JavaScript

Code intégré dans la page Html

Code interprété par le browser au moment de l'exécution

Codes de programmation simples mais pour des applications limitées

Permet d'accéder aux objets du navigateur

Confidentialité des codes nulle (code source visible)

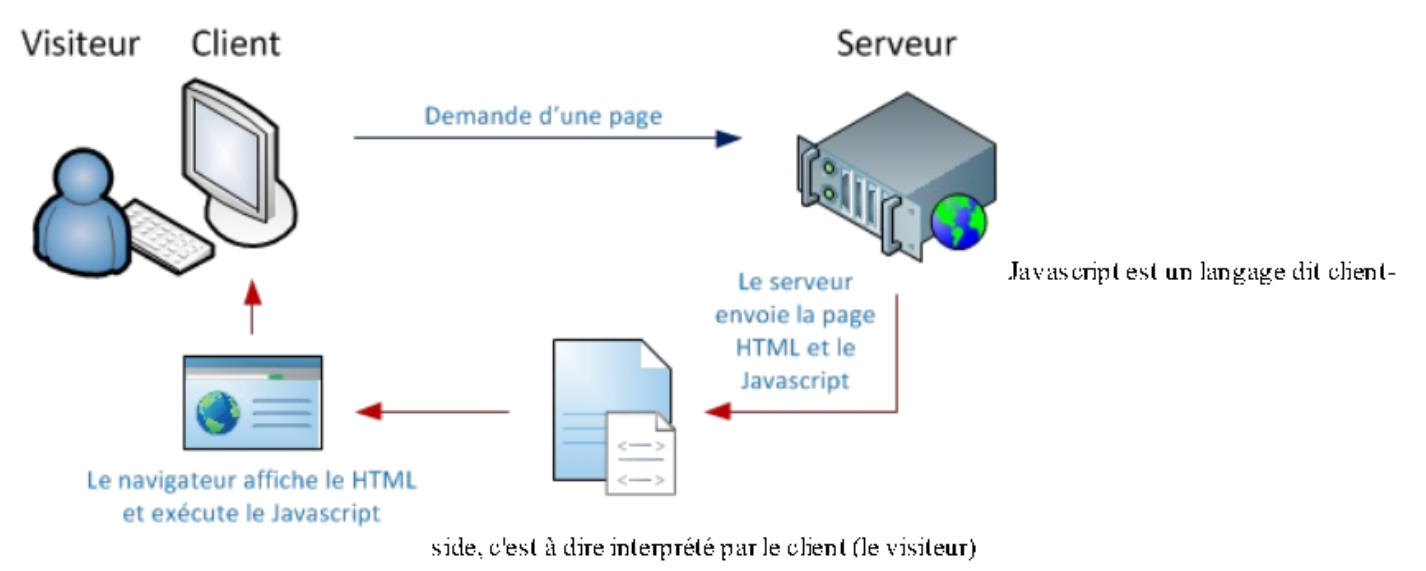

Figure 37 : Fonctionnement de JavaScript

Plus simplement :

•JavaScript est plus simple à mettre en œuvre car c'est du code que vous ajouterez à votre page écrite en Html avec par exemple un simple éditeur de texte comme Notepad. Java pour sa part, nécessite une compilation préalable de votre code.

•Le champ d'application de JavaScript est somme toute assez limité alors qu'en Java vous pourrez en principe tout faire.

•Comme votre code JavaScript est inclus dans votre page Html, celui-ci est visible et peut être copié par tout monde (view source). Ce qui pour les entreprises (et les paranoïaques) est assez pénalisant. Par contre, en Java, votre code source est broyé par le compilateur et est ainsi indéchiffrable.

•Même si c'est une appréciation personnelle, les codes JavaScript ne ralentissent pas le chargement de la page alors que l'appel à une applet Java peut demander quelques minutes de patience supplémentaire à votre lecteur.

### **IV-Présentation des interfaces d'application:**

Par la suite, nous allons présenter quelques aperçue de notre site web à fin de donner une idée générale sur son fonctionnement. Nous choisissons les principales pages pour les interpréter. A noter que notre site internet est composé de deux espaces distincts :

- Le premier espace est public où tout le monde pour y accéder : on y trouve des pages de présentation, de contact et d'autres pages.

- Le deuxième espace est privé et est réservé aux membres de services (médecins et infermière,...). L'accès à cet espace nécessite une autorisation car il est protéger par un login et mot de passe. Cet espace permet de faire toute les opérations relatives à la création et à la gestion des dossiers médicaux des patients du service.

Nous commençons d'abord par la page d'accueil qui donne une vue globale sur le site, elle contient d'autres pages, y compris la page de description du service, la page des conseils et statistiques et aussi la page des contacts ; En effet, nous avons mis en œuvre un espace de communication qui nécessite l'adresse e-mail et le mot de passe pour donner l'accès à l'utilisation.

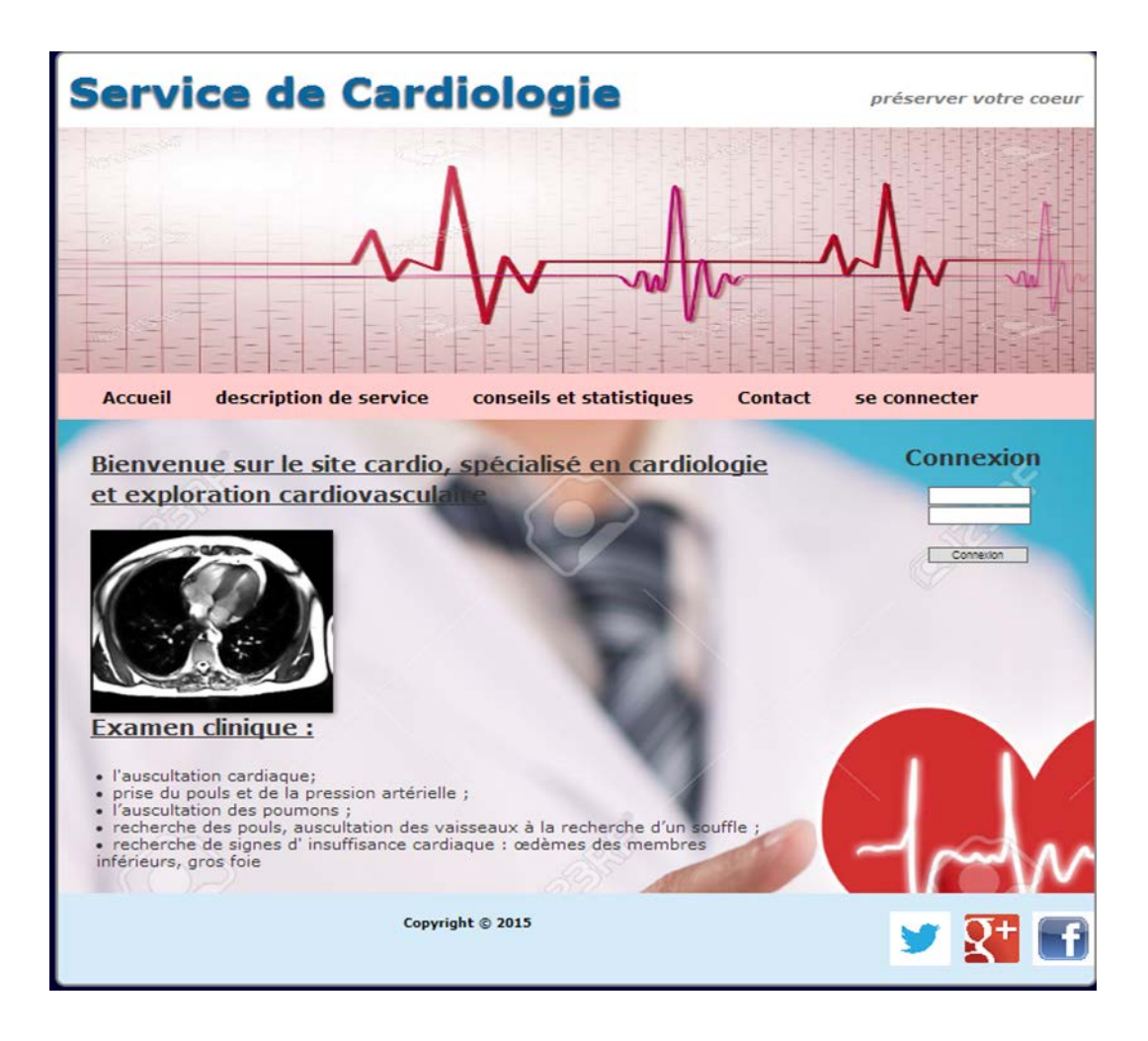

Figure 38: Page d'accueil.

La page de description de service: elle présente l'équipe attachée au service avec une petite définition de la cardiologie. Elle contient également l'accès au service avec une carte géographique contenant les informations concernant l'organisation des services (bureaux, salle d'opération, chambres, etc).

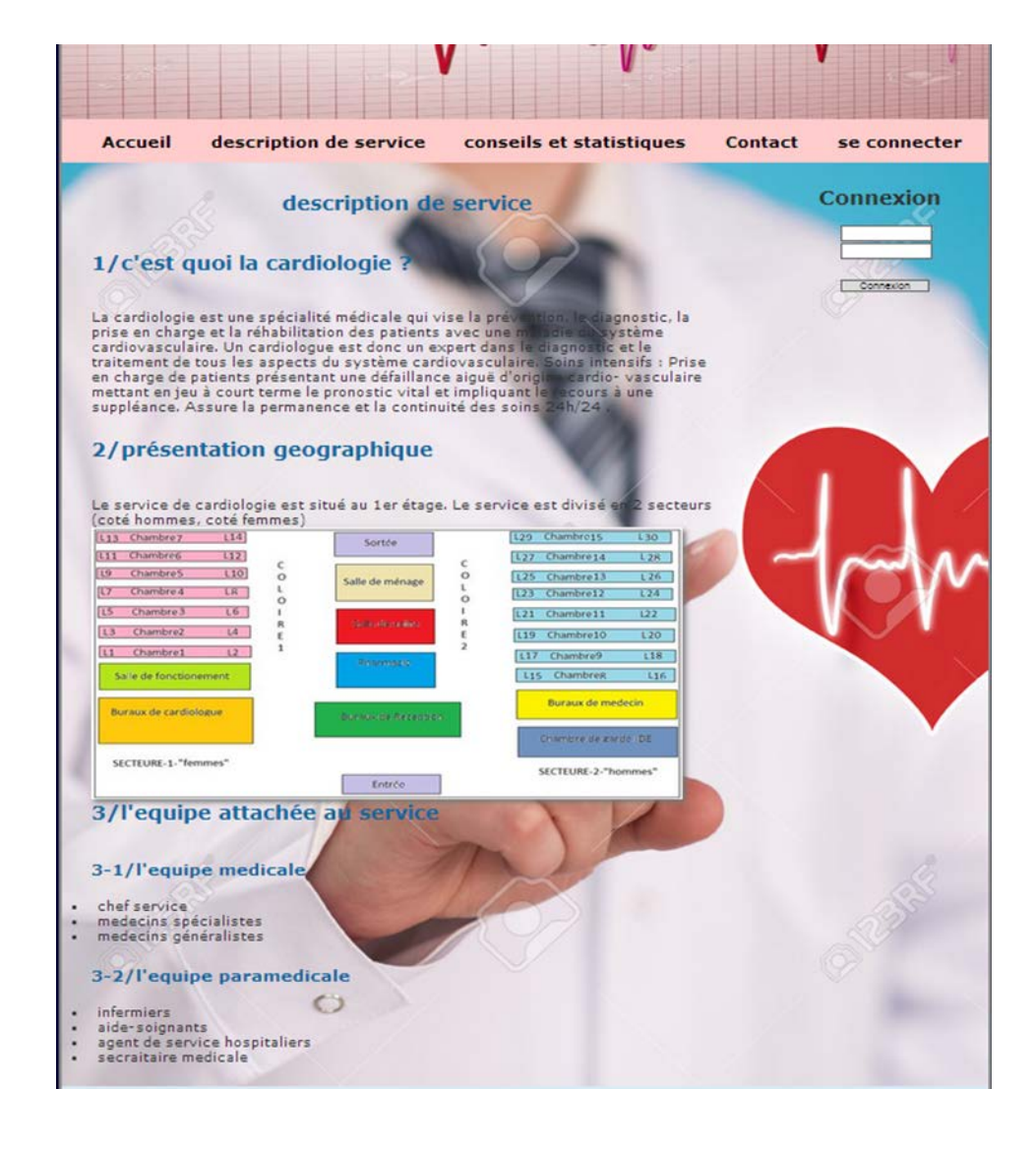

Figure 39: Page de description

La page de conseils et statistique : qui représente les statistiques de la maladie cardiovasculaire en Algérie.

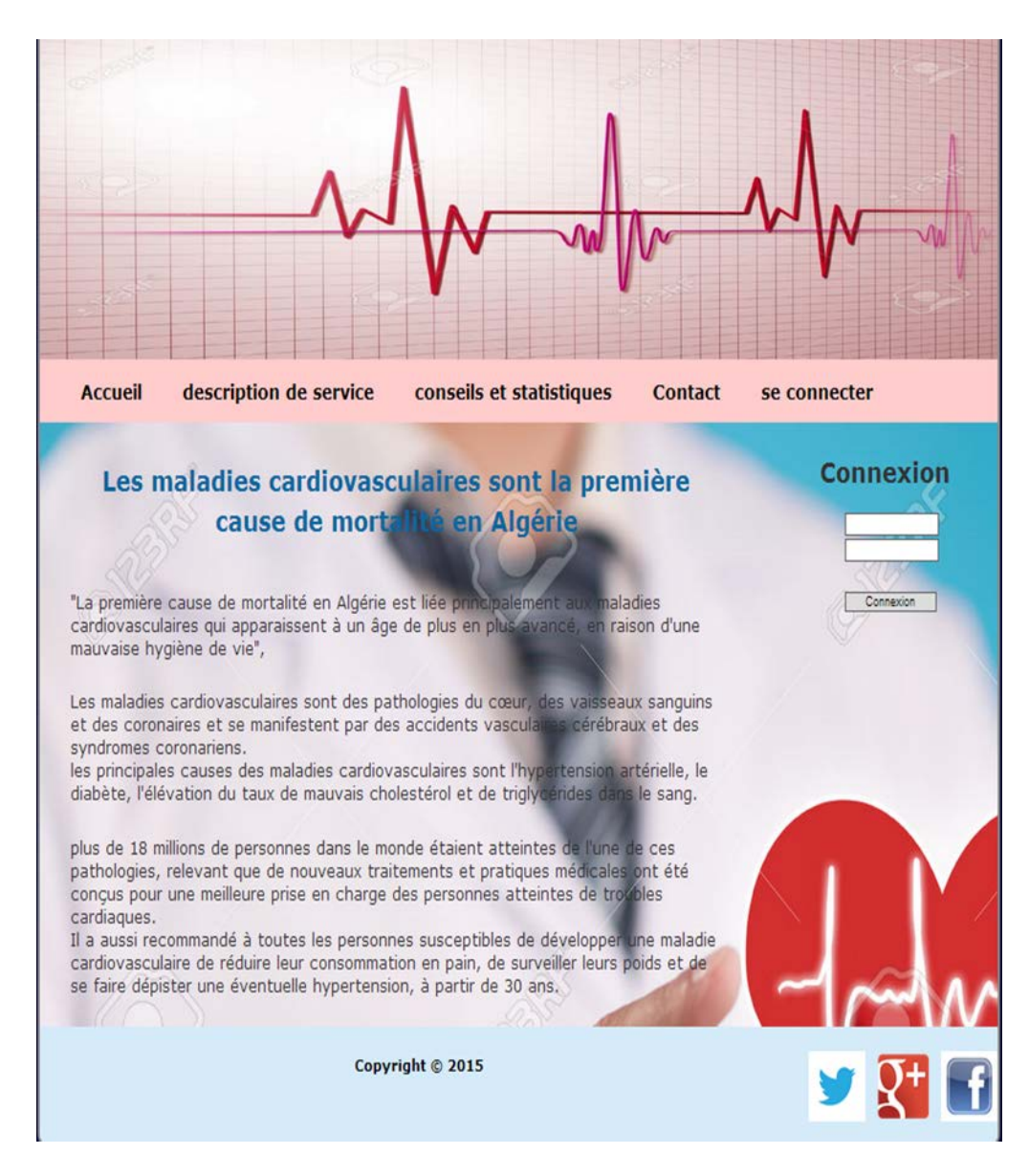

Figure 40 : Page de conseils et statistiques

La page de contacte : Qui contient les informations pour nous connecter, y compris le numéro de téléphone et l'adresse e-mail.

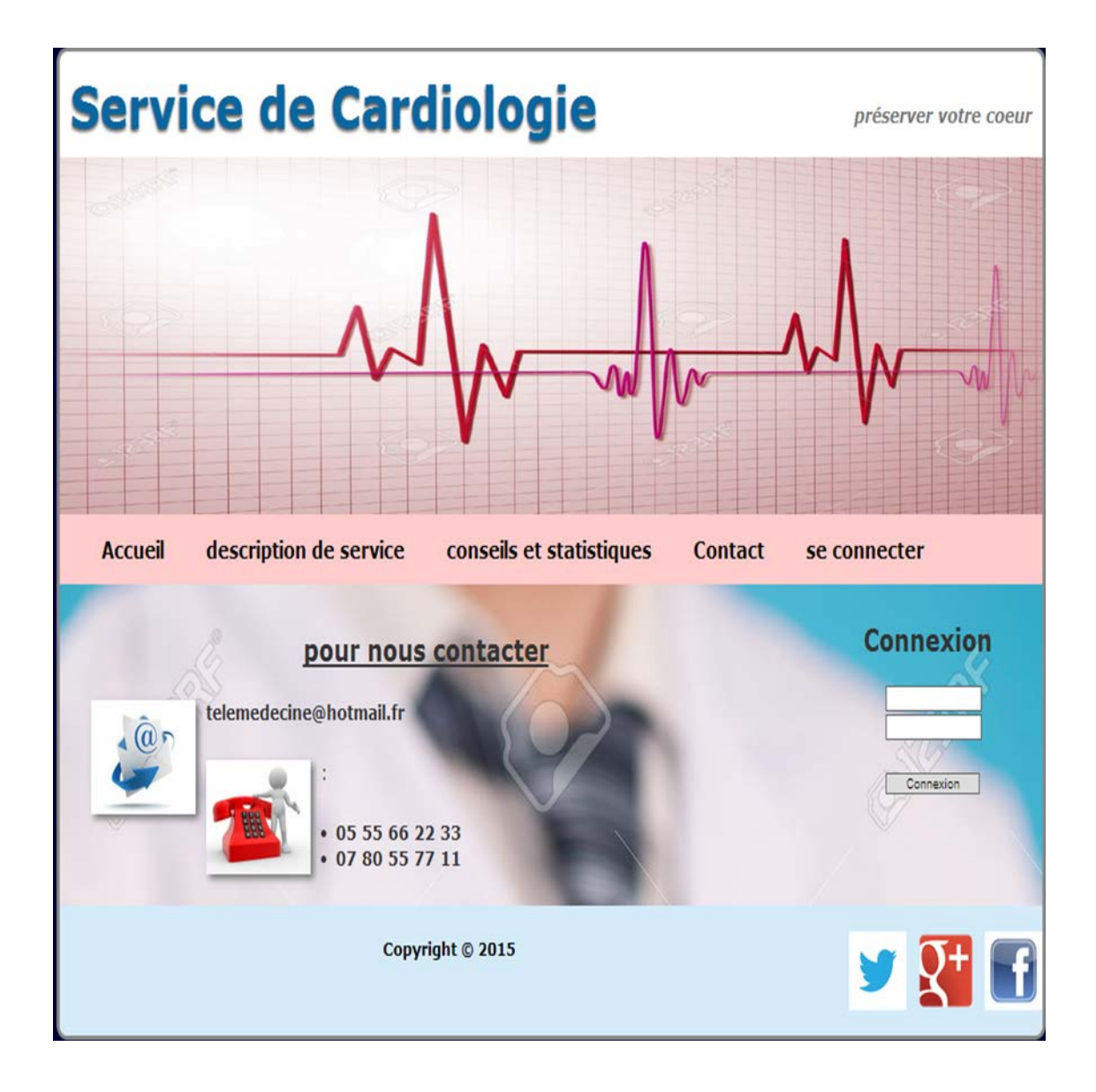

Figure 41 : Page de contact

Apres avoir renté les coordonnées d'accès à l'espace privé à savoir le login (ou e-mail) et le mot de passe comme il est montré dans la figure suivante, nous accédons à cet espace réservé qui contient plusieurs pages:

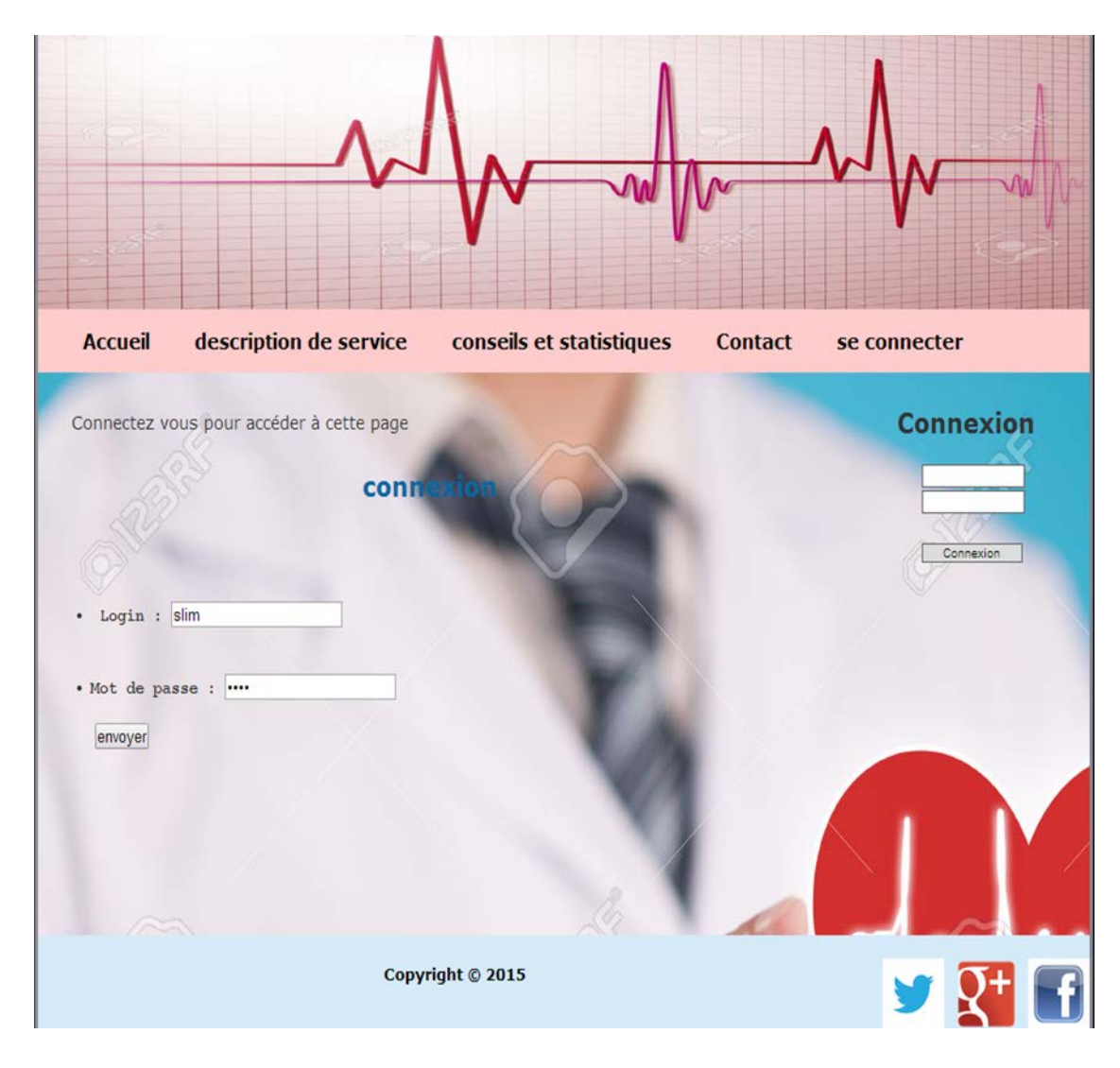

Figure 42 : Page de connexion.

Page de formulaire de patient: elle contient une collection d'informations nécessaires et requises pour l'enregistrement des patients (nom, prénom, Age, sexe, adresse…..etc)

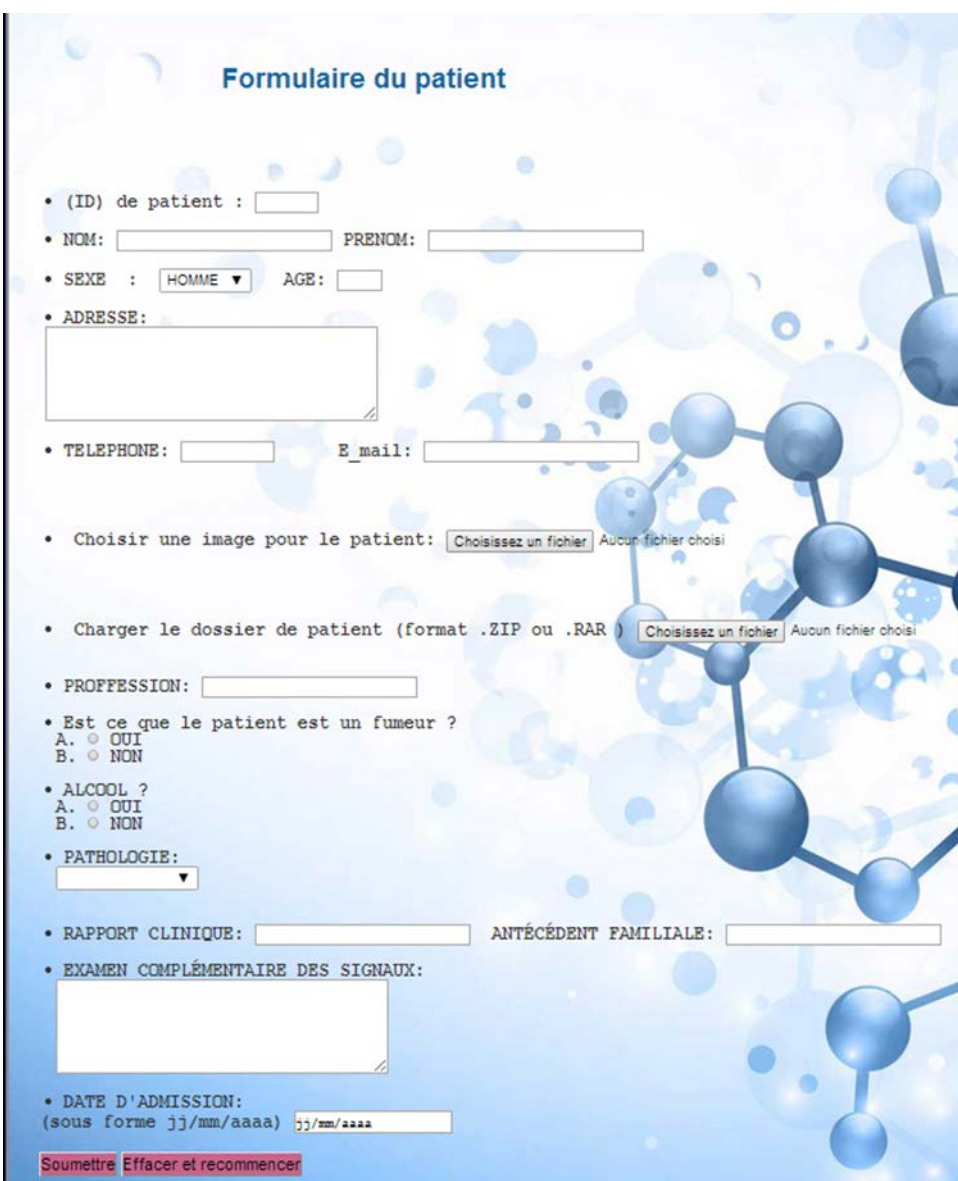

Figure 43: Page d'ajouter patient

La page d'inscription: sure cette page d'inscription un utilisateur enregistré (médecin ou infermière voir administrateur) sur site peut vous inscrire en remplissant les renseignements personnels (nom, prénom, profession….etc) sur le formulaire dédié à ce fait.

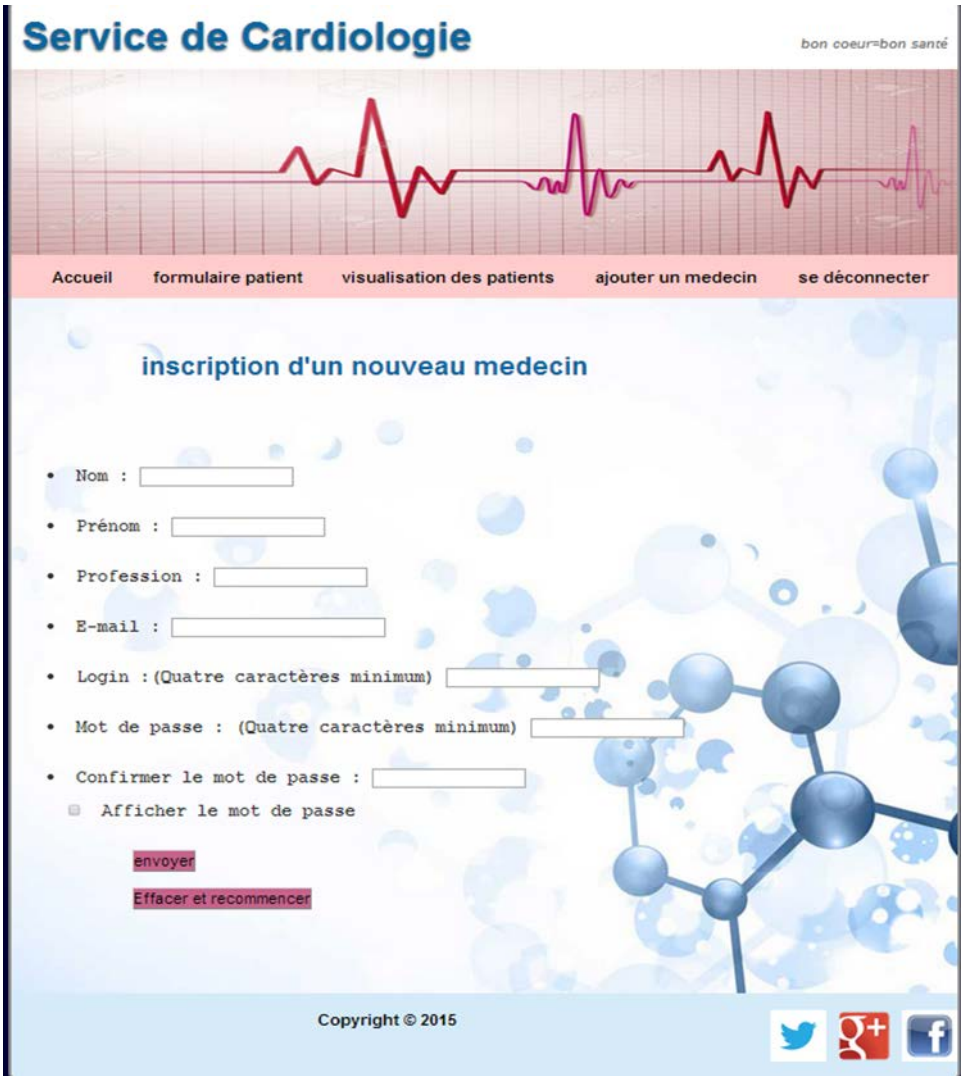

Figure 44 : Page d'inscription

La page de la visualisation : dans cette page nous pouvons rechercher le dossier médical de n'importe quel patient enregistré dans la base de données. La recherche se fait en renseignant soit le numéro du patient (ID) soit son nom. Nous pouvons peut également rechercher les patients par pathologie.

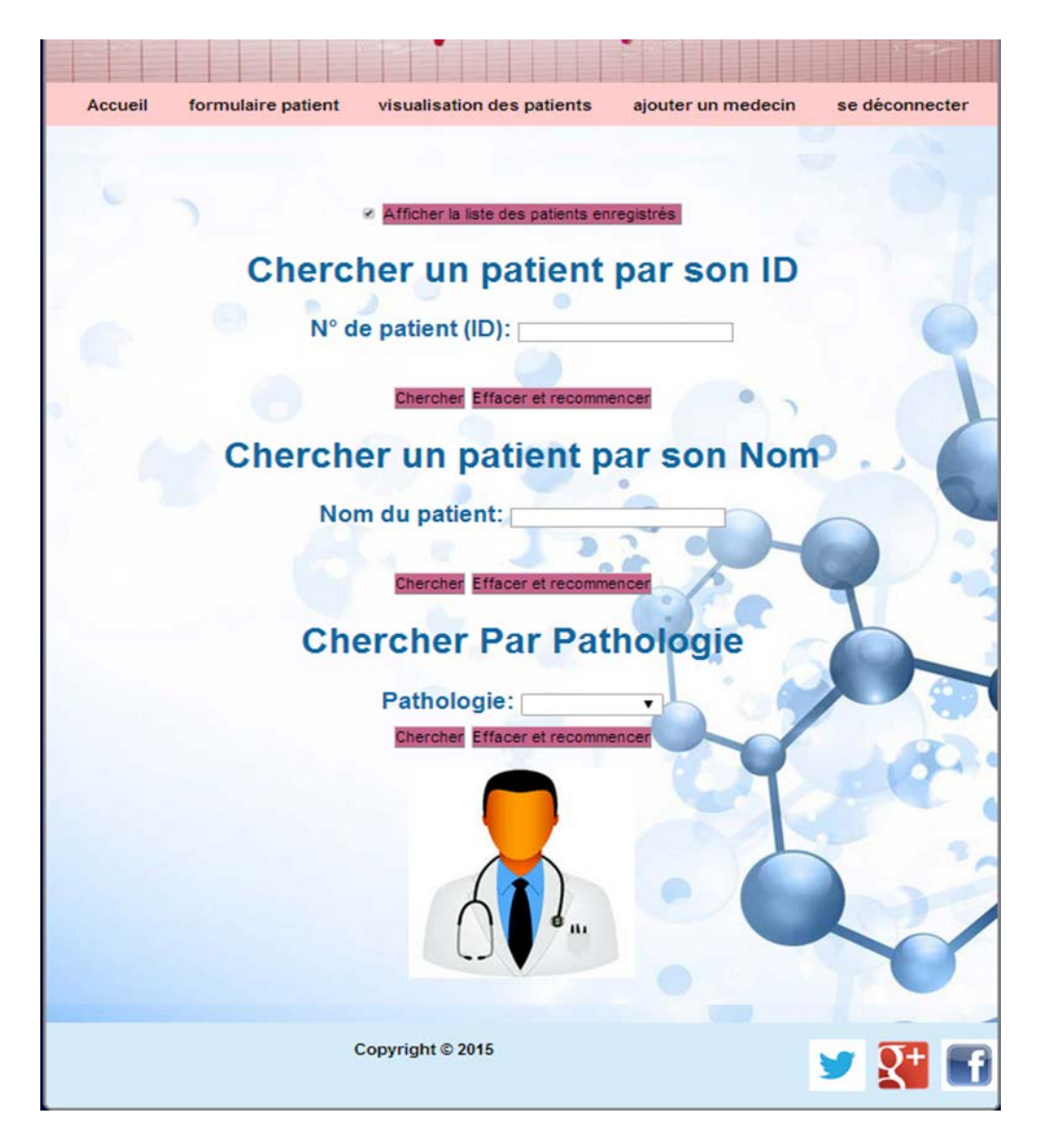

Figure 45 : Page de visualisation

Il y a aussi la possibilité d'afficher la liste complète des patients enregistré à partir de cette même page :

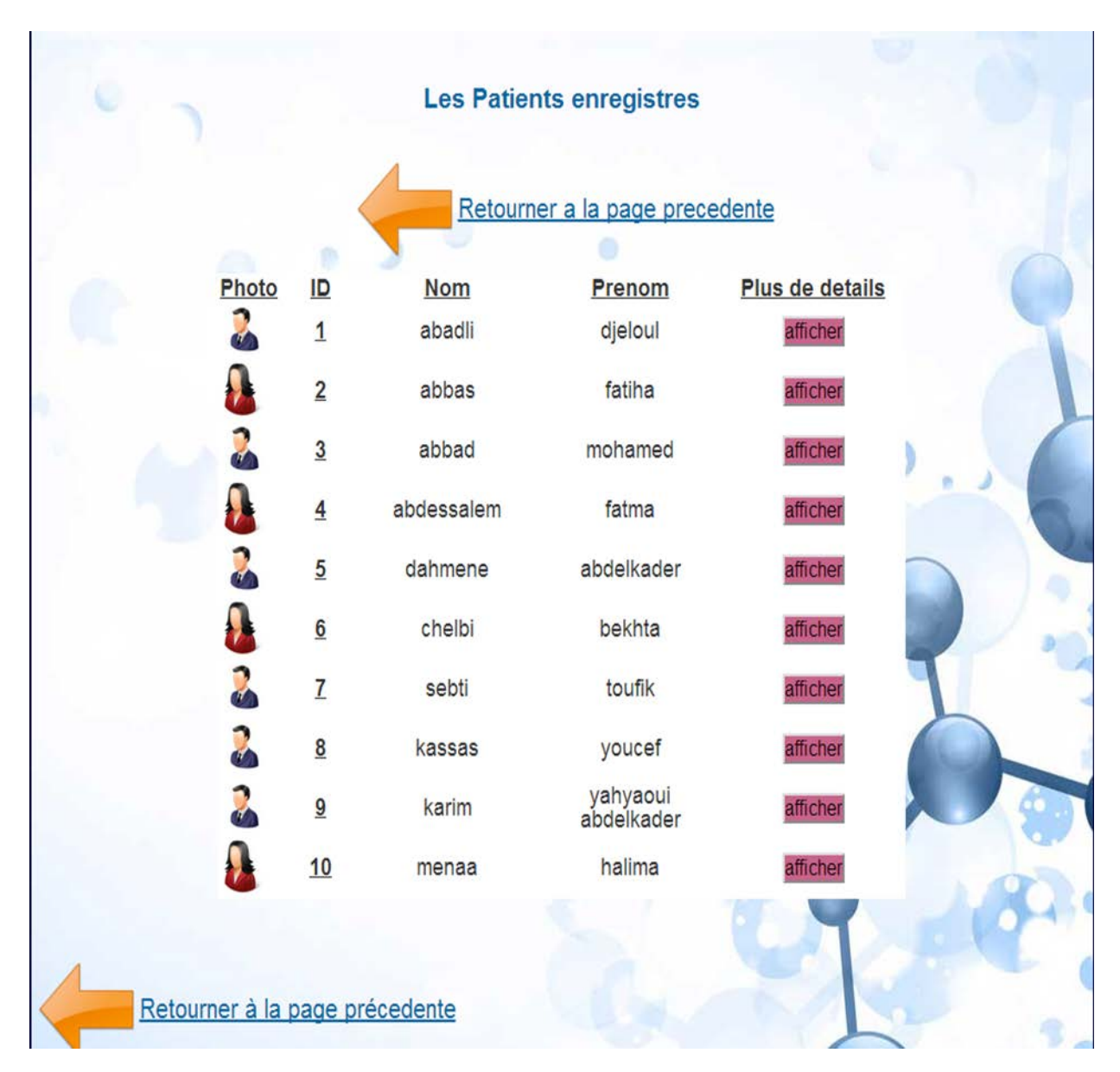

Figure 46: Page liste de patient

Une fois le dossier médical du patient trouvé, une autre page s'ouvre. Cette dernière contienne toutes les informations relatives au patient ; nom, prénom, âge, pathologie…etc. Nous pouvons modifier les informations du patient ou bien supprimer complètement le dossier médical de notre base de données, pour cela il suffit simplement de cliquer sur le bouton adéquat.

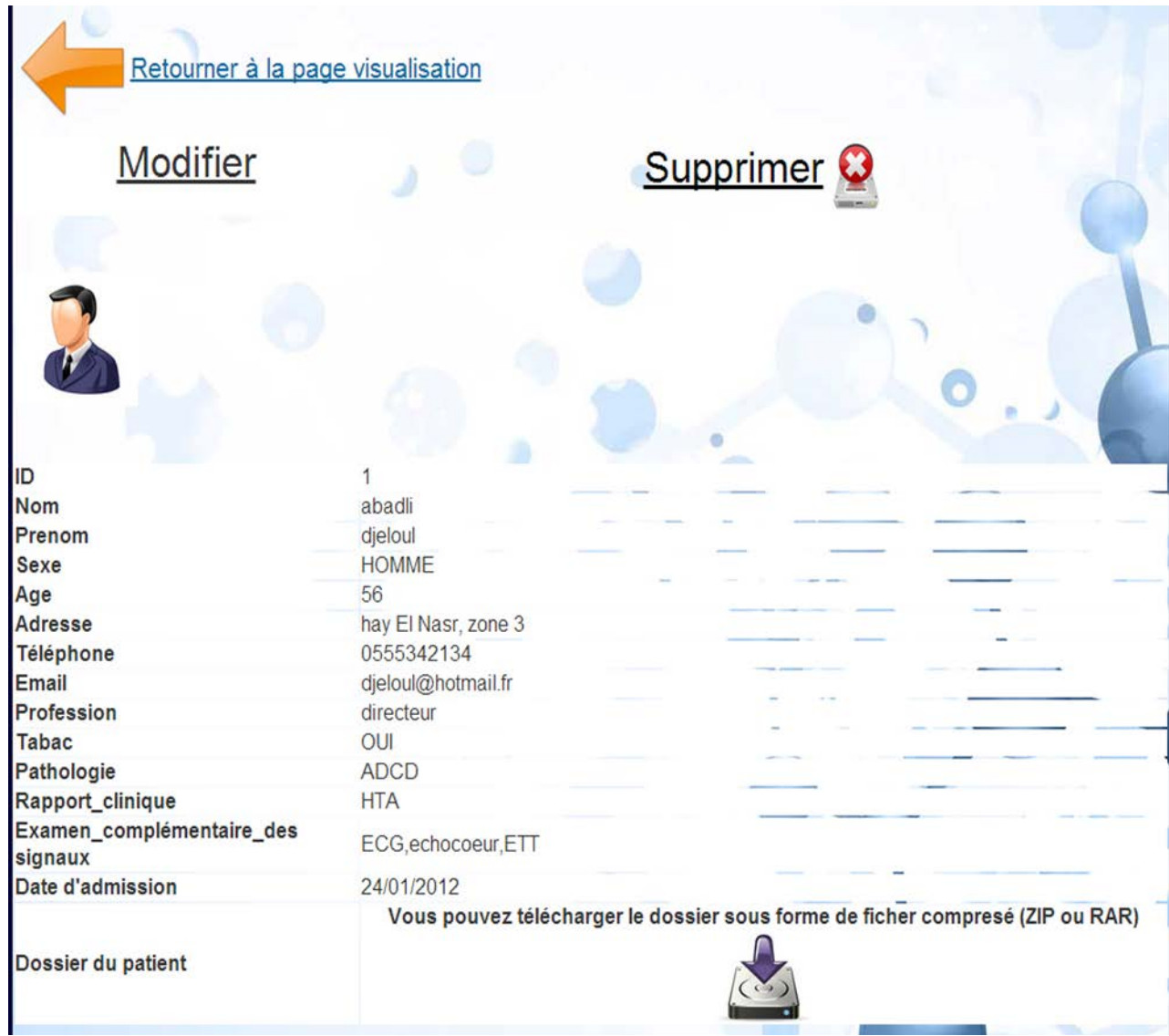

Figure 47: Page liste détails

## **Conclusion:**

Dans ce chapitre, nous avons présenté les différents outils et technologies qui ont été utilisées pour construire nos pages Web.

Nous avons vu que la construction d'une page web dynamique nécessite l'intervention des technologies côté serveur permettant la gestion, la mise à jour des pages web ainsi que l'interaction avec la base de données qui présente la banque d'informations pour ce type de pages.

Ces technologies permettent aussi la transformation de la page constituée par plusieurs langages en une seule page html pour qu'elle puisse être publiée sur le web par le serveur web et visualisée par le navigateur internet de l'utilisateur. Dans ce qui suit, nous allons donner une conclusion générale pour ce travail.

# Conclusion générale et perspectives:

Au cours de ce mémoire, nous avons présenté les différentes étapes de la conception et la réalisation de notre application web pour le suivi des patients dans un service de cardiologie.

Nous avons commencé ce travail par la conception en utilisant le formalisme UML ce qui nous a permis de bien satisfaire aux besoins de notre cahier de charges. Par la suite, nous avons mis en œuvre la base de données avec le gestionnaire de bases de données et les requêtes SQL de manipulation des données. Enfin, nous avons concrétisé ce travail par l'application avec l'environnement de programmation.

Il est important de préciser que pour la conduite d'un projet on est souvent obligé de faire des changements de dernière minute. La modification des choix initiaux peut intervenir à n'importe quel moment du projet et peut influencer les délais de travail. Ainsi, nous pensons que nous pouvons améliorer d'avantage ce travail si nous avons plus de temps.

Cependant, ce projet a fait l'objet d'une expérience intéressante, qui nous a permis d'améliorer nos connaissances et nos compétences dans le domaine de la programmation web.

Le travail réalisé représente qu'une fine partie de ce que nous pouvons encore faire, ainsi des perspectives d'améliorations de notre application restent envisageables, telles que :

- Intégrer des fonctionnalités de gestion des personnels.
- Intégrer des fonctionnalités de gestion des lits disponible dans le service.
- Etendre le fonctionnement sur d'autres services de l'hôpital.
- L'amélioration de la qualité des renseignements avec une recherche multicritères.
- Etc...

# Bibliographie et webographie :

- [1]. Base de données et Internet avec PHP et MYSQL. Dunod Edition, 2004.
- [2]. Définition et caractéristique d'UML. 2008.
- [3]. Modélisation objet avec UML. (Support de cours de 3ème année)
- [4]. Support de cours de Mr. SLIMANI Hicham.
- [5]. Rapport des projets d'études avancées de la 3ème année.
- [6]. Support de cours « conception de base de données » de Master1.
- [7]. Support de cours de génie logiciel de la 3éme année.
- [8]. Les dossiers médicale de service de cardiologie de l'hôpital "SŒURS BADJ".
- [9]. Documentation du rapport de stage.
- [10]. [https://ec56229aec51f1baff1d-](https://ec56229aec51f1baff1d-185c3068e22352c56024573e929788ff.ssl.cf1.rackcdn.com/attachments/origin)[185c3068e22352c56024573e929788ff.ssl.cf1.rackcdn.com/attachments/origin](https://ec56229aec51f1baff1d-185c3068e22352c56024573e929788ff.ssl.cf1.rackcdn.com/attachments/origin)
- [11]. http://rb.ec-lille.fr/l/Projets/Projet\_Groupware\_et\_outils\_informatiques.pdf
- [12]. <http://www.openclassrooms.com/>
- [13]. <http://fadace.developpez.com/sgbdcmp/>
- [14]. <http://www.framasoft.net/article2579.html>
- [15]. http://tecfa.unige.ch/guides/tie/pdf/files/html-intro.pdf
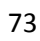

## Résume:

Ce mémoire présente le fruit d'un travail de quatre mois portant sur la conception et l'implantation d'un modèle de site web permettant la gestion et l'organisation du dossier médical des patients du service de cardiologie d'un hôpital. Ce travail nous a permis l'acquisition d'une expérience importante dans le monde du web.

Le cahier des charges, qui est essentiel dans un tel genre de projets, est déterminé pour pouvoir préciser les besoins et les outils requis pour réaliser ce travail. Ainsi, pour avoir une meilleure idée sur les besoins du cahier de charges nous avons étudié le service de cardiologie de l'EPH de Chleff.

Plusieurs langages et technologies sont utilisés afin de construire des pages web dynamiques et interactives. De plus, la dynamicité des pages nécessite l'utilisation d'un système de gestion de base de données qui doit faire l'interaction avec les bases de données.

Dans ce rapport, nous avons détaillé les différentes étapes de conception et de développement de la base de données et des pages web.

A la fin du projet, nous avons pu créer un site web dynamique et interactif concrétisant notre volonté d'informatiser le dossier médical pour une meilleure exploitation et gestion par les professionnels de la santé à savoir les médecins et les infirmiers.

املخص:

ھذه المذكرة تعطي فكرة عن إنشاء موقع الكتروني یساعد على تنظیم و تسییر السجلات الطبیة للمرضى في قسم أمراض القلب في المستشفى.

دفتر المواصفات ھو أمر ضروري في مثل ھذا النوع من المشاریع من أجل تحدید الاحتیاجات والأدوات اللازمة لھذا العمل, من اجل ھدا قمنا باتخاذ قسم الأمراض القلبیة لمدینة الشلف كمكان للعمل.

حالیا یوجد عدة تقنیات لإنشاء صفحات ویب دینامیكیة وتفاعلیة، علاوة على ذلك دینامیكیة ھذه الصفحات یتطلب استخدام نظام إدارة قواعد البیانات.

في نھایة المشروع تمكنا من إنشاء موقع الكتروني وتفاعلي یمثل رغبتنا في تمكین مستخدمي قطاع .الصحة من تسییر و تنظیم محكم و سھل للسجلات الطبیة.